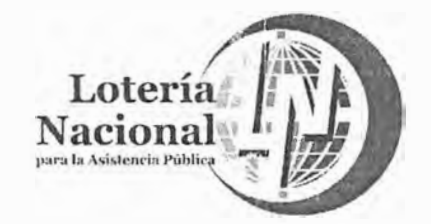

# Manual de Operación de<br>Control Presupuestal y **Contabilidad**

# 6111

**JUNIO 2018** 

**DIRECCIÓN GENERAL** SUBDIRECCIÓN GENERAL DE FINANZAS Y SISTEMAS DIRECCIÓN DE PROGRAMACIÓN Y PRESUPUESTO **GERENCIA DE CONTROL PRESUPUESTAI. Y CONTABILIDAD** 

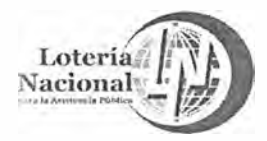

#### **LOTERÍA NACIONAL PARA LA ASISTENCIA PÚBLICA**  SUBDIRECCIÓN GENERAL DE FINANZAS Y SISTEMAS DIRECCIÓN DE PROGRAMACIÓN Y PRESUPUESTO **F. 31-54**

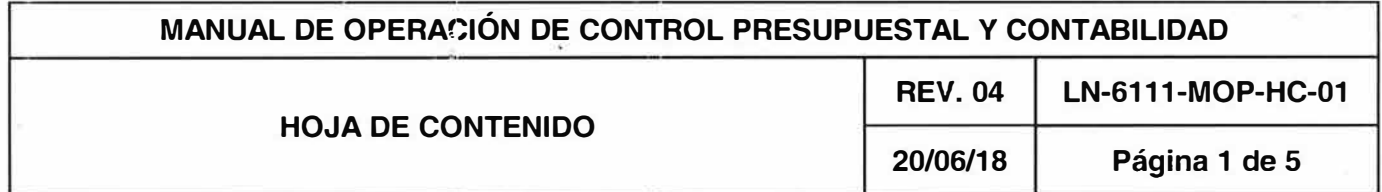

#### **GENERALIDADES**

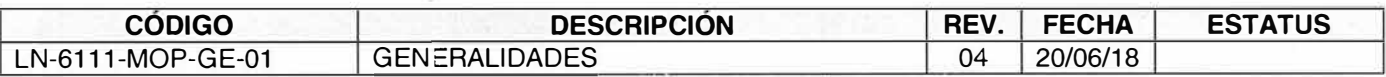

#### **OPERACIONES**

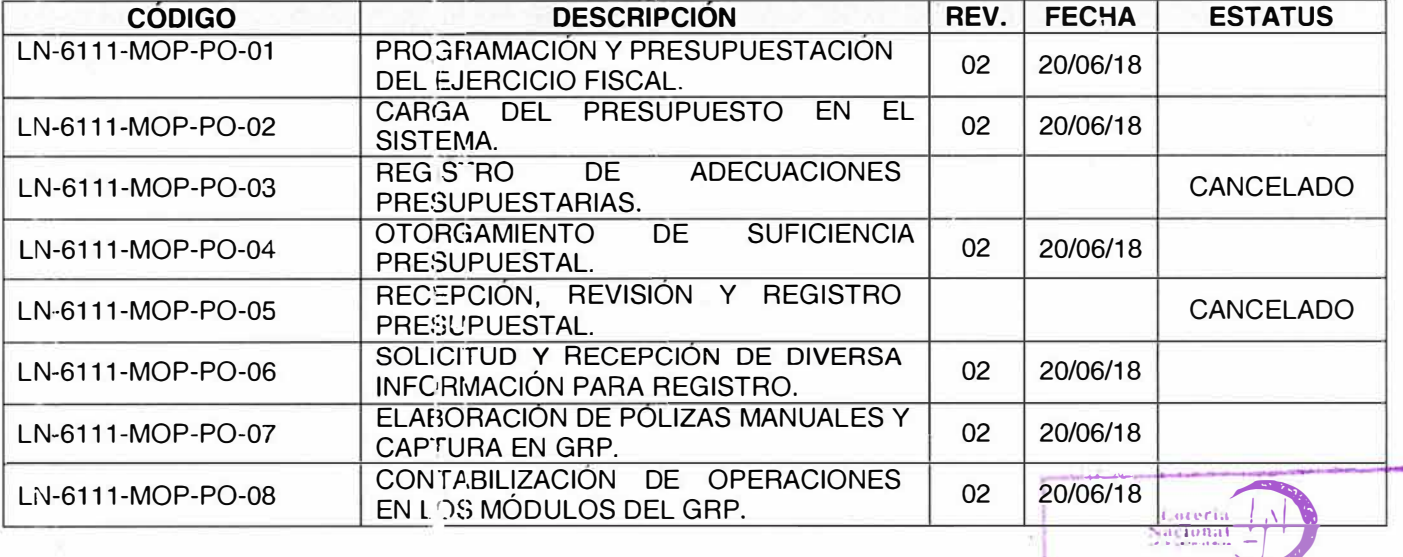

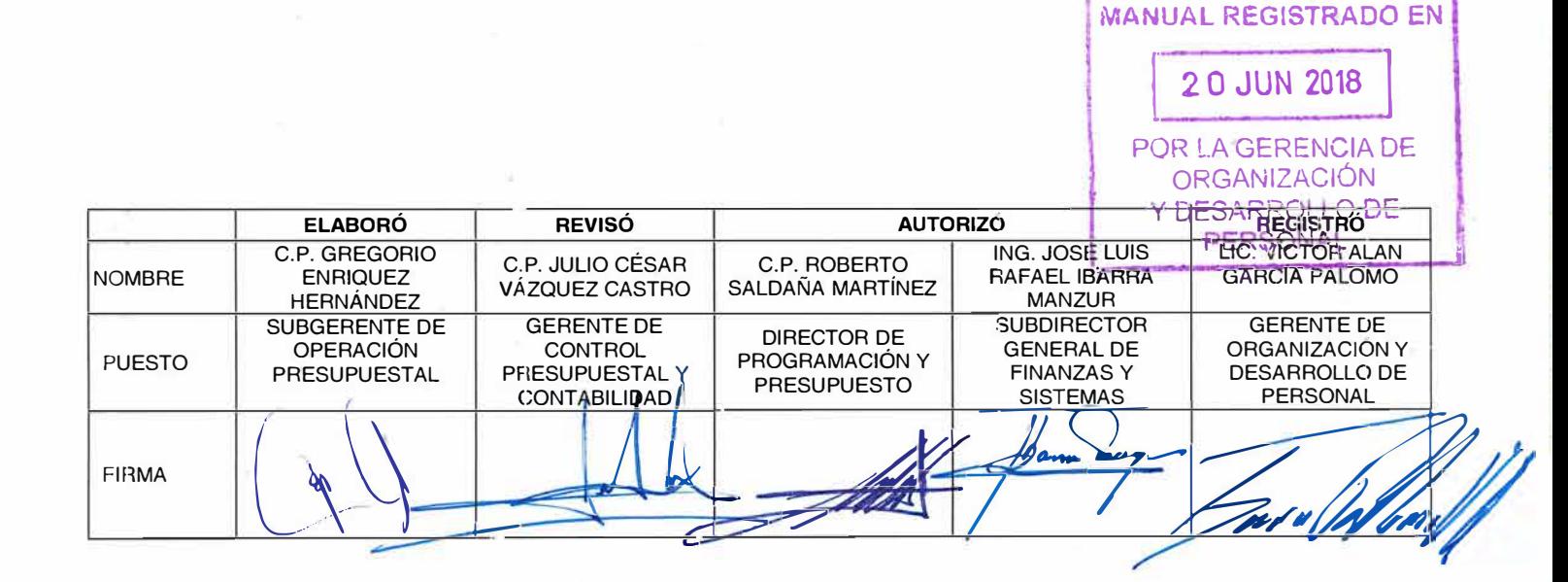

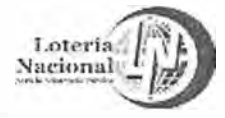

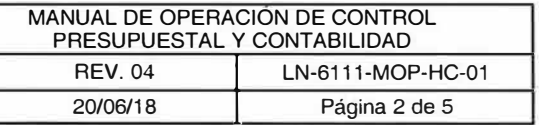

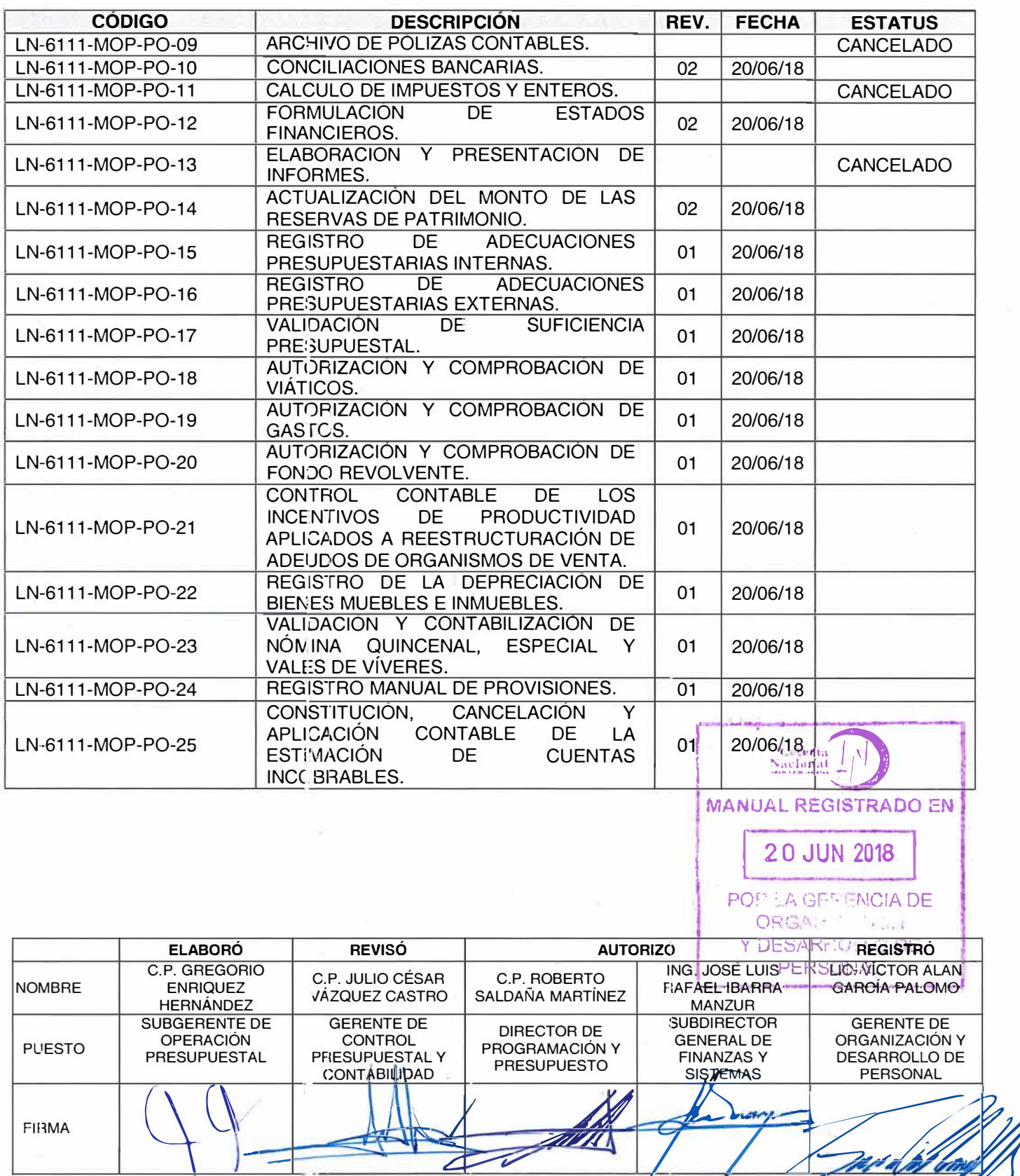

∠

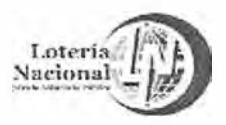

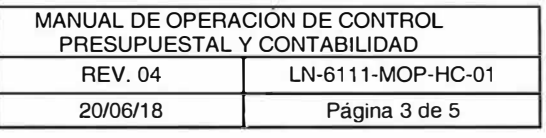

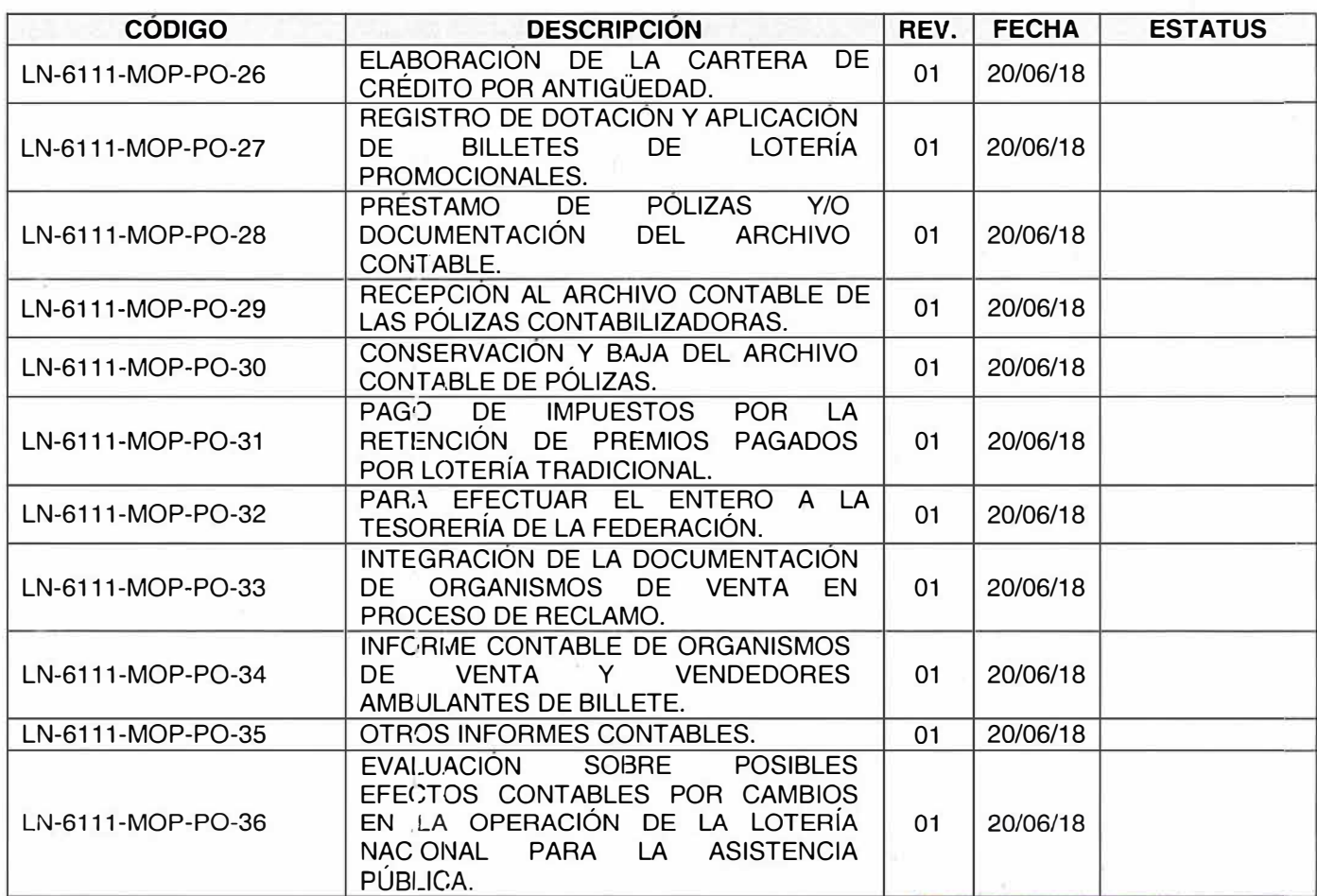

Ň.

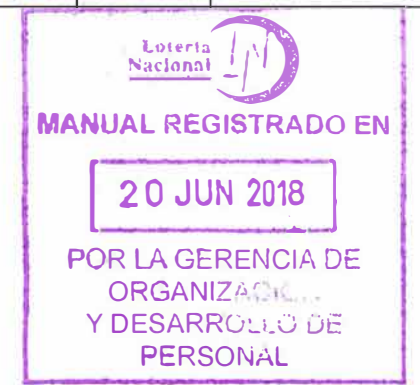

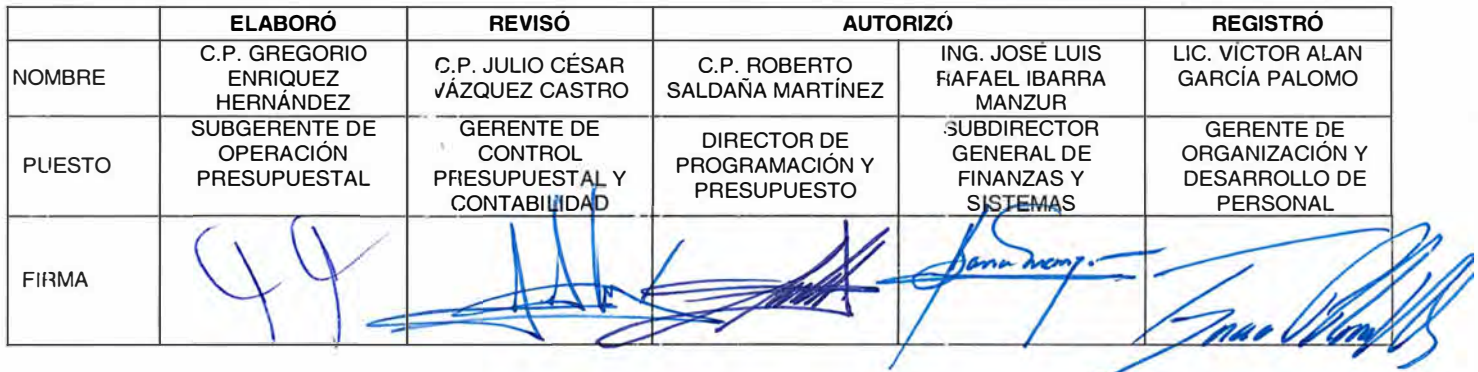

 $\overline{\phantom{a}}$ 

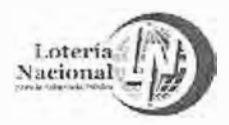

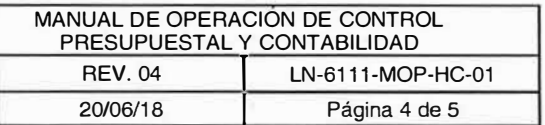

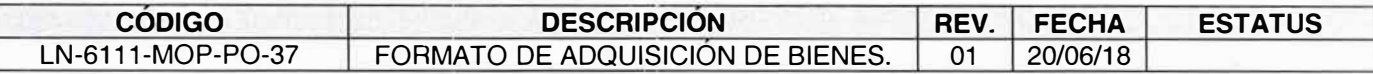

# **FORMATOS**

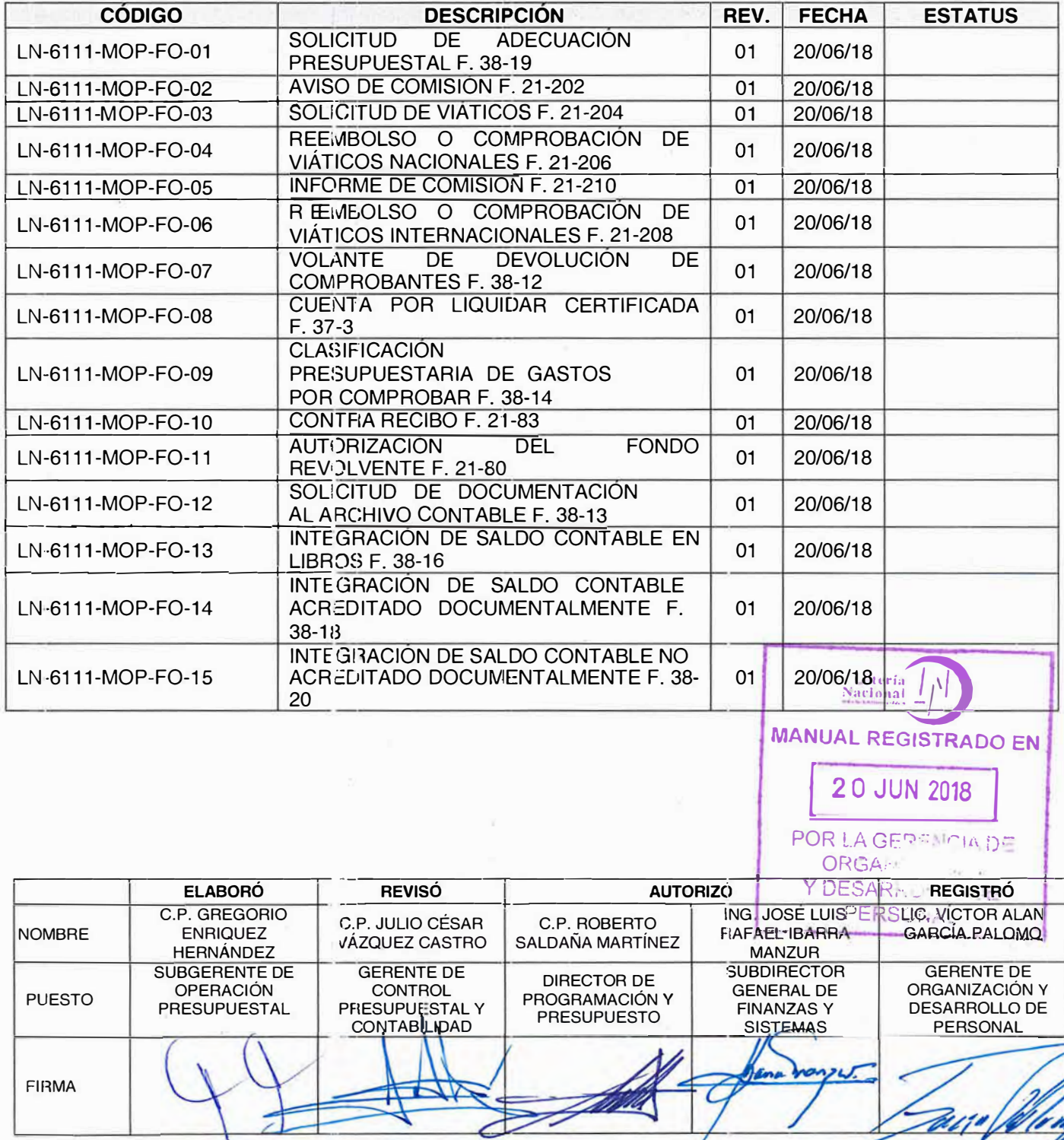

오

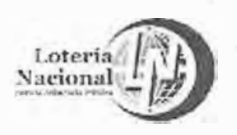

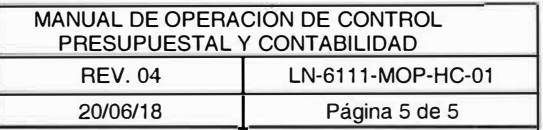

# **INSTRUCTIVOS**

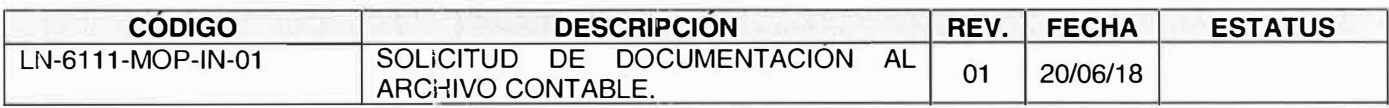

 $\bar{\rm X}$ 

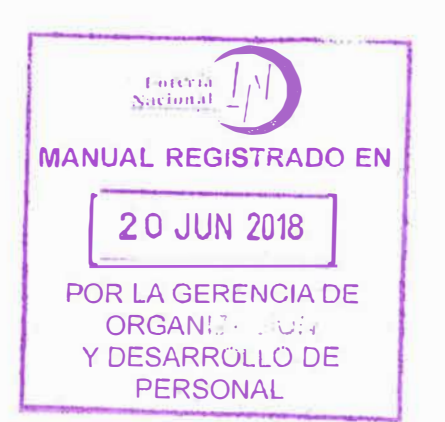

the contract of the contract of

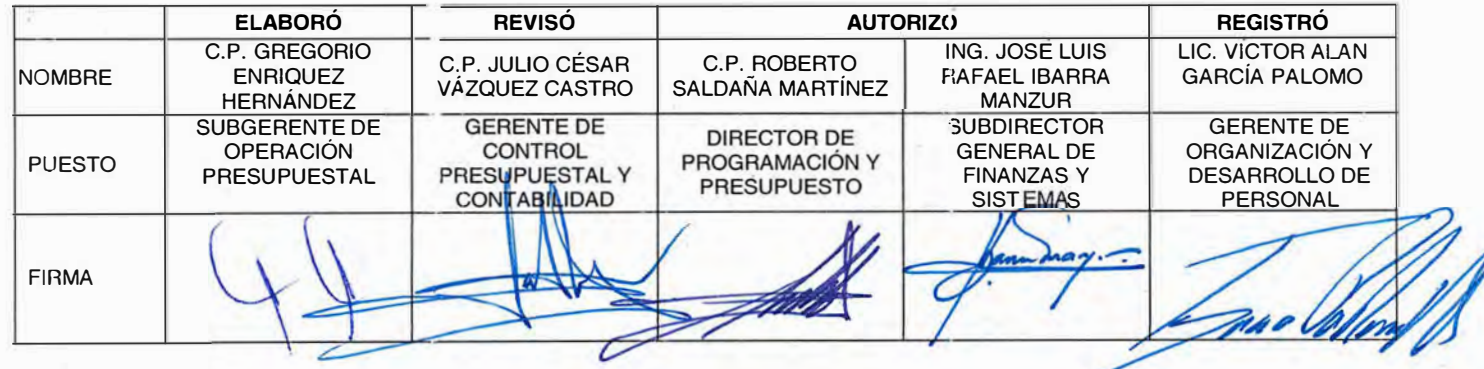

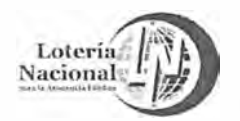

## **LOTERÍA NACIONAL PARA LA ASISTENCIA PUBLICA SUBDIRECCIÓN GENERAL DE FINANZAS Y SISTEMAS DIRECCIÓN DE PROGRAMACIÓN Y PRESUPUESTO**

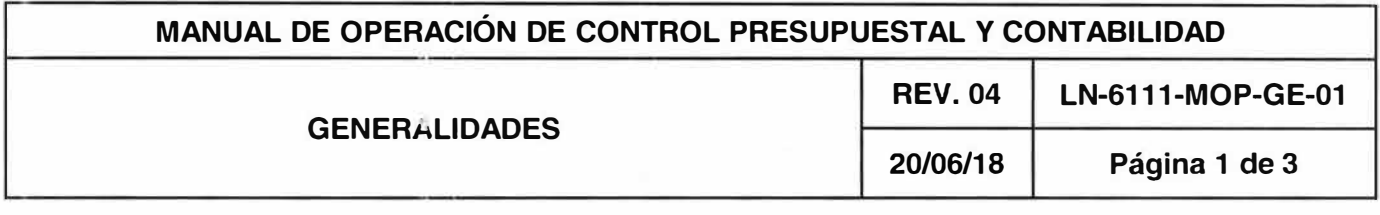

# **OBJETIVO:**

Proporcionar una herramienta que regule las actividades relativas a la programación y presupuestación de los ingresos y egresos, así como al registro de las operaciones económicas y financieras en la contabilidad, funciones que realiza la Gerencia de Control Presupuesta! y Contabilidad para contribuir a la dirección, evaluación, proyección y toma de decisiones respecto al funcionamiento de la Lotería Nacional.

# **ALCANCE:**

Gerencia de Control Presurvestal y Contabilidad, Subgerencia de Operación Presupuestal, Subgerencia de Programación y Evaluación Presupuestal, Subgerencia de Información Financiera y Fiscal, Departamento de Control Presupuestal Administración, Departamento de Integración Presupuestal, Departamento de Control Contable, áreas que integran la estructura organizacional vigente y que intervienen en la elaboración de: Metas Institucionales, Programa Operativo Anual, Calendario de Sorteos, Estructuras de Premios, cálculo de ventas e ingresos de operación y las áreas ejecutoras del gasto de la Lotería Nacional.

# **DIRECTORIO**

611 O 000 Dirección de Programación y Presupuesto 6111 000 Gerencia de Control Presupuesta! y Contabilidad 6111 100 Subgerencia de Operación Presupuesta! 6111 110 Departamento de Control Presupuestal Administración 6111 200 Subgerencia de Programación y Evaluación Presupuestal 6111 210 Departamento de Integración Presupuestal 6111 300 Subgerencia de Información Financiera y Fiscal 6111 31 CDepartamento de Control Contable

# **POLÍTICAS**

. 1. El Manual de Operaciór de Control Presupuesta! y Contabilidad, es el documento que describe las actividades 1ue realiza la Gerencia de Control Presupuesta! y Contabilidad, a través de la Subgerencia de Operación Presupuestal, Subgerencia de Programación y Evaluación Presupuestal, Subgerencia de Información Financiera y Fiscal, Departamento de Control Presupuestal , c ninistración, Departamento de Integración Presupuestal y Departamento de Control Contable, que la conforman georíle Na de asabe observancia y<br>anticación para todo el personal de la Gerencia aplicación para todo el personal de la Gerencia.

5B

**<sup>1</sup>\* MANUAL ORIGINAL EN RESGUARDO\* P()R I.J)** 

**GERENCIA DE ORGANIZACION Y** DESARROLLO DE PERSONAL

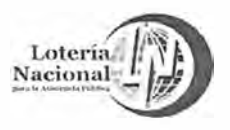

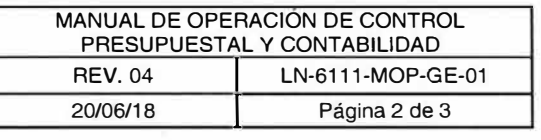

- 2. En este manual se entenderá que cuando las políticas y actividades en las que se menciona a la Gerencia de Control Presupuesta! y Contabilidad, estas se refieren a las funciones del Gerente de Control Presupuestal y Contabilidad, de igual forma para los Subgerentes y Jefes de Departamento conforme a cada uno de los casos sea aplicable.
- 3. Los servidores públicos adscritos a la Gerencia de Control Presupuesta! y Contabilidad, Subgerencia de Operación Presupuestal, Subgerencia de Programación y Evaluación Presupuesta!, Subgerencia de Información Financiera y Fiscal, Departamento de Control Presupuesta! Administración, Departamento de Integración Presupuesta! y Departamento de Control Contable, son responsables de observar los principios de legalidad, imparcialidad, no discriminación y rendición de cuentas; así como, de evitar intervenir en cualquier acto de corrupción y de posible conflicto de interés, en el desempeño de su empleo, cargo o comisión.

El lenguaje empleado, en el presente Manual, no busca generar ninguna clase de discriminación, ni marcar diferencias entre hombres y mujeres, por lo que las referencias o alusiones hechas al género masculino representan siempre a todos/as, hombres y mujeres, abarcando claramente ambos sexos.

# **GLOSARIO**

**Aviso de Comisión:** al documento (F.21-202) que debe contener la autorización y designación del servidor público comisionado, así como el objeto, destino y duración de la comisión, que servirá como justificante de la erogación que se realice.

**CLC:** Cuenta por Liquidar Ce rtíficada.

**DCC:** Departamento de Control Contable.

**DCPA:** Departamento de Co11trol Presupuesta! Administración.

**DIP:** Departamento de Integración Presupuesta!.

**DPE:** Departamento de Pres· aciones Económicas.

**DPP:** Dirección de Programación y Presupuesto.

GAP: Gerencia de Administración de Personal.

**GCC:** Gerencia de Crédito y Cobranza.

**GCPC:** Gerencia de Control <sup>2</sup>resupuestal y Contabilidad. **Les la Asistencia Pública** 

**ºOR U'> GERENCIA DE ORGANIZACION Y DESARROLLO DE PERSONAL** 

, • MANUAL **ORIGINAL EN RESGUARDO\***

'1

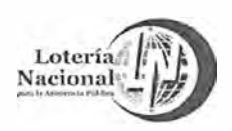

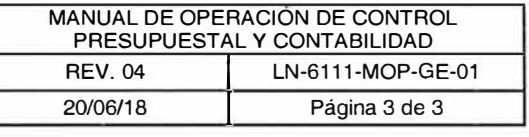

**GREAB:** Gerencia de Relación con Expendedores Ambulantes de Billetes.

**GRP:** Government Resource Planning. Sistema de Registro Contable-Presupuesta! en LOTENAL.

· **GT:** Gerencia de Tesorería.

**IEPS:** Impuesto Especial sobre Producción y Servicios

**ISR:** Impuesto Sobre la Renta.

**IVA:** Impuesto al Valor Agregado.

**LOTENAL:** Lotería, Lotería Nacional para la Asistencia Pública.

**MAP:** Módulo de Adecuacior es Presupuestarias.

**Módulo GL:** Módulo del sistema informático GRP.

**Póliza ADI:** Application Desktop Interface (Interface de Aplicación de Escritorio).

**RFC:** Registro Federal de Contribuyentes.

**SGFS:** Subdirección General de Finanzas y Sistemas.

**SHCP:** Secretaría de Hacienda y Crédito Público.

**SICOP:** Sistema Integral de Control Presupuestario

**SIFF:** Subgerencia de Información Financiera y Fiscal.

**SOP:** Subgerencia de Opera zión Presupuestal.

**SPEP:** Subgerencia de Programación y Evaluación Presupuesta!.

**SPP:** Subgerencia de Pago de Premios.

**Titular de la unidad administrativa, Titular del área, Titular del centro de costos o Director:** Funcionario o servidor público con nivel jerárquico mínimo L de cada una de las áreas o unidades administrativas de la Entidad.

Viáticos: Los gastos necesarios para el cumplimiento de una comisión, como serían transporte local, alimentación, hosped ye, servicio de internet, fax joiotófilado alimidas telefónicas, i propinas, lavandería, tintorer a, entre otros.

> I • **MANUAL ORIGINAL EN RESGUARDO" POR 1.0 GERENCIA DE ORGANIZACION Y** DESARROLLO DE **PERSONAL**

**j j** 

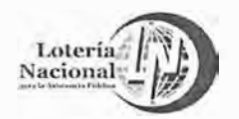

#### **LOTERÍA NACIONAL PARA LA ASISTENCIA PÚBLICA SUBDIRECCIÓN GENER,\L DE FINANZAS Y SISTEMAS DIRECCIÓN DE PROGRAMACIÓN Y PRESUPUESTO**

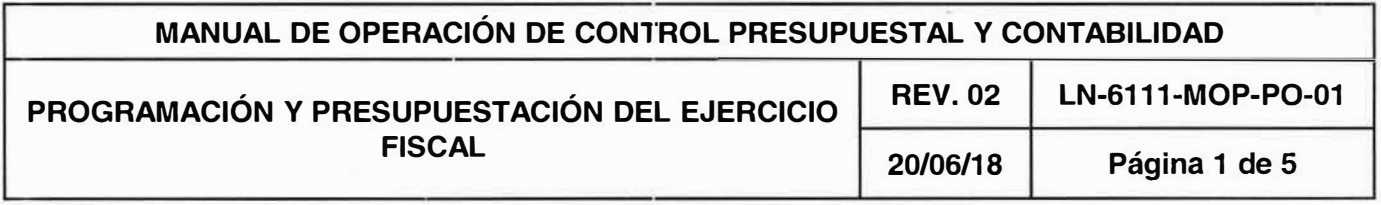

# **OBJETIVO:**

El presente procedimiento tiene como objetivo establecer las disposiciones específicas que deberán observarse en la elaboración del anteproyecto de presupuesto de la Lotería Nacional para la Asistencia Pública.

# **ALCANCE:**

A todas las Unidades Responsables de la Entidad.

- 1 . La Gerencia de Control Presupuesta! y Contabilidad coordinará la integración del anteproyecto de presupuesto de la Lotería Nacional para la Asistencia Pública, con base a las disposiciones emitidas por la Secretaria de Hacienda y Crédito Público.
- 2. Las Unidades Responsables deberán considerar en la formulación de su propuesta de Anteproyecto: las medidas de racionalidad, austeridad y disciplina presupuestaria; los compromisos plurianualos; las contrataciones anticipadas **y** la elaboración de sus calendarios considerando la techa estimada de pago, orientados al cumplimiento de la misión y de los objetivos institucionales.

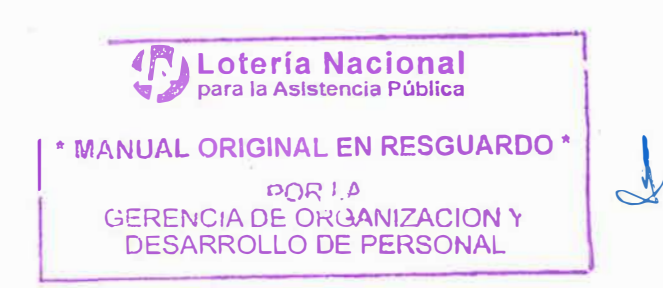

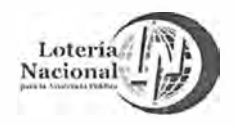

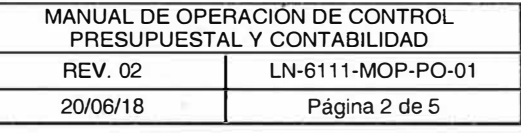

DESARROLLO **DE PERSONAL** 

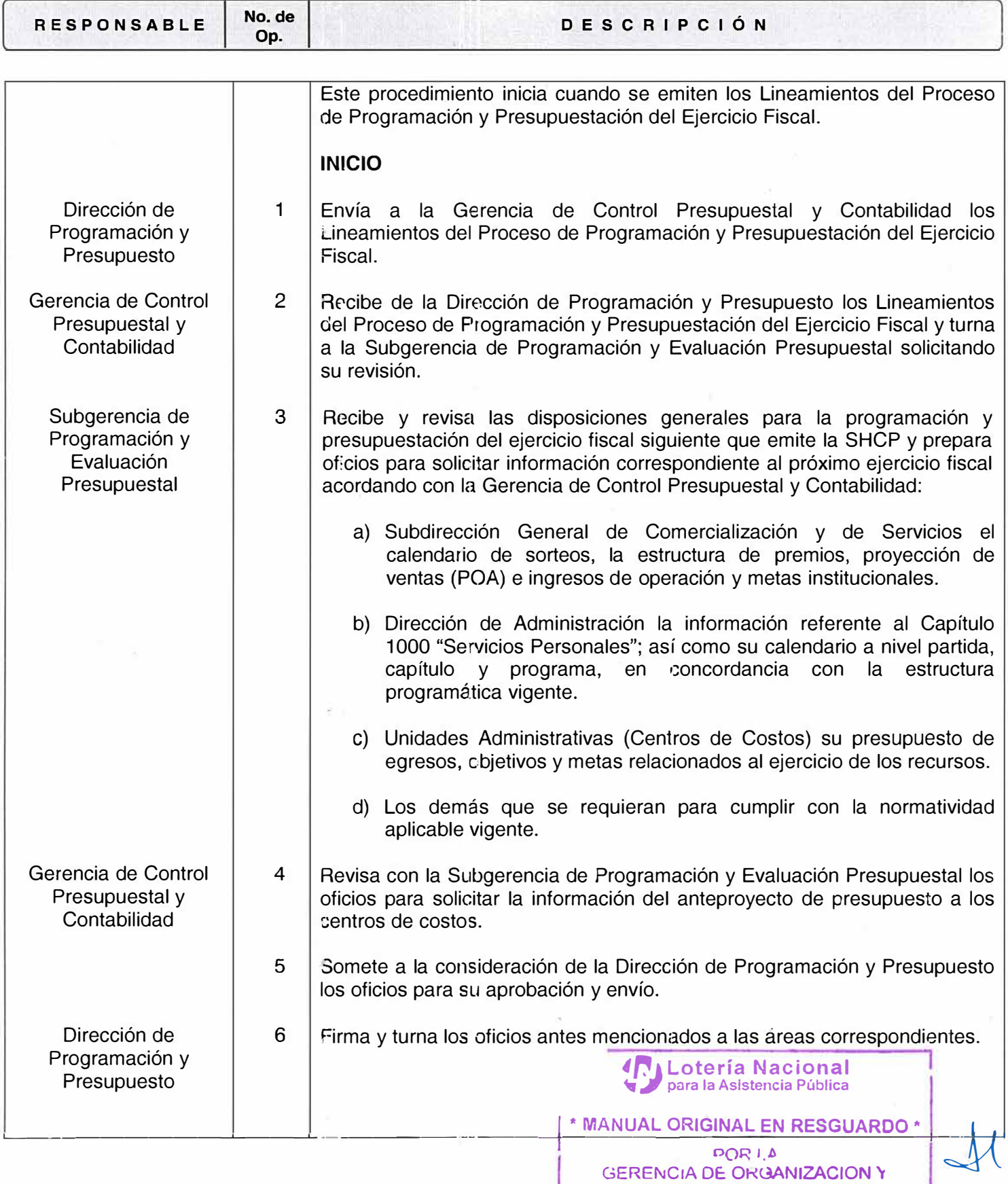

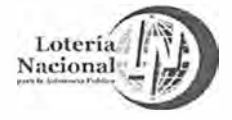

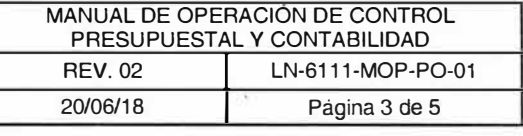

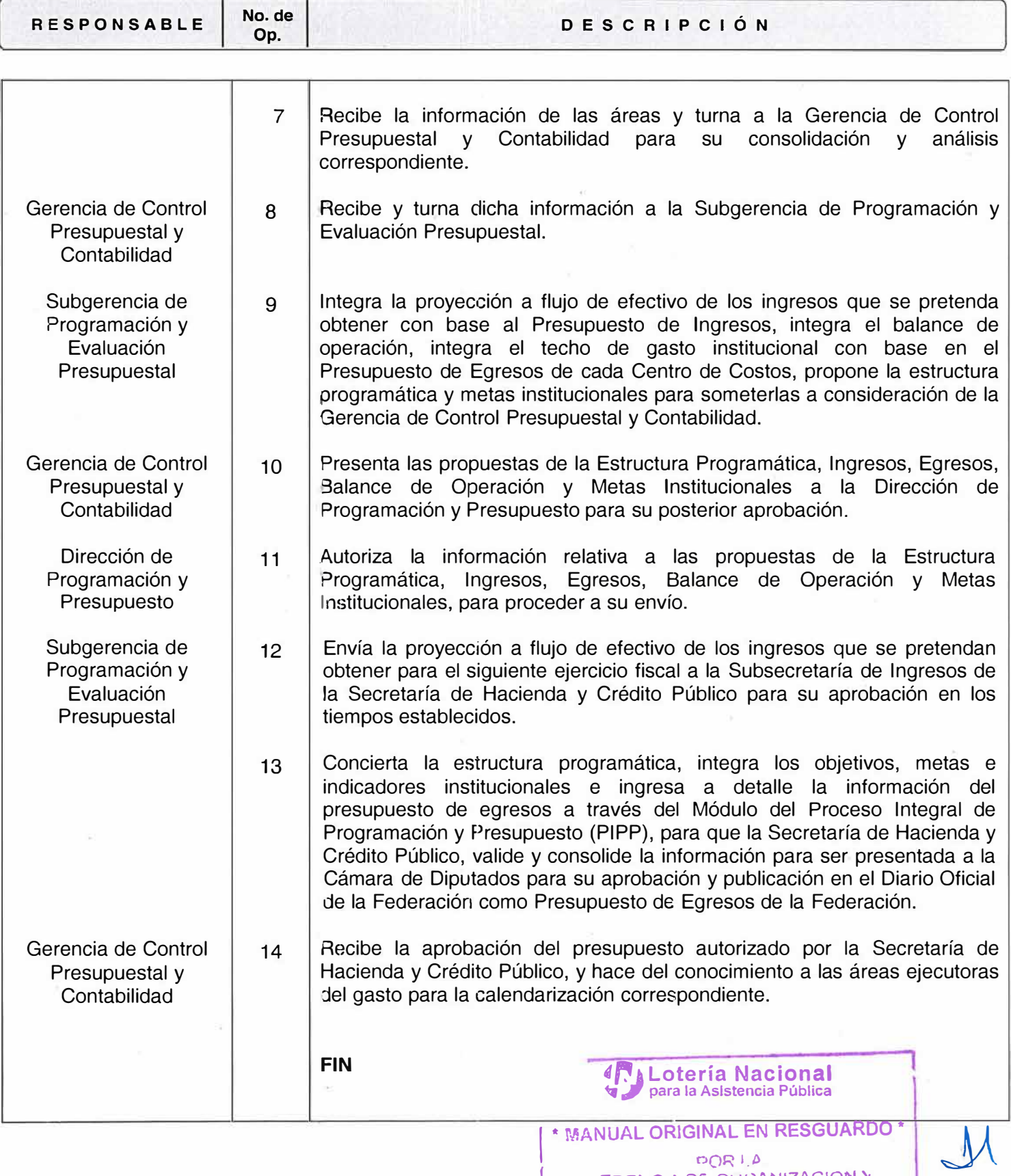

GERENCIA DE ORGANIZACION Y<br>DESAPROLLO DE PERSONAL DESARROLLO DE PERSONAL

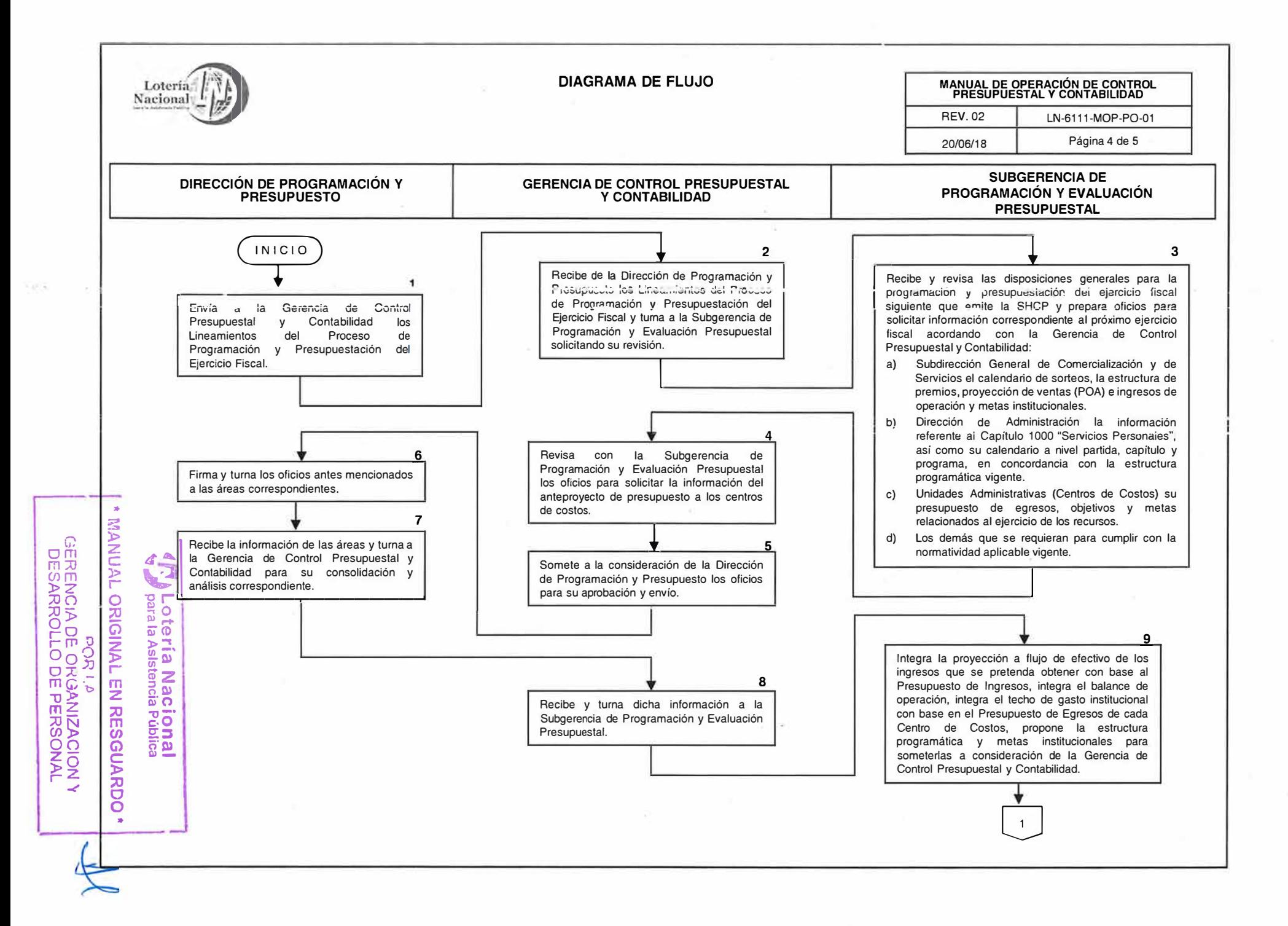

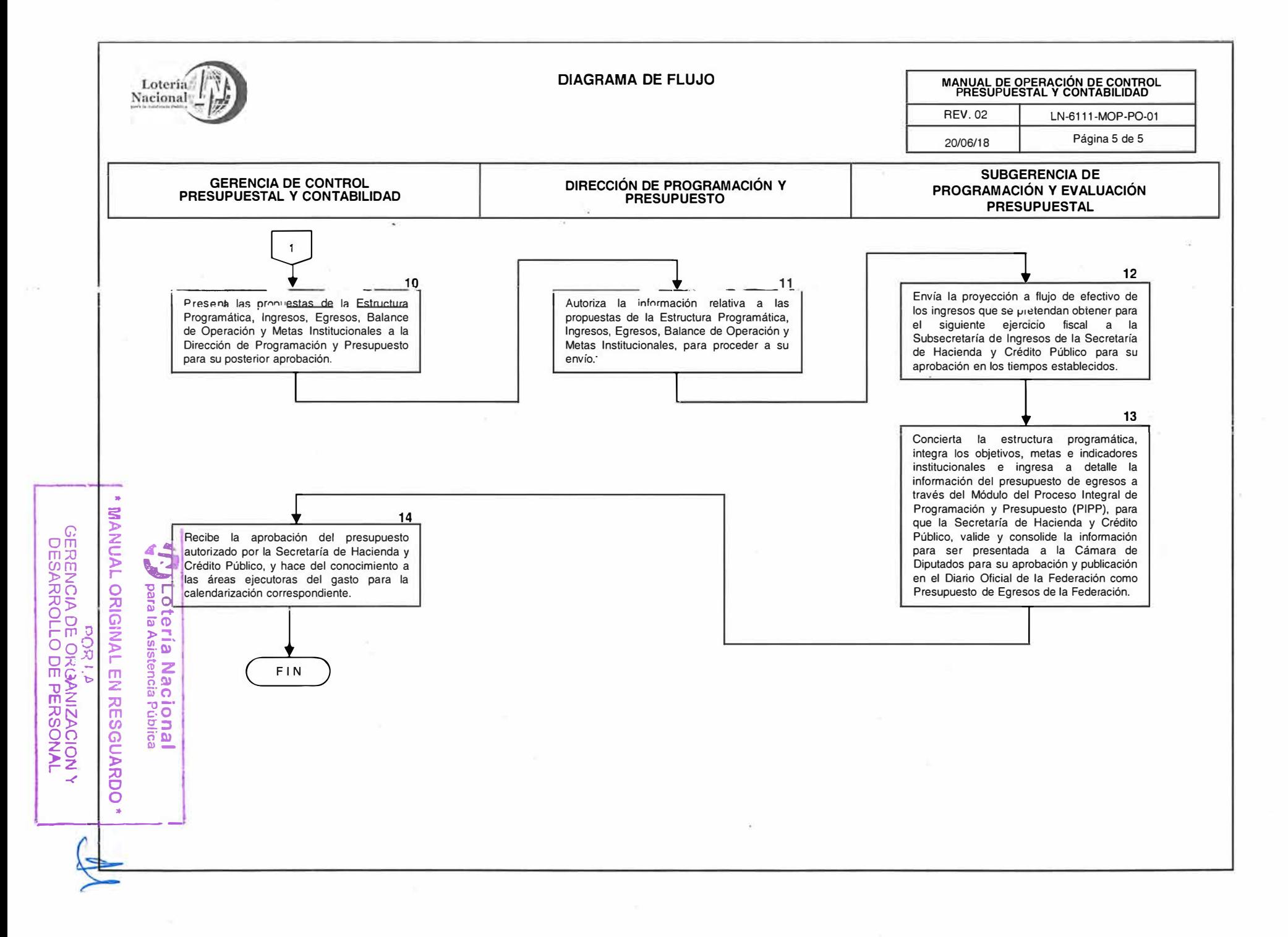

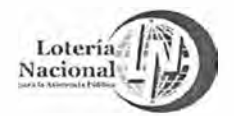

#### **LOTERÍA NACIONAL PARA LA ASISTENCIA PÚBLICA SUBDIRECCIÓN GENER,�L DE FINANZAS Y SISTEMAS DIRECCIÓN DE PROGRAMACIÓN Y PRESUPUESTO**

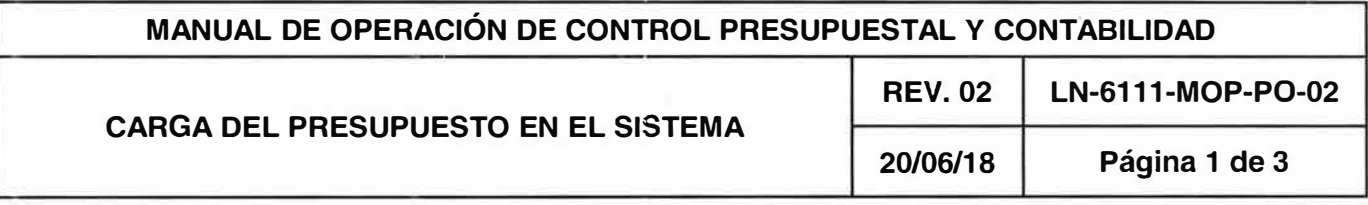

# **OBJETIVO:**

Establecer las herramientas pcra realizar la carga del presupuesto de egresos e ingresos en el sistema GAP autorizado por la Secretaría de Hacienda y Crédito Público.

# **ALCANCE:**

Gerencia de Control Presupuestal y Contabilidad, Subgerencia de Programación y Evaluación Presupuesta!, Departamento de Integración Presupuestal.

- 1. Es responsabilidad de la Subgerencia de Programación y Evaluación Presupuesta!, proporcionar la información del Presupuesto de Ingresos y Egresos calendarizado por partida y Centro de Costos al Departamento de Integración Presupuestal.
- 2. Es responsabilidad del Departamento de Integración Presupuestal, llevar a cabo la carga del presupuesto en el sistema GAP.

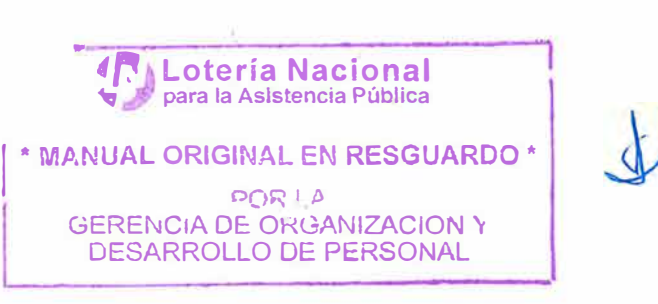

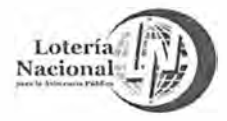

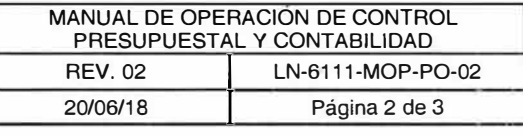

**DC,Rl4**  GERENCIA DE ORGANIZACION Y DESARROLLO DE PERSONAL

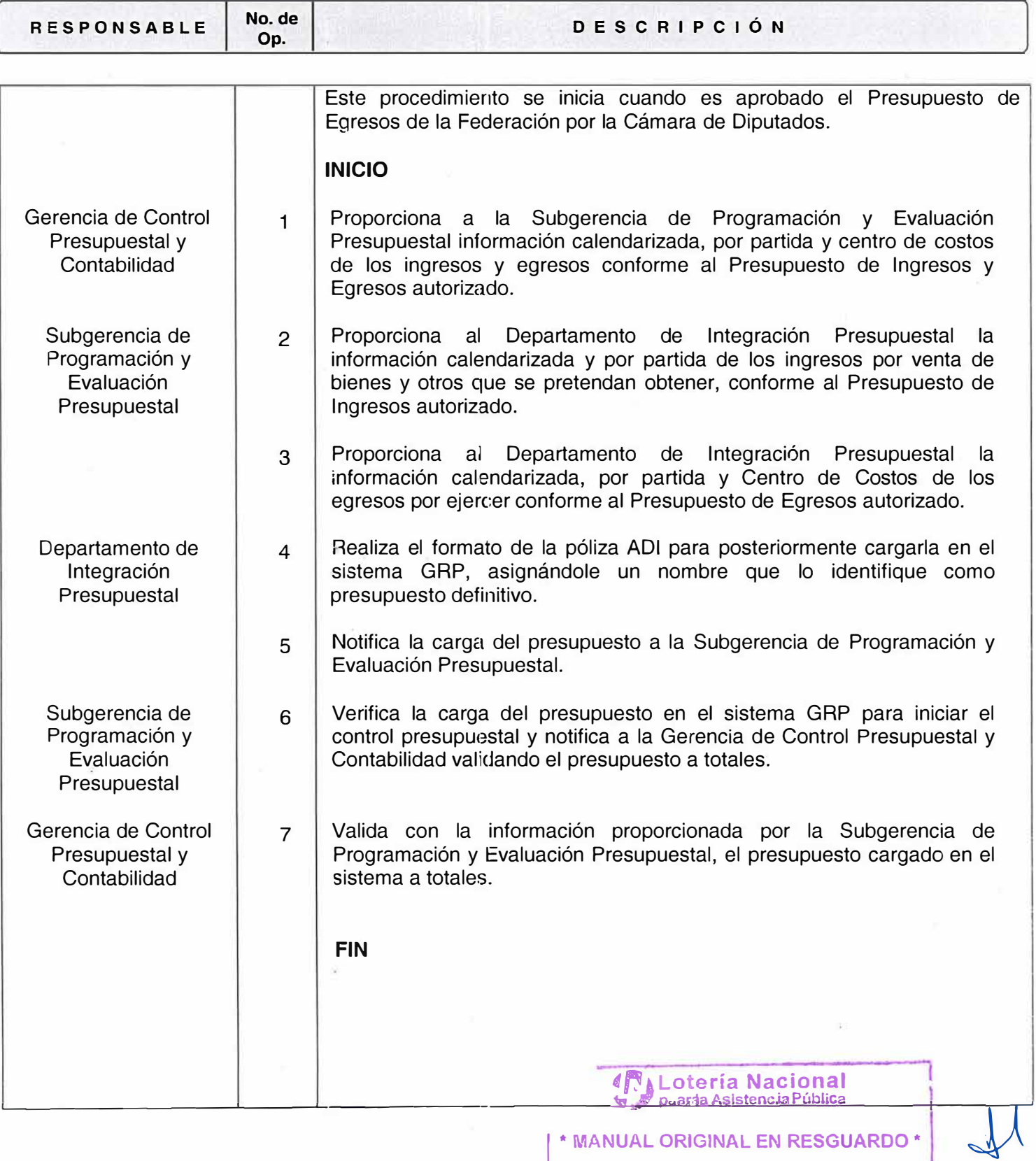

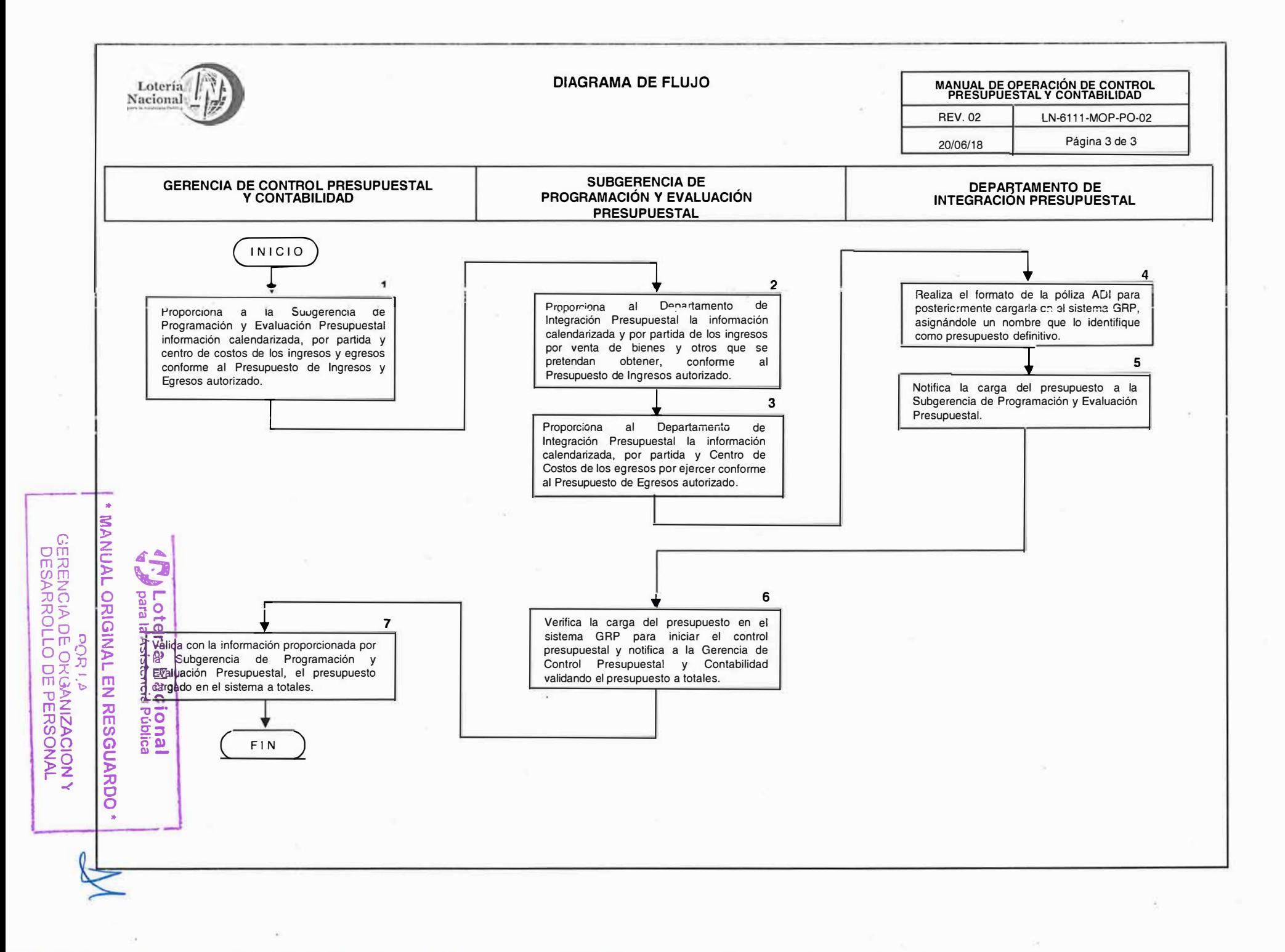

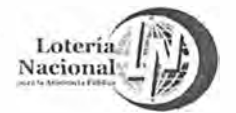

#### **LOTERÍA NACIONAL PARA LA ASISTENCIA PUBLICA DIRECCIÓN DE PROGRAMACIÓN Y PRESUPUESTO**

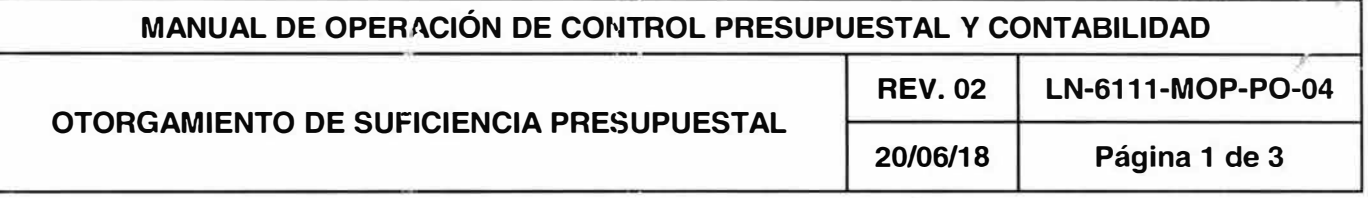

# **OBJETIVO:**

Establecer las disposiciones específicas que permitan llevar a cabo las actividades para validar en GAP la suficiencia presupuestaria do las requisiciones emitidas por las unidades administrativas para los servicios que requieran en la operación.

#### **ALCANCE:**

Gerencia de Control Presupuesta! y Contabilidad, Subgerencia de Operación Presupuesta!, Departamento de Control Presupuestal Administración y Todas las Unidades Administrativas (centros de costos).

- 1. Los centros de costos ejecutores del gasto podrán comprometer recursos de su presupuesto disponible mediante requisiciones de compra, quienes deberán observar en su caso las disposiciones específicas para su aprobación, la Gerencia de Control Presupuesta! y Contabilidad con base en las validaciones que realice el GAP hará constar la reserva de recursos para la suficiencia presupuesta!.
- 2. Las Unidades Administrativas o centros de costo enviaran el documento en original, debidamente firmado y autorizado por los titulares del área requirente (Gerente y Director o en su caso del Subdirector General).
- 3. El documento deberá de correr por el sistema GAP, y una vez en la Gerencia de Control Presupuestal y Contabilidad se realizarán las aprobaciones necesarias, previa validación y reserva en el sistema, de no proceder será devuelta al centro de costos para su revisión y aprobación.
- 4. De cumplir con los requerimientos de aprobación en el sistema, será liberada con los sellos de suficiencia presupuestal para que continúe con su proceso en el centro de costos (requirente).

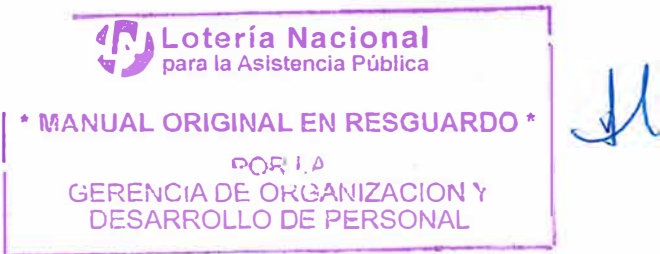

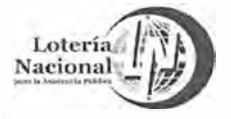

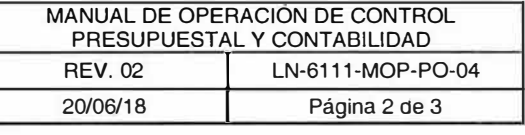

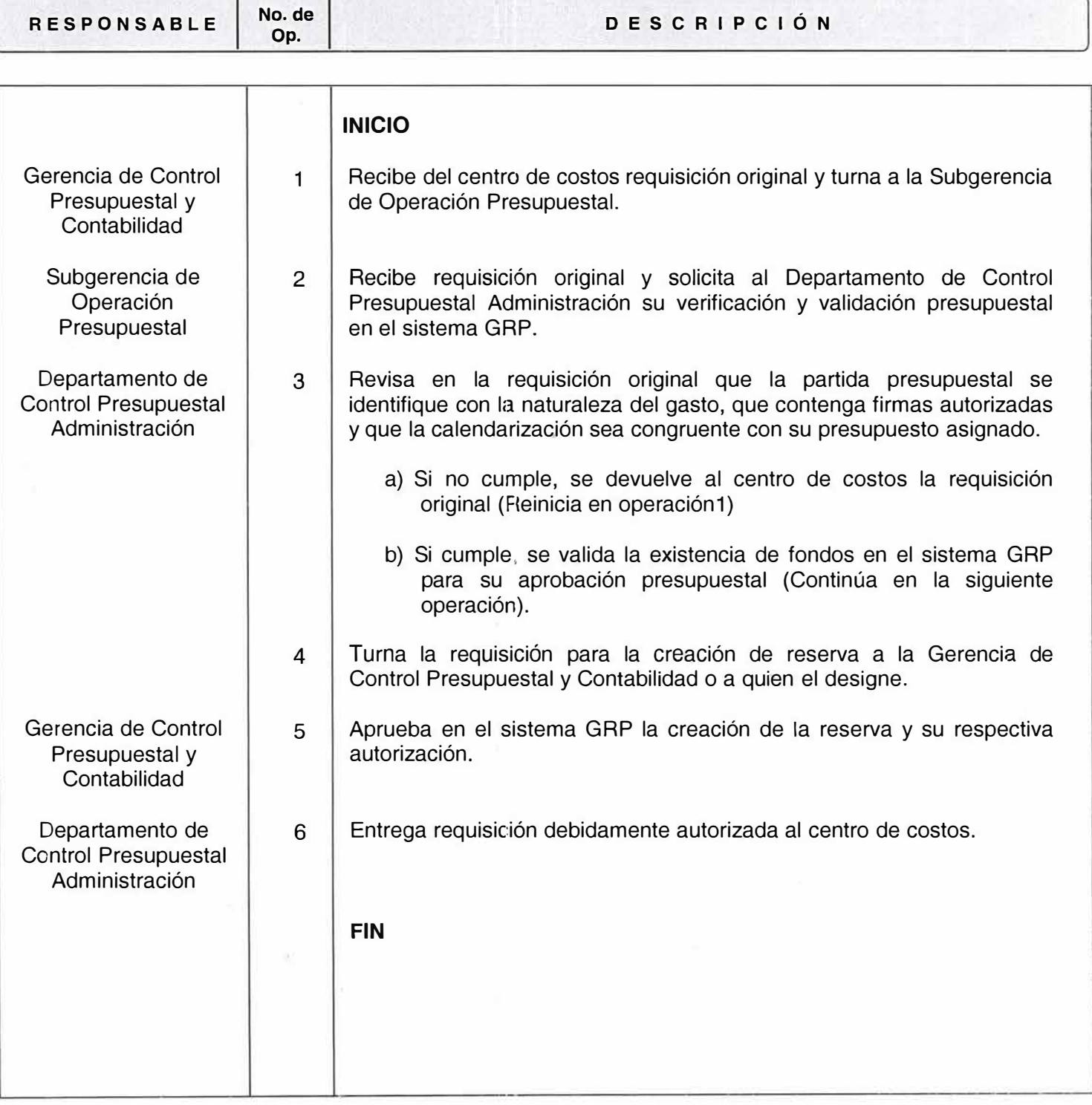

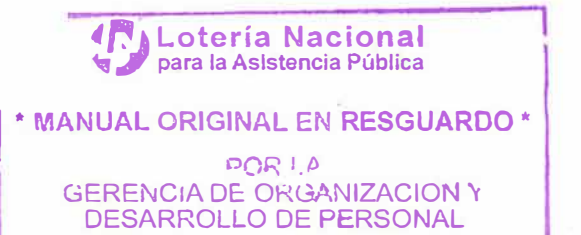

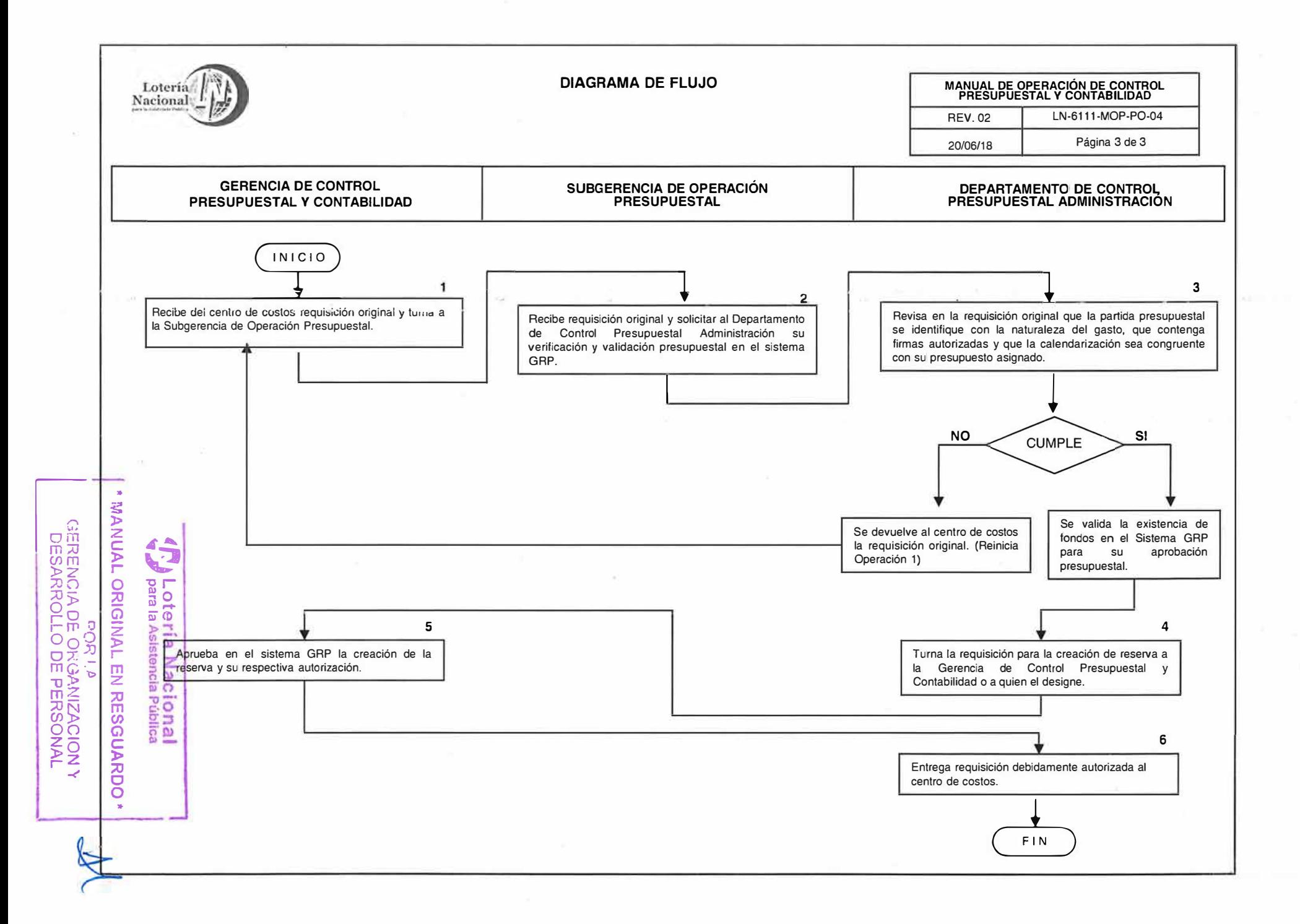

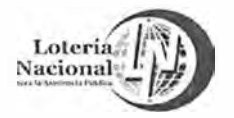

#### **LOTERÍA NACIONAL FARA LA ASISTENCIA PUBLICA SUBDIRECCIÓN GENERAL DE FINANZAS Y SISTEMAS DIRECCIÓN DE PROGRAMACIÓN Y PRESUPUESTO**

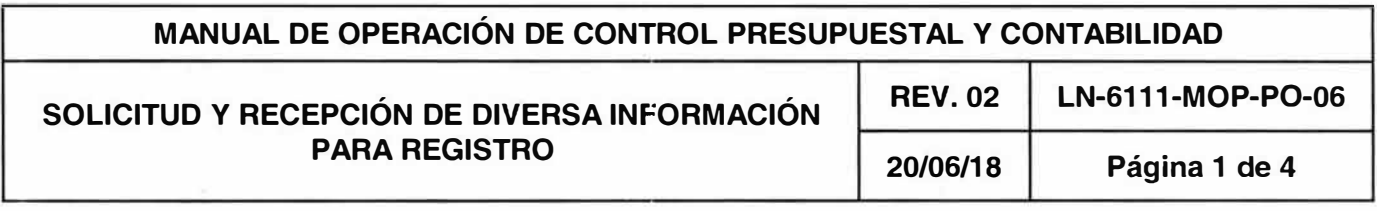

#### **OBJETIVO:**

Revisar y validar los registros contables de los movimientos diarios de ingresos y pago de premios que se realizan en las cajas de la Gerencia de Tesorería.

#### **ALCANCE:**

Gerencia de Control Presupuestal y Contabilidad, Subgerencia de Información Financiera v Fiscal, Departamento de Control Contable, Gerencia de Tesorería y Subgerencia de Premios.

- 1. Recibir de la Gerencia de Tesorería el soporte documental de los registros diarios de las operaciones de ingresos y egresos.
- 2. Gerencia de Control Presupuesta! y Contabilidad a través del Departamento de Control Contable validará que la información proporcionada sea correcta y contenga la documentación soporte de la totalidad de los registros.
- 3. Una vez validada se registrará la información en el sistema GRP por medio de pólizas manuales o mediante la interface del módulo origen del sistema GRP, la cual contendrá la información de cada transacción.
- 4. Las pólizas contables registras por el módulo GL, así como las pólizas manuales serán debidamente soportadas con la información proporcionada por la Gerencia de Tesorería, las cuales se enviarán al archivo contable para su guarda y custodia.

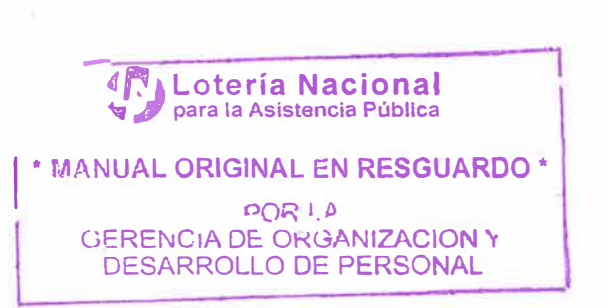

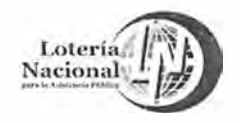

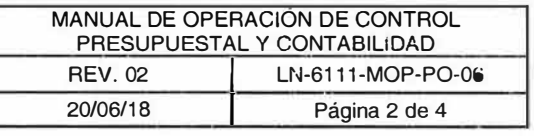

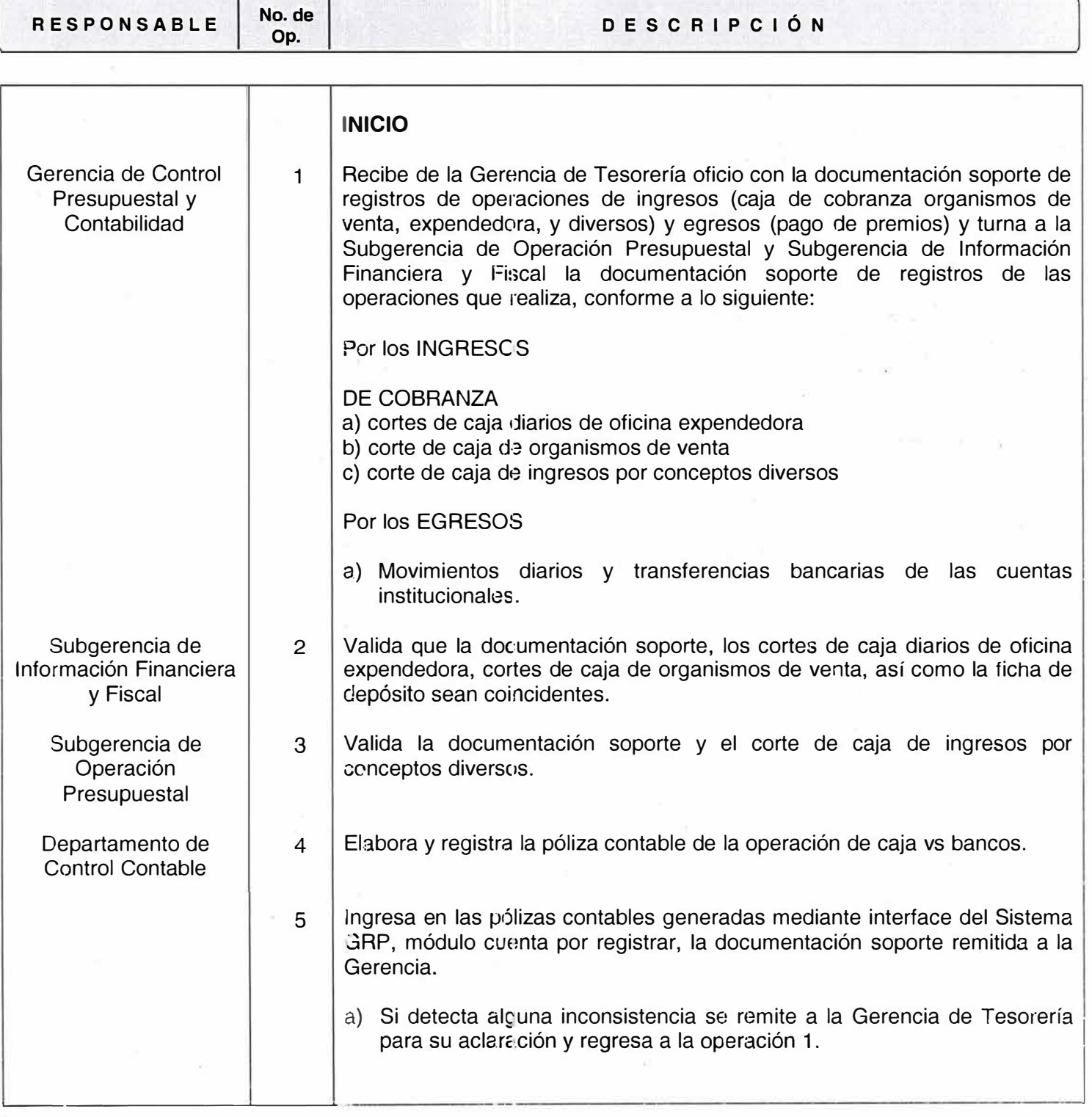

**(C)** Lotería Nacional

| \* ��ANUAL ORIGINAL EN <sup>0</sup>0R I \_!} **RESGUARDO\* J;\**  c.;ERE!\ICIA OE: OKGANIZACION 'r DÉSARROLLO DE PERSONAL

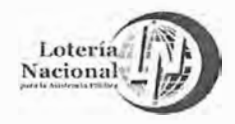

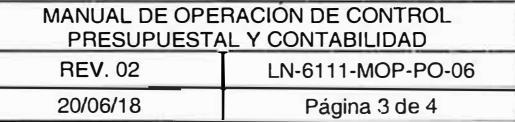

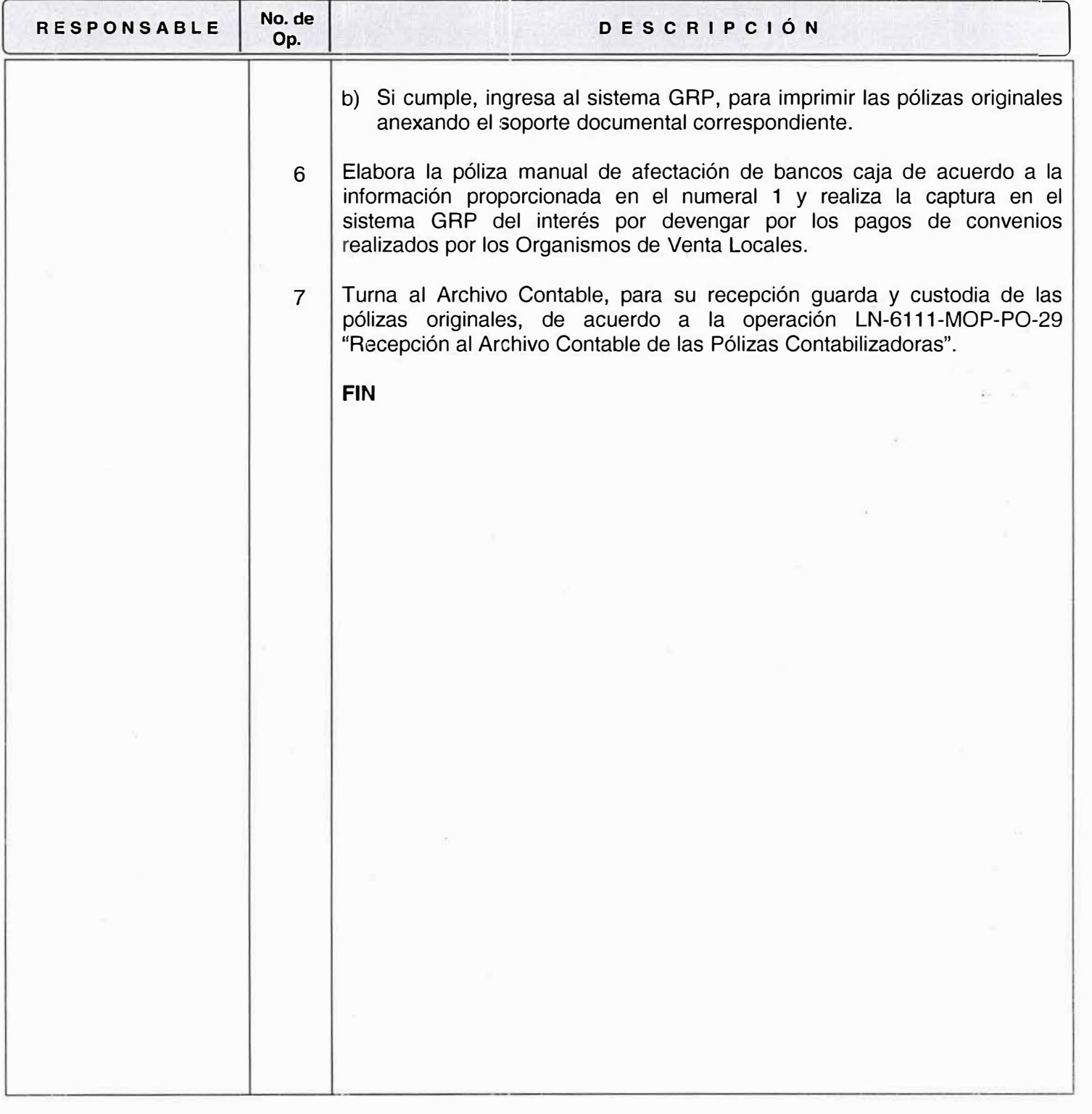

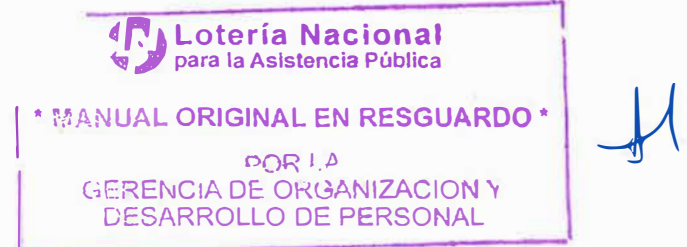

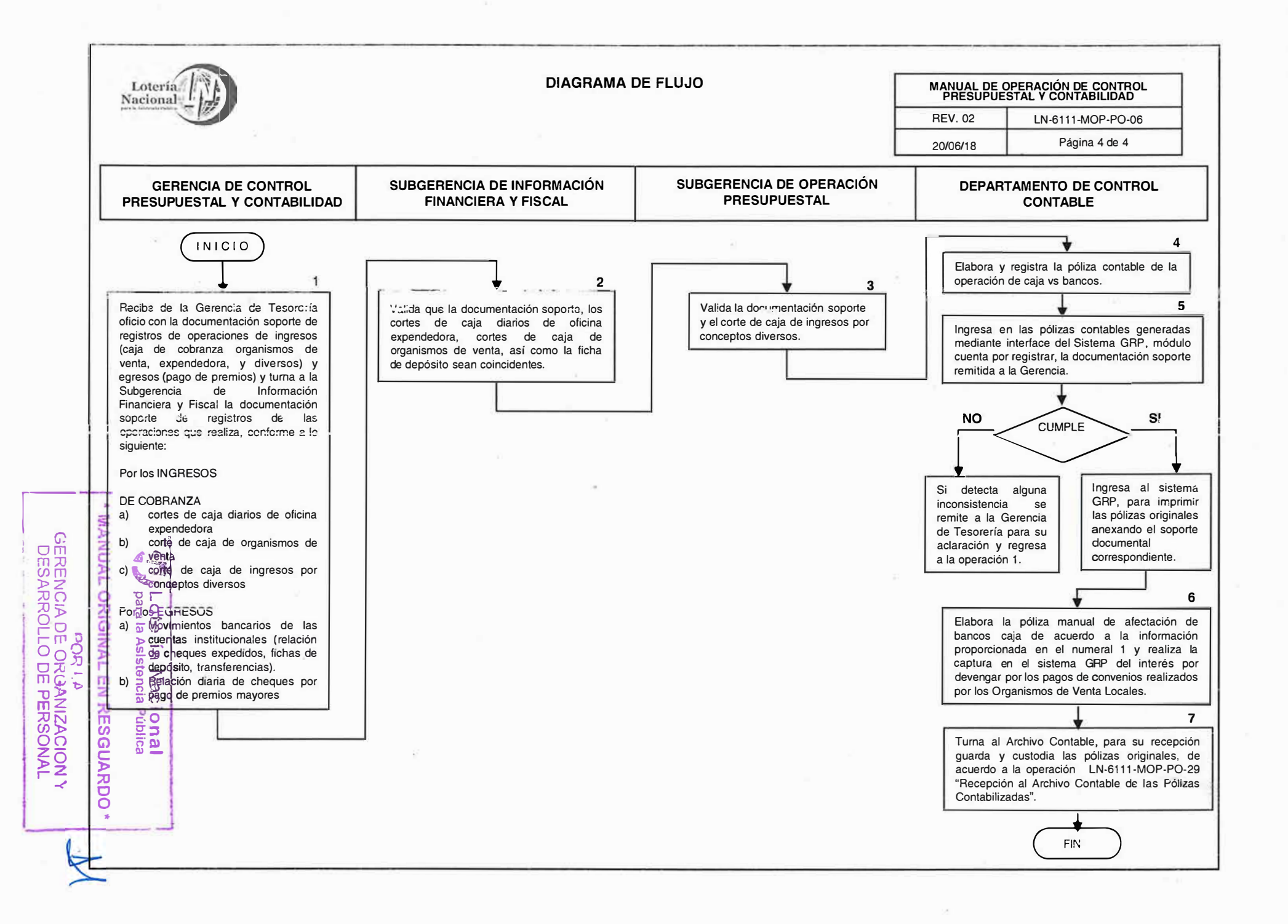

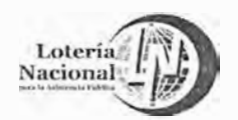

#### **LOTERÍA NACIONAL. f·,�RA LA ASISTENCIA PUBLICA SUBDIRECCIÓN GENERAL DE FINANZAS Y SISTEMAS DIRECCIÓN DE PROGRAMACIÓN Y PRESUPUESTO**

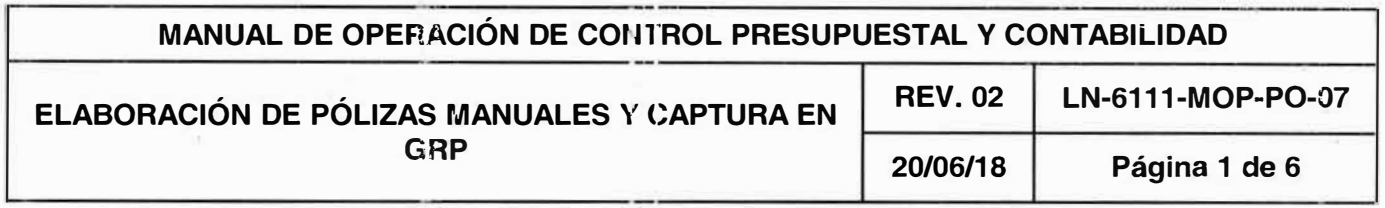

# **OBJETIVO:**

Validar, capturar, y contabilizar, en el sistema. GRP dentro del periodo contable correspondiente las pólizas manuales que solicitan las Unidades Administrativas.

#### **ALCANCE:**

Gerencia de Control Presupuesta! y Contabilidad, Subgerencia de Información Financiera y Fiscal, Subgerencia de Operación Presupuestal, Subgerencia de Programación y Evaluación Presupuestal, Departamento de Control Contable, Departamento Control Presupuestal Administración, Departamento de Integración Presupuestal y todas las Unidades Administrativas.

# **POLÍTICAS:**

- 1. Recibir instrucciones de asientos contables con el soporte documental anexo y los oficios que elaboran las diferentes áreas administrativas de la entidad para realizar registros contables manuales por las operaciones que aún no se encuentran automatizadas.
- 2. Verificar que las codificaciones de cuentas contables contenidas en las instrucciones de asientos de diferentes módulos del sistema GRP sean acordes al catálogo de cuentas contables vigente.
- 3. Apoyar a las distintas áreas de la Entidad en la codificación de las cuentas contables para el registro de las operaciones.
- 4. Verificar que al cierre contable del periodo se hayan registrado correctamente las pólizas manuales.
- 5. La Gerencia de Control Presupuesta! y Contabilidad validará las operaciones registradas en el Sistema GRP por consepto de cancelación de la dotación y comisión (715 Y 716) del Billete Siniestrado, soportando la póliza contable con el Acta de Hechos enviada por la Gerencia de Servicios Generales.
- 6. La Gerencia de Control Presupuestal y Contabilidad, realizará el registro del ingreso por la recuperación del billete siniestrado, así como la del pago del deducible, soportando la póliza con la documentación proporcionada por la Gerencia de Servicios Generales y/o Gerencia para la Asistencia Pública de Tesorería.

**1 \* MANUAL ORIGINAL EN RESGUARDO\***

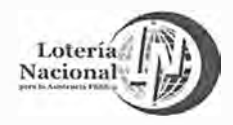

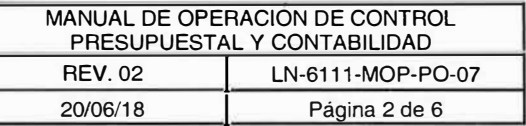

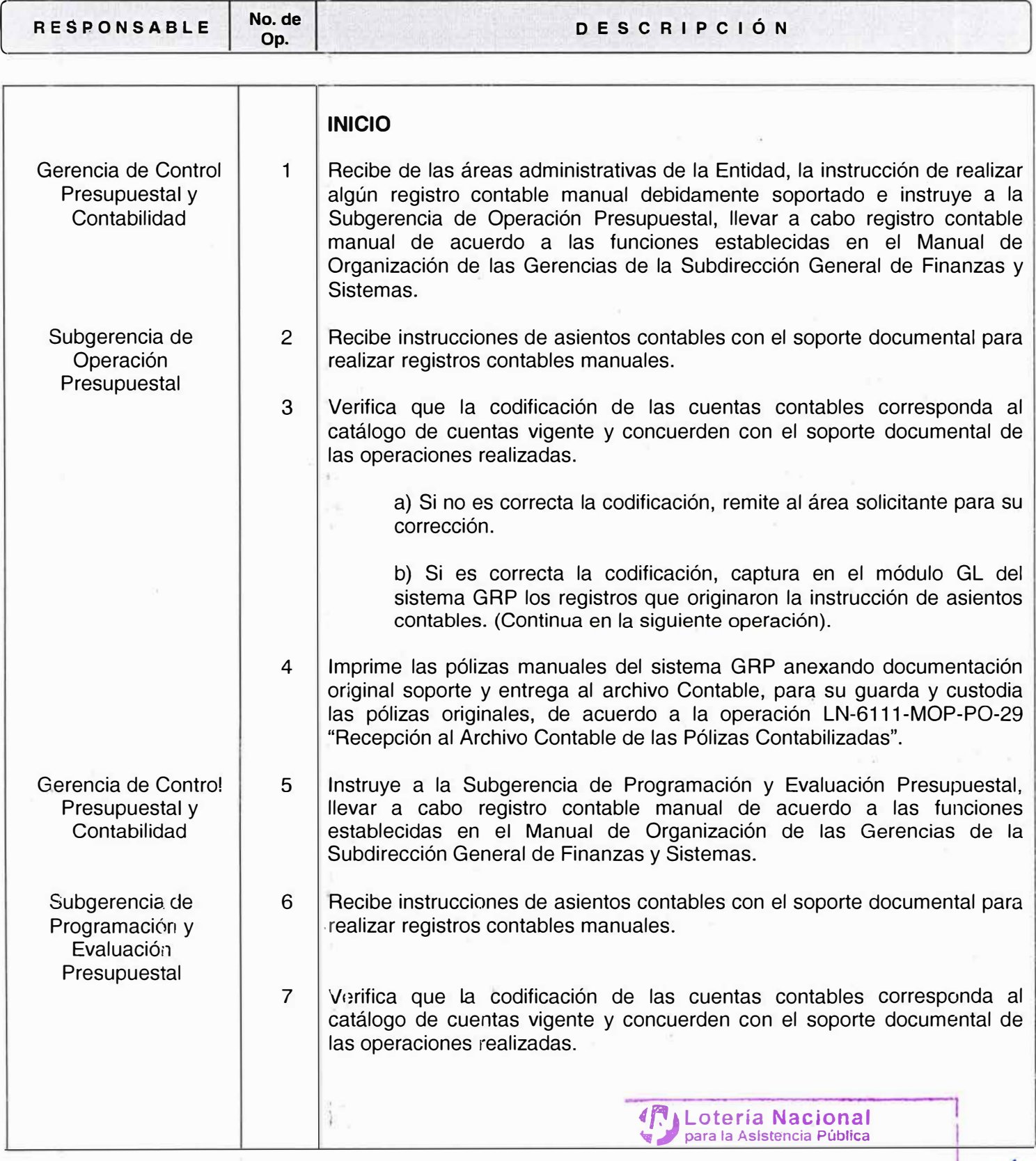

**\* MANUAL ORIGINAL EN RESGUARDO\*** *ºORl* 1 GERENCIA DE ORGANIZACION Y DESARROLLO DE PERSONAL

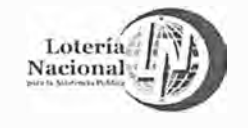

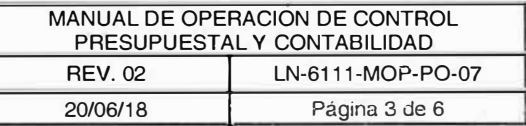

**R E S P O N S A B L E I No. de**

**Op. DESCRIPCIÓN** 

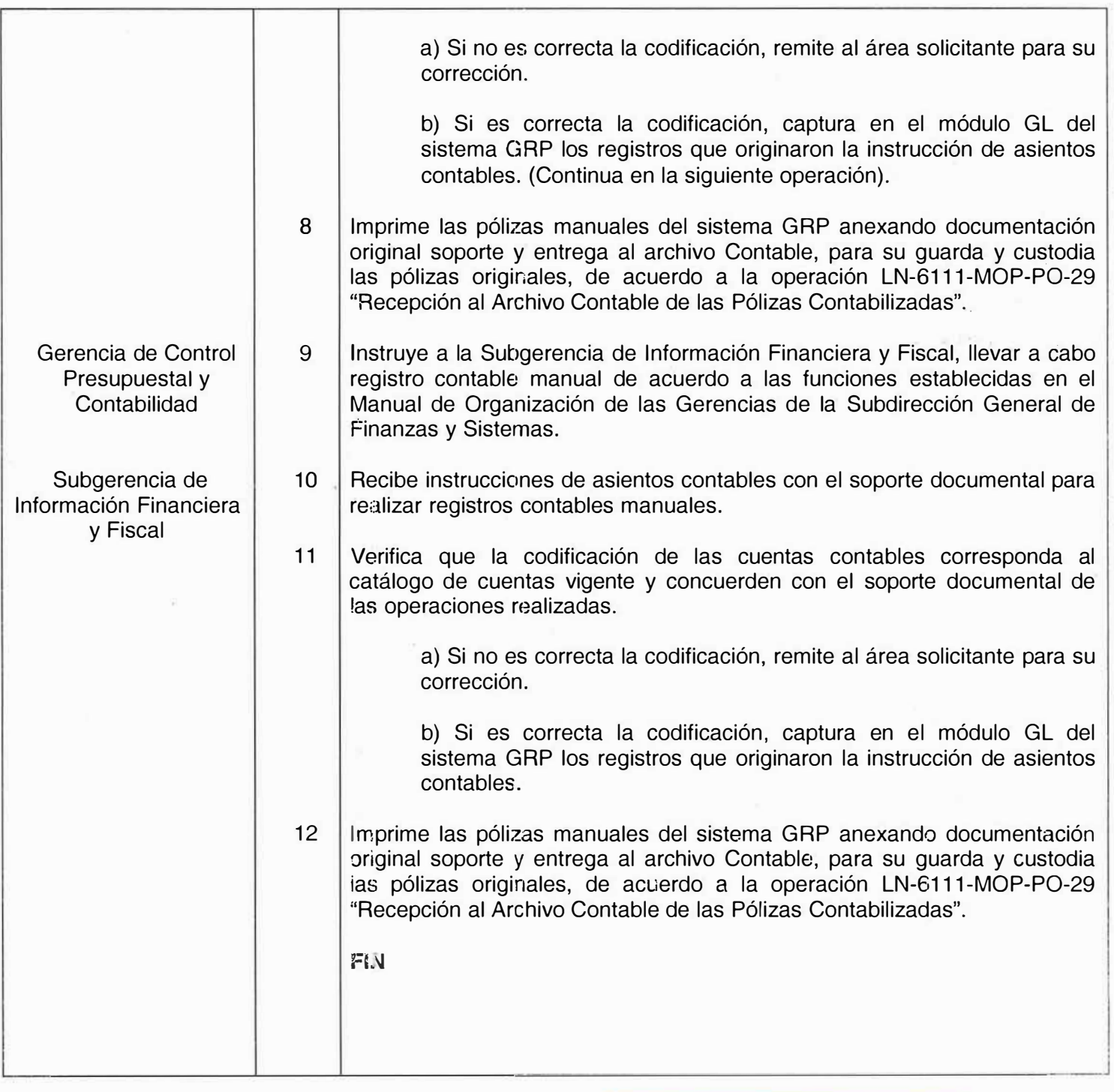

**47 Lotería Nacional para la Asistencia Pública** � *<sup>I</sup>***para la Asistencia Pública ! , • M,':\NUAL ORIGINAL EN RESGUARDO·** 

> $O(R \mid A)$ GERENCIA DE ORGANIZACION Y DESARROLLO DE PERSONAL

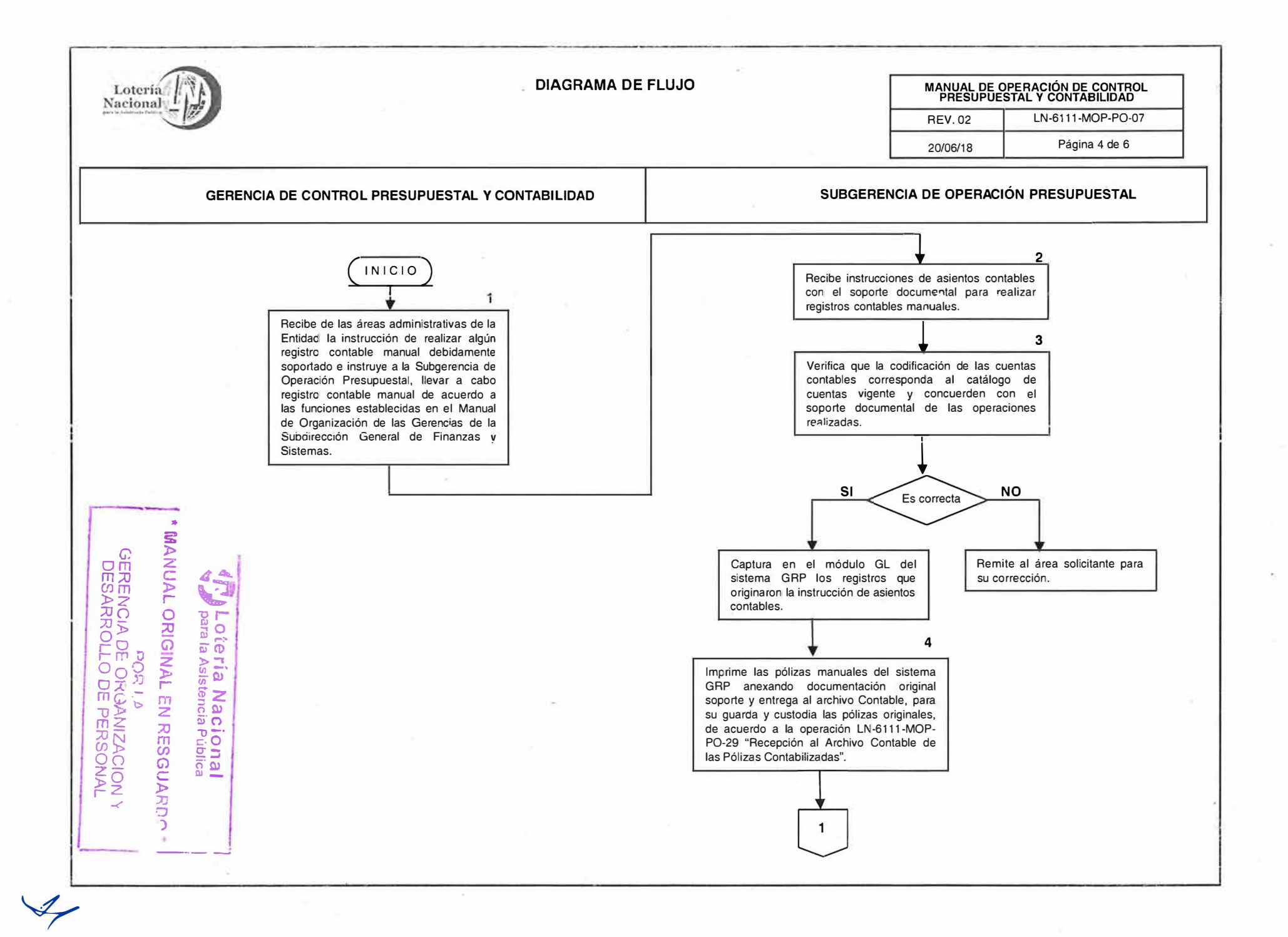

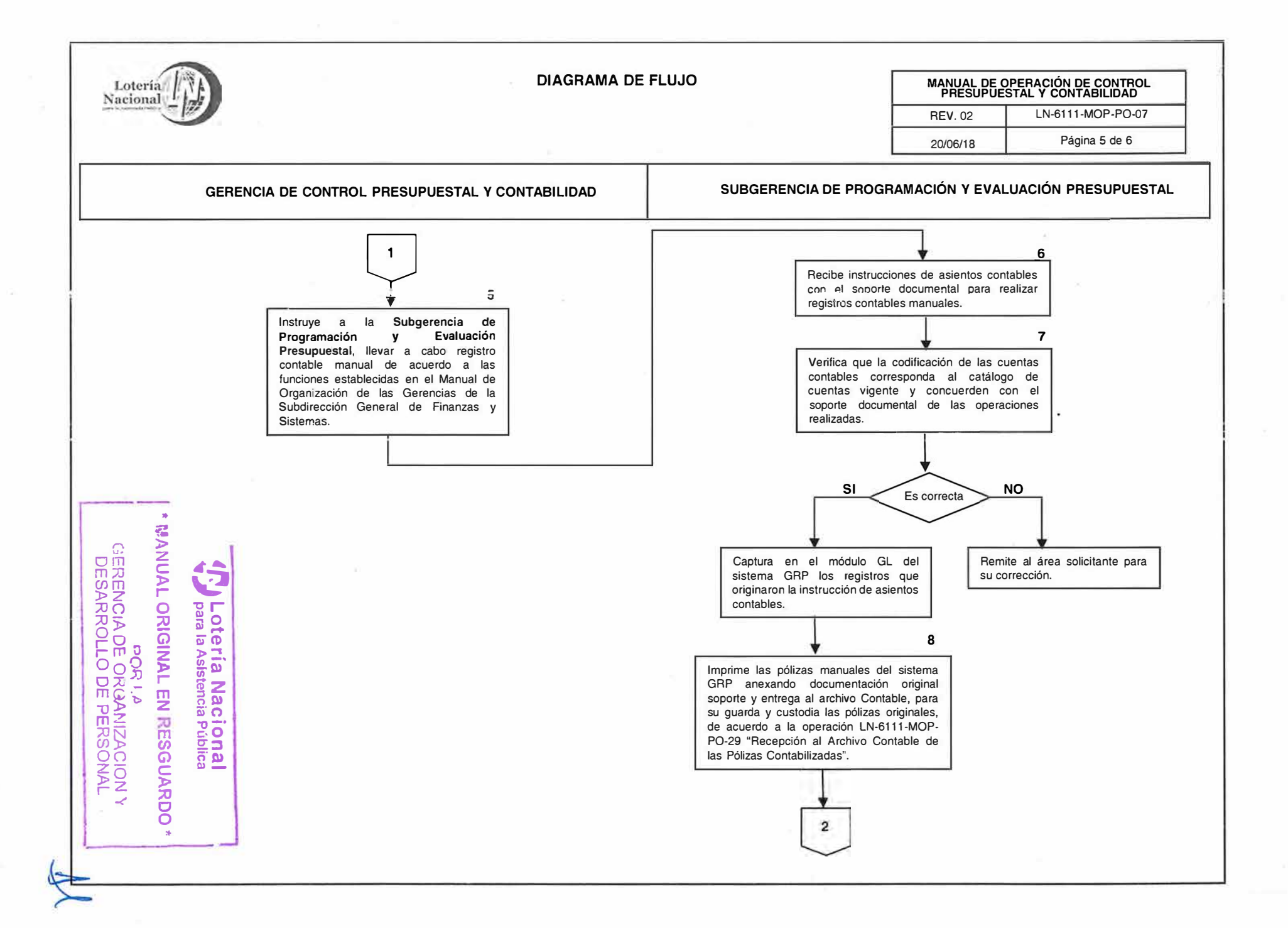

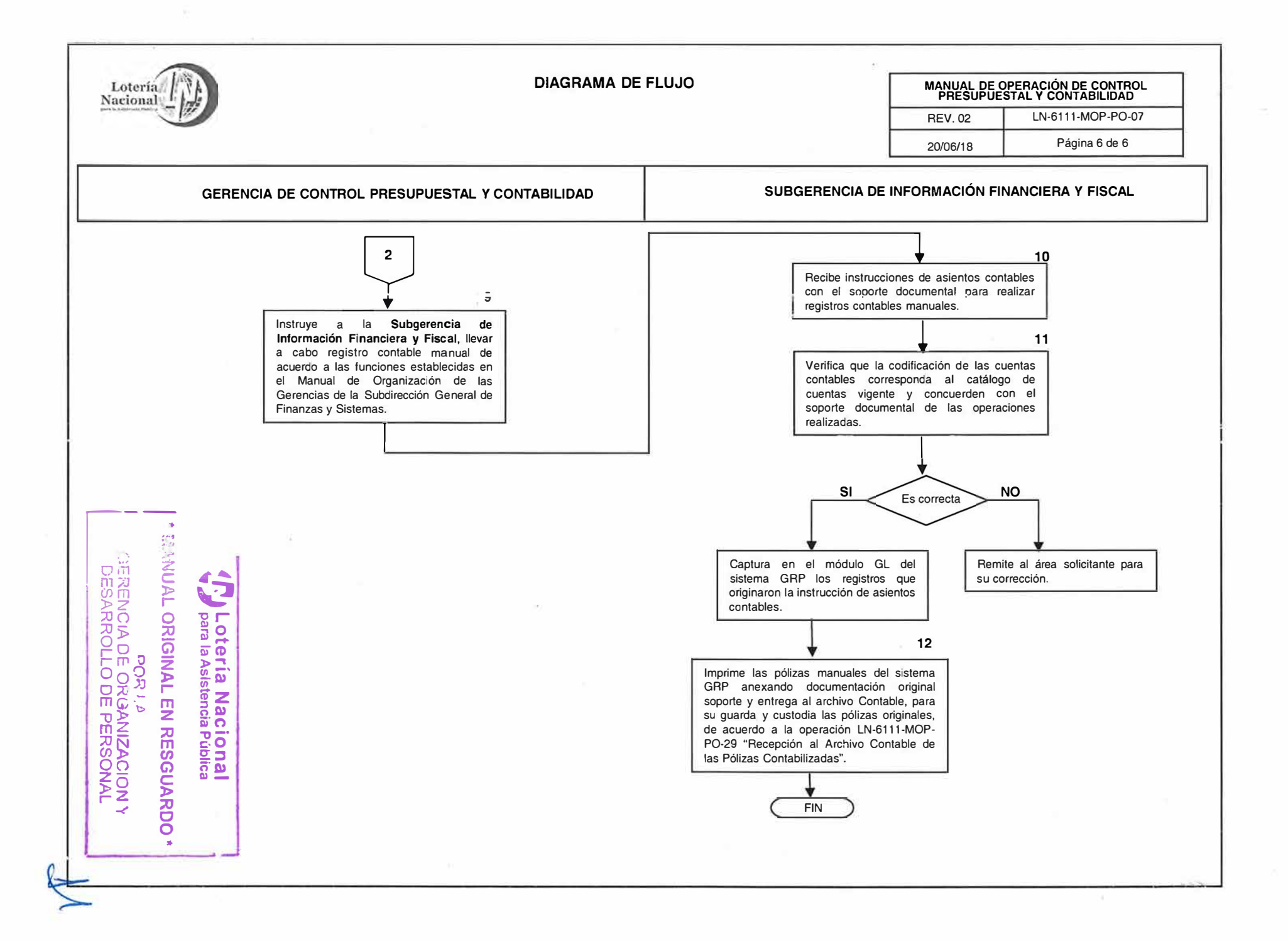

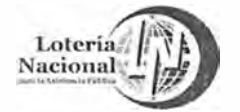

#### LOTERÍA NACIONAL FARA LA ASISTENCIA PUBLICA **SUBDIRECCIÓN GENERAL DE FINANZAS Y SISTEMAS DIRECCIÓN DE PROGRAMACIÓN Y PRESUPUESTO**

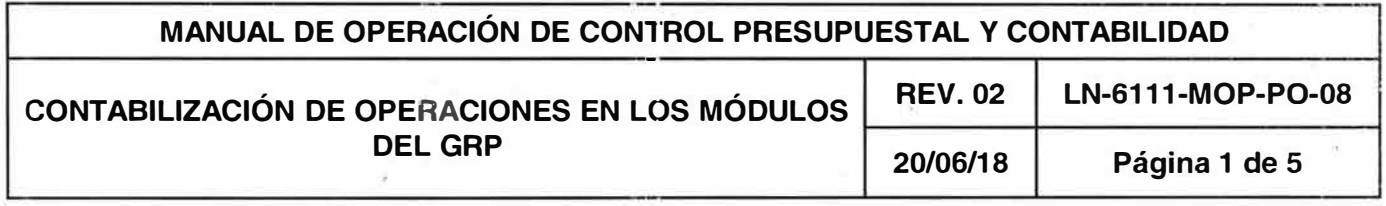

# **OBJETIVO:**

Contabilizar, monitorear y administrar la información contable y presupuestal de movimientos provenientes de los diferentes módulos del GAP que se registran directamente en el GL (General Ledger).

#### **ALCANCE:**

Gerencia de Control Presupuesta! y Contabilidad, Subgerencia de Información Financiera y Fiscal, Subgerencia de Operación Presupuestal, Subgerencia de Programación y Evaluación Presupuesta!, Departamento de Control Contable, Departamento Control Presupuesta! Administración, Departamento de Integración Presupuesta!.

- 1 . Realizar periódicamente la interface y contabilización de las transacciones a través de los diversos módulos del sistema GAP.
- 2. Verificar que la información contenida en los diferentes módulos del sistema GAP correspondan al periodo corriente (mes calendario).

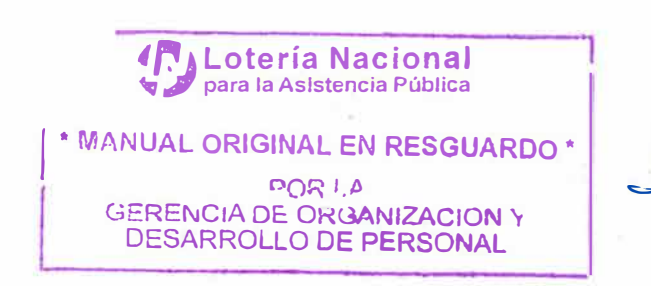

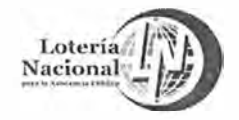

υř

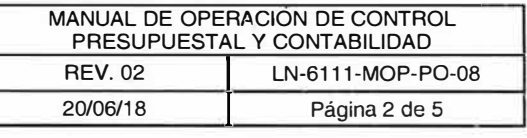

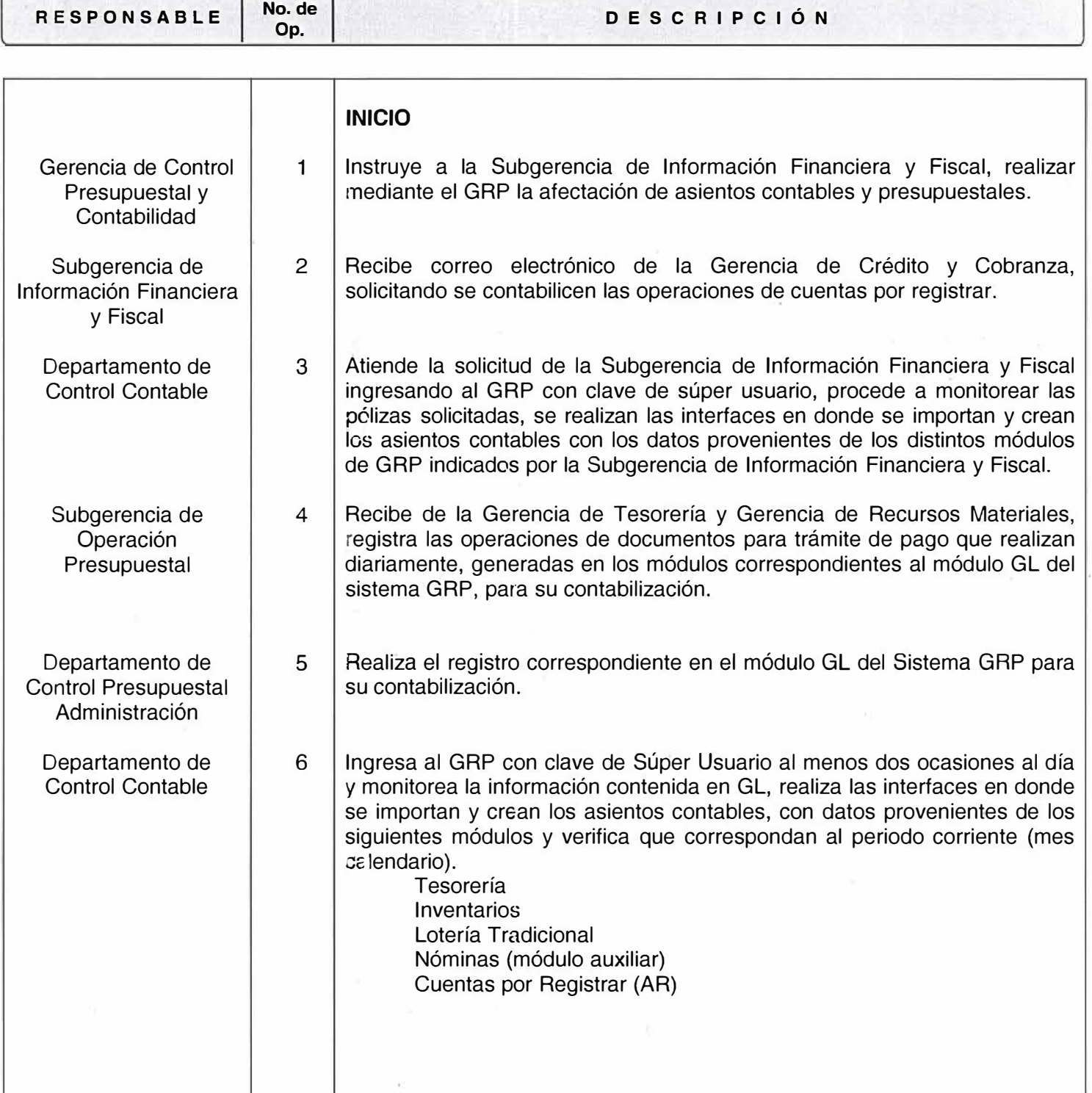

**,r,** • **Lotería Nacional � ,1 para la Asistencia Pública**  \* MANUAL ORIGINAL EN RESGUARDO \*  $00$ R I.A GERENCIA DE: ORGANIZACION Y DESARROLLO DE PERSONAL

 $\lambda$ 

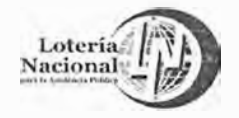

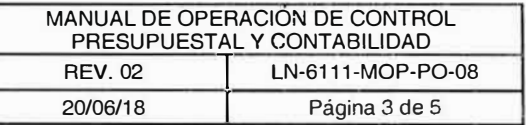

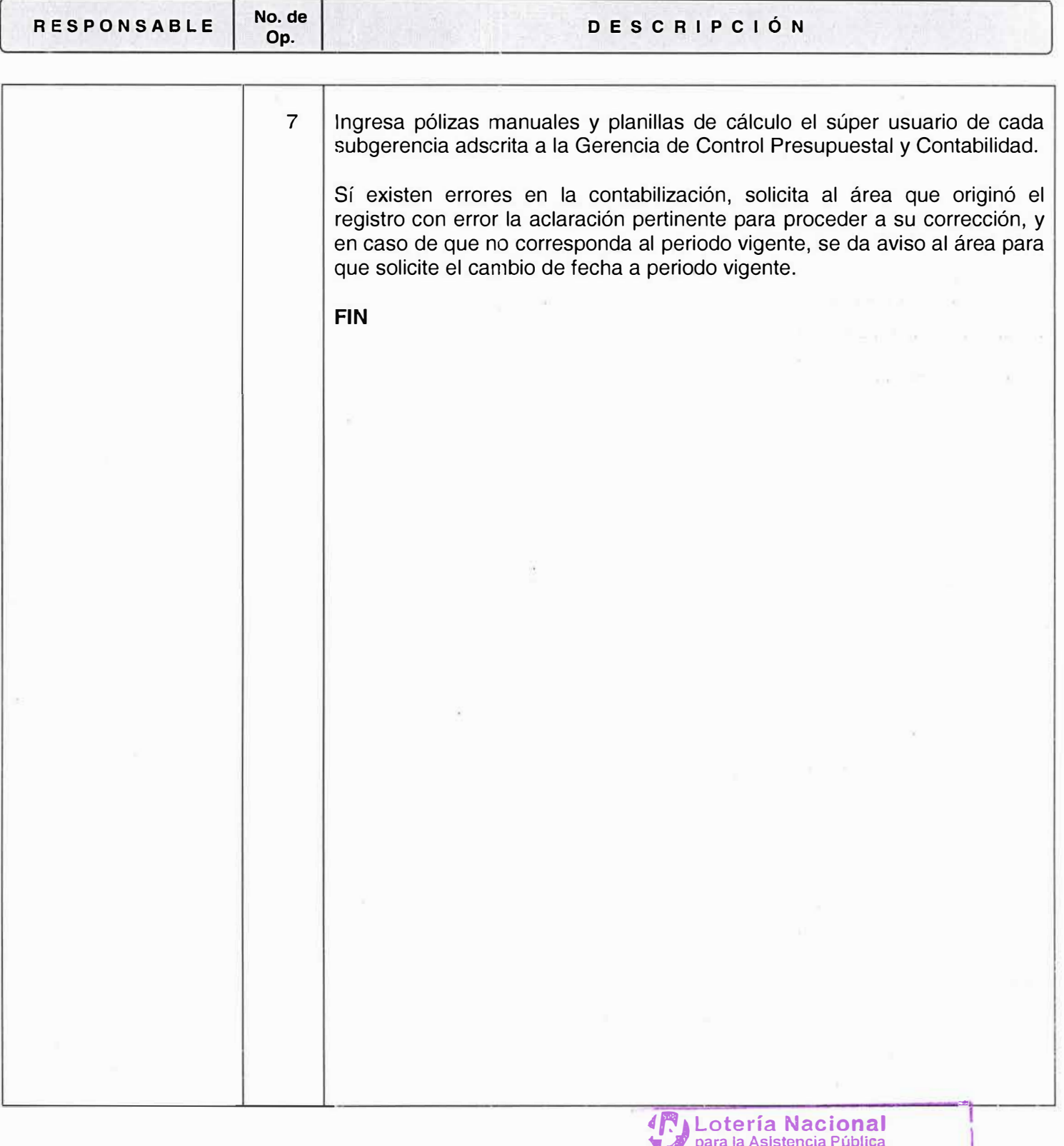

\* 554 NUAL ORIGINAL EN RESGUARDO \*

 $\Delta$ 

POR LA<br>DERENCIA DE ORGANIZACION Y<br>DESARROLLO DE PERSONAL

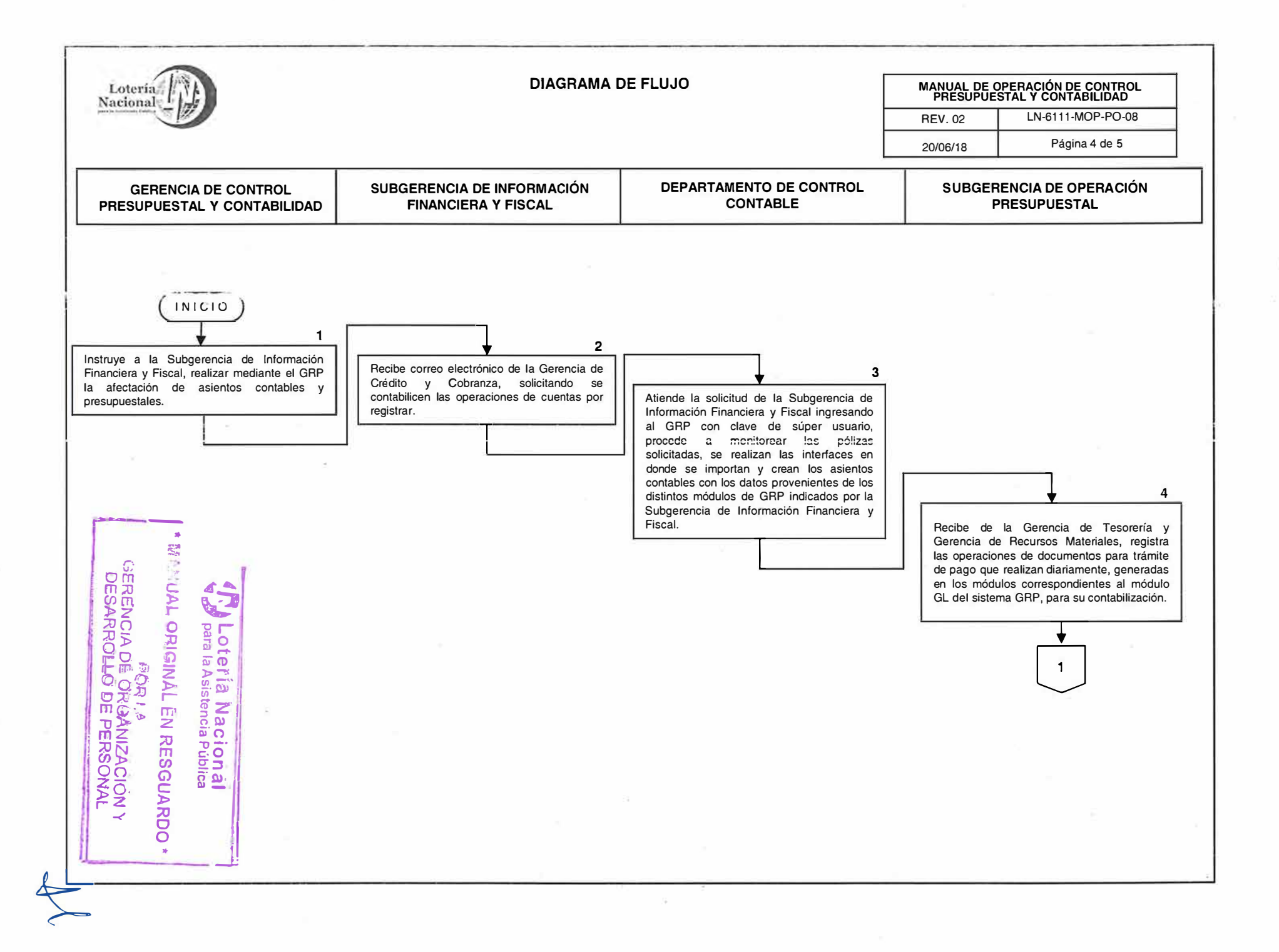

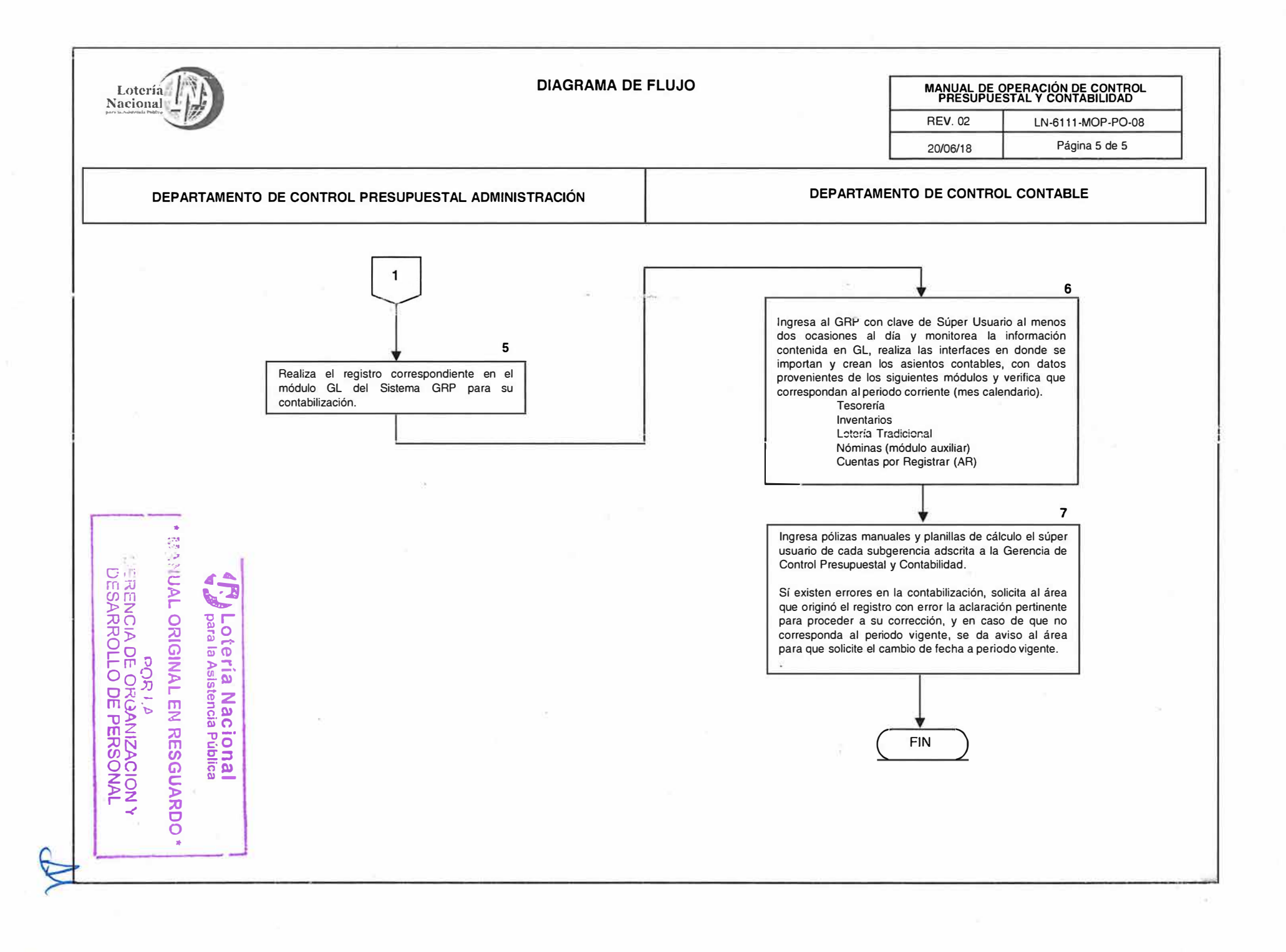

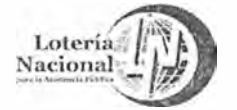

#### **LOTERÍA NACIONAL PARA LA ASISTENCIA PUBLICA SUBDIRECCIÓN GENERAL DE FINANZAS Y SISTEMAS DIRECCIÓN OE PROGRAMACIÓN Y PRESUPUESTO**

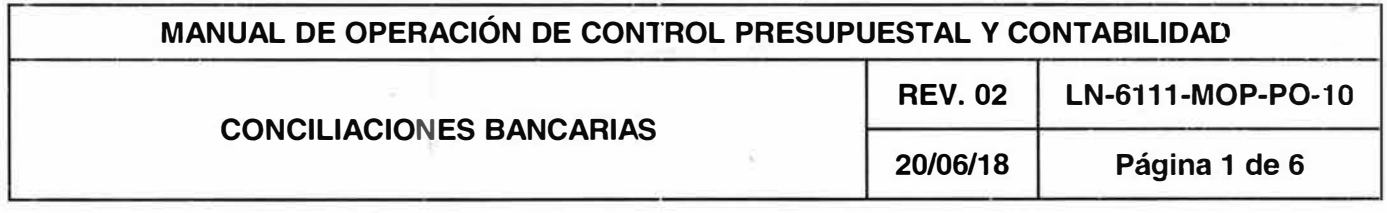

#### **OBJETIVO:**

Determinar y analizar las diferencias que existan entre el saldo en bancos según los registros contables de LOTENAL, contra el saldo del estado de cuenta bancario.

# **ALCANCE:**

Gerencia de Control Presupuestal y Contabilidad, Gerencia de Tesorería, Gerencia Crédito y Cobranza, Gerencia de Administración de Personal y, en su caso, todas las áreas responsables involucradas en partidas en conciliación.

- 1. La Gerencia de Tesorería proporciona los movimientos y transferencias de manera electrónica de las cuentas de bancos e inversiones diariamente, asimismo durante los primeros cinco días hábiles posteriores al término del mes envía los estados de cuenta bancarios originales para su guarda y custodia.
- 2. Los reportes de ingresos (terminal punto de venta "TPV") emitidos por la Gerencia de Tesorería, se recibirán durante los primeros tres días hábiles del mes inmediato posterior.
- 3 .. Se mantendrán en custodia las conciliaciones bancarias y presentarán ante las instancias fiscalizadoras y de control para su revisión.
- 4. La información que servirá de base para realizar las conciliaciones bancarias será la conciliación bancaria del mes inmediato anterior, los auxiliares contables, estados de cuenta bancarios electrónicos y el reporte referido en el numeral 2, del mes de que se trate; una vez concluidas las conciliaciones bancarias, se enviarán a las áreas responsables mediante oficio y en archivo electrónico, dentro de los diez días hábiles posteriores al término del mes.
- 5. Las áreas responsables aarán en el mes posterior seguimiento a las partidas en conciliación que se hayan detectado.

Lotería Nacional **para la Asistencia Pública MANUAL ORIGINAL EN RESGUARDO\* DORI.P GERENCIA DE ORGANIZACION Y** DESARROLLO DE **PERSONAL**
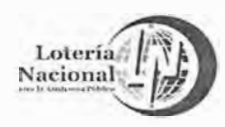

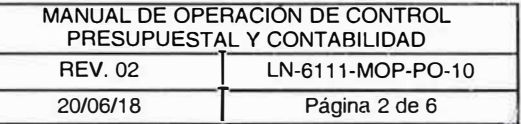

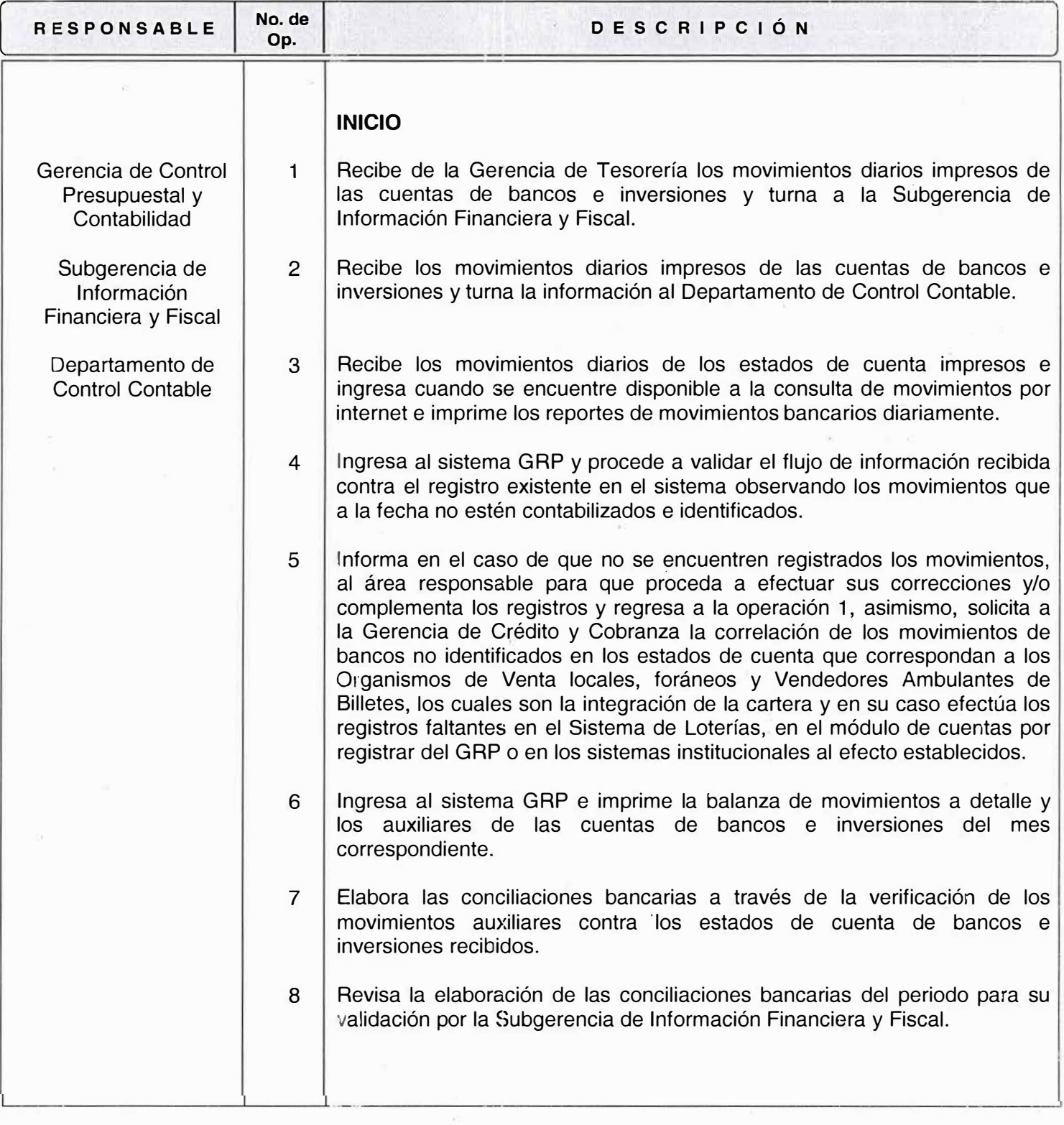

*AR* Lotería Nacional

1 \* **MANUAL ORIGINAL EN RESGUARDO** \* POR 1)) GERENCIA DE: OkGANIZACION 'v DESARROLLO DE PERSONAL

 $\bigcirc$ 

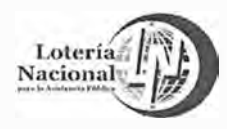

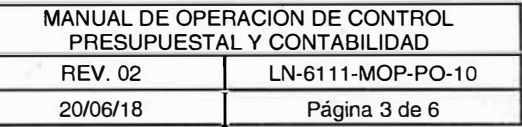

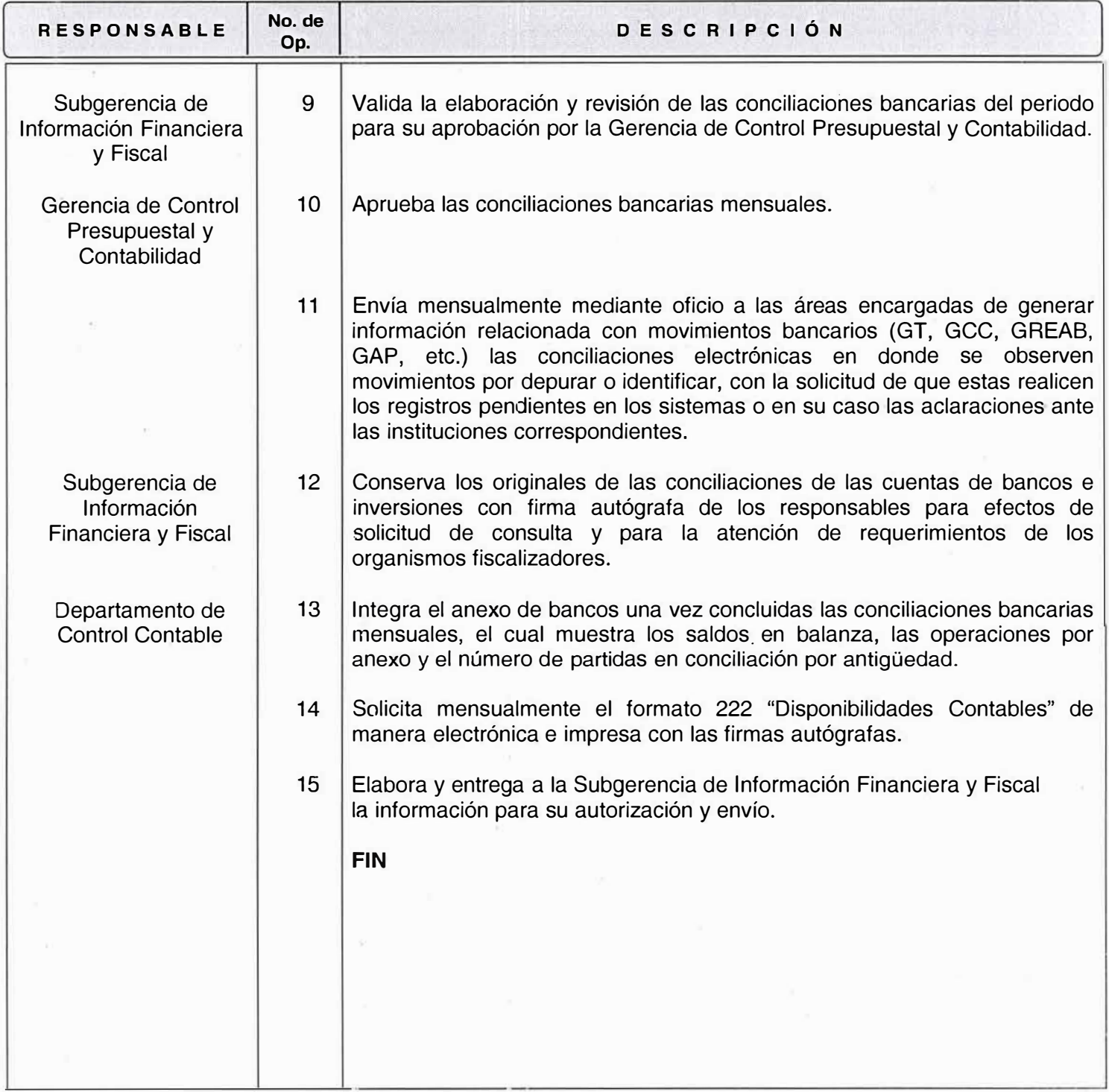

**4 :'** *h* **Lotería Nacional** � *¿¡* **para la Asistencia Pública**  *\* WANUAL ORIGINAL EN RESGUARDO \** **O()� I.Jl GERENCIA DE ORGANIZACION Y** DESARROLLO **DE PERSONAL** 

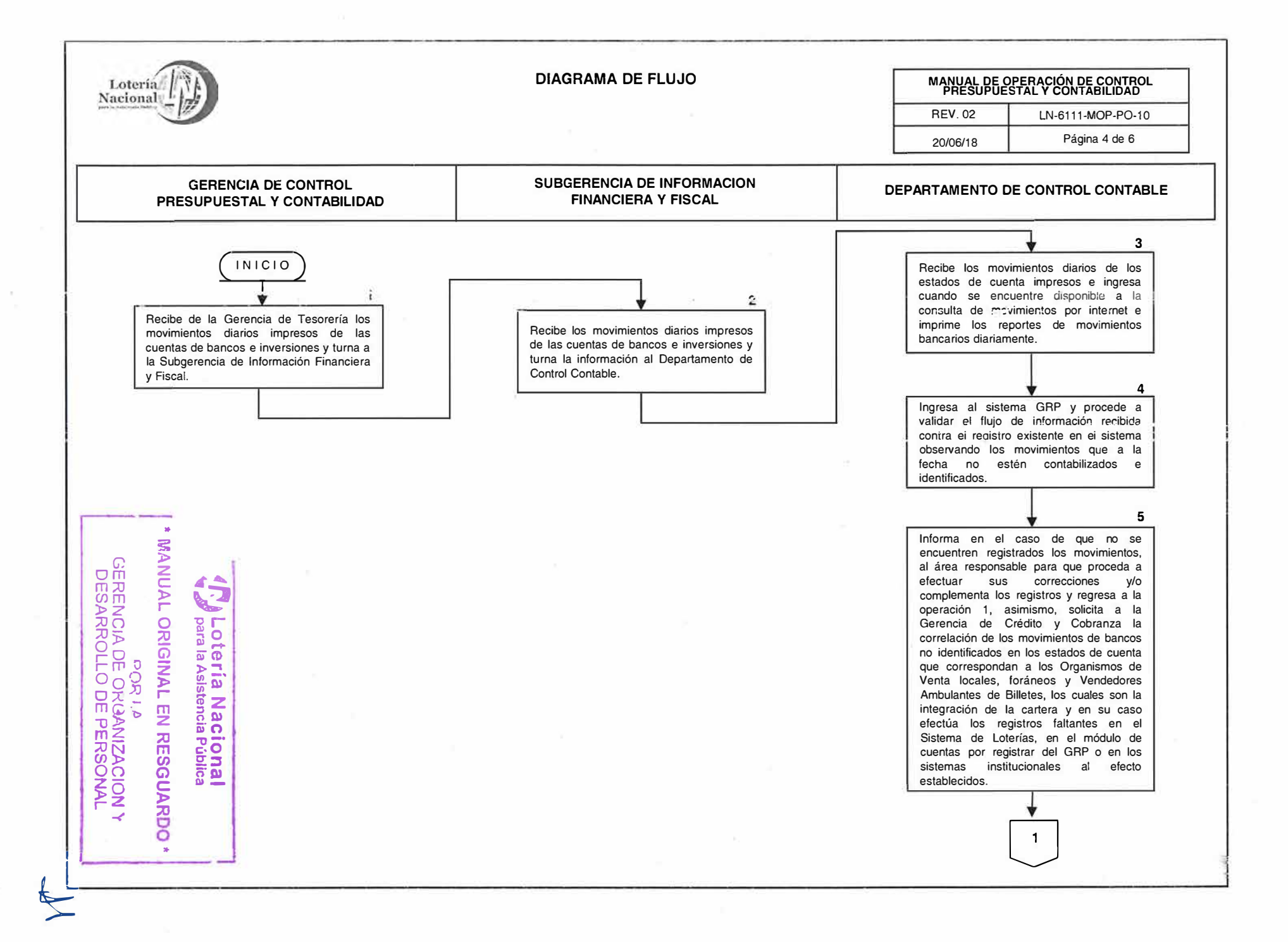

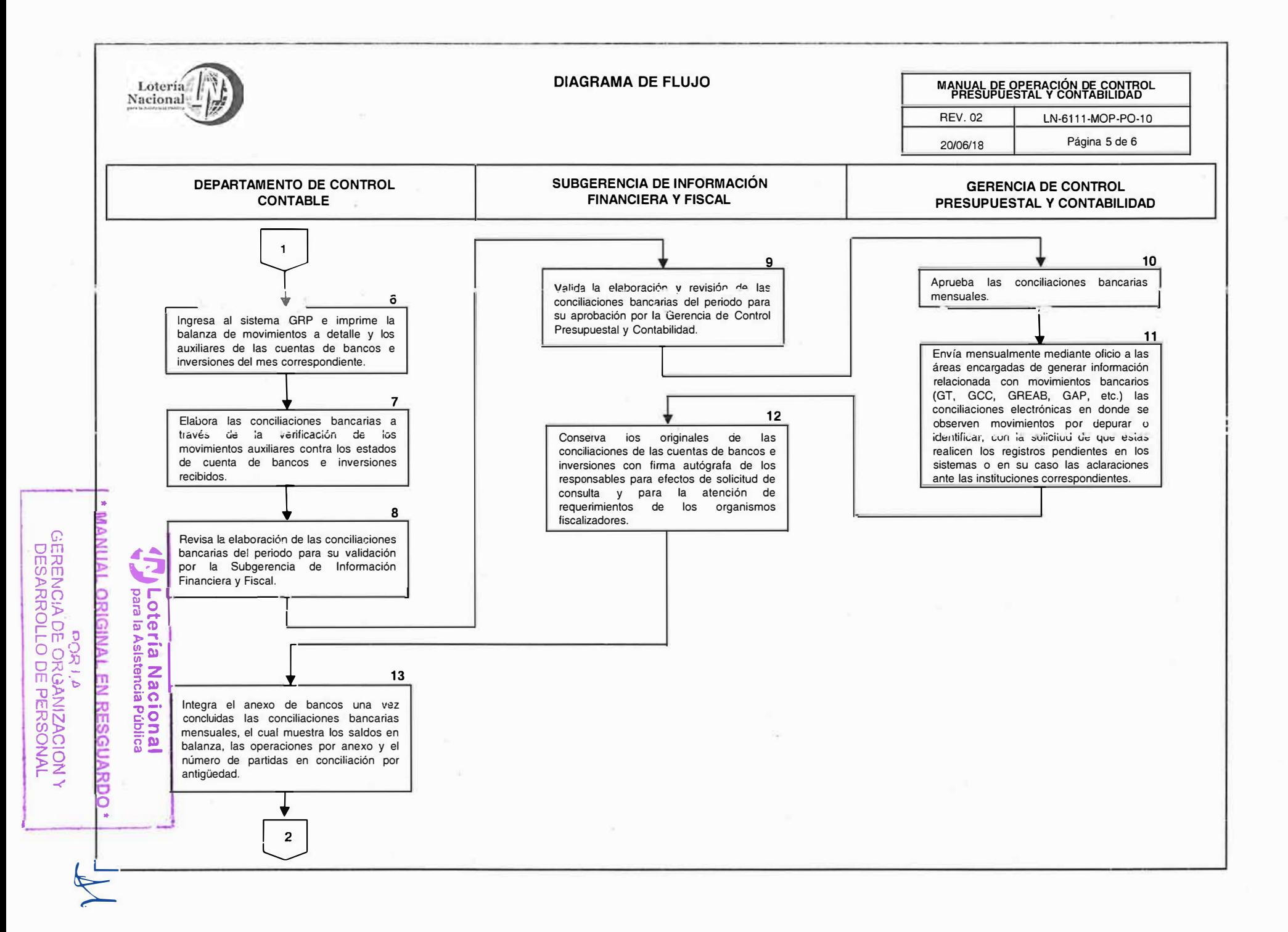

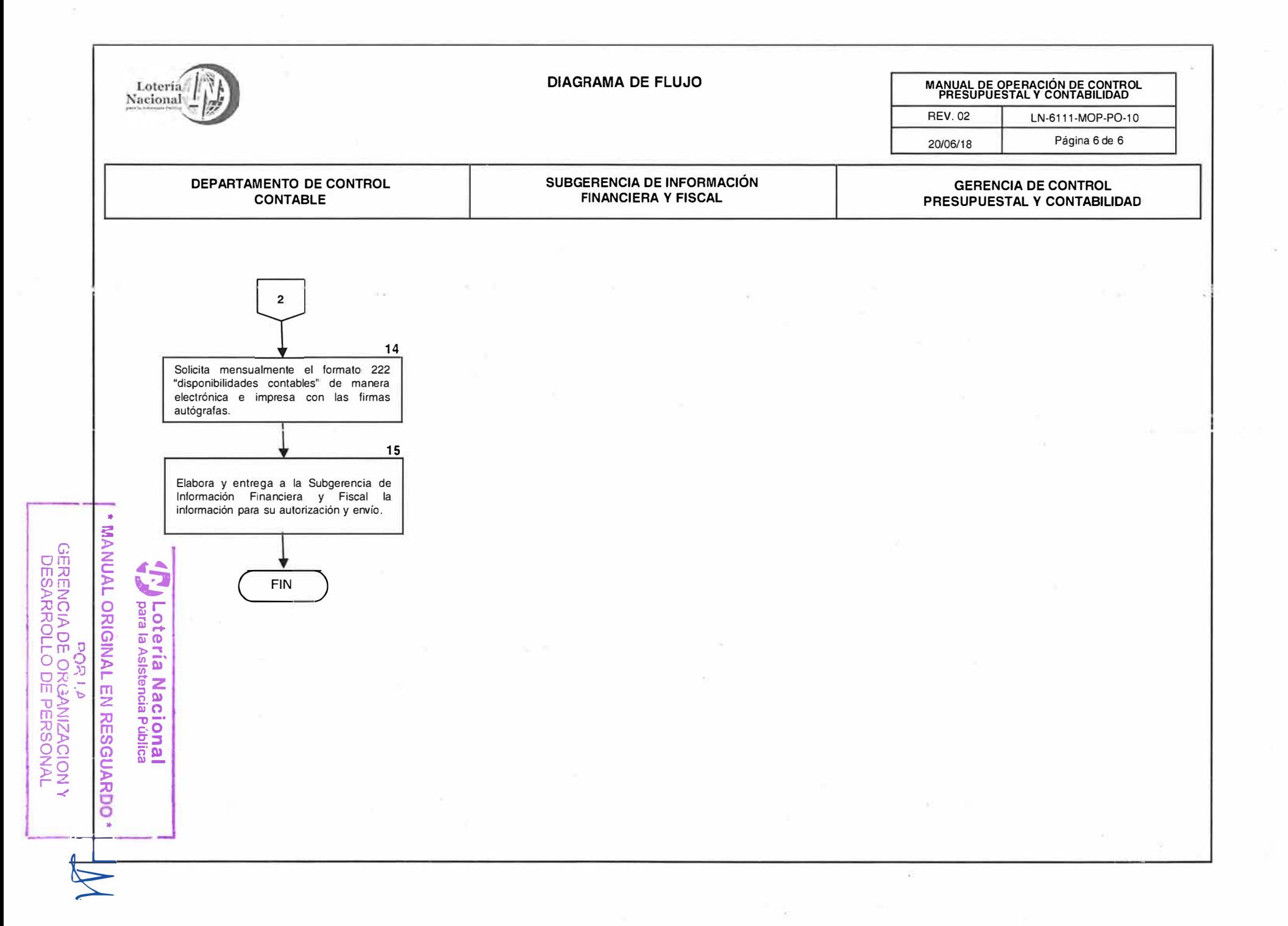

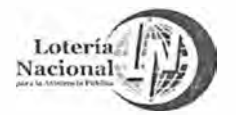

#### **LOTERÍA NACIONAL PARA LA ASISTENCIA PUBLICA SUBDIRECCIÓN GENERAL DE FINANZAS Y SISTEMAS DIRECCIÓN DE PROGRAMACIÓN Y PRESUPUESTO**

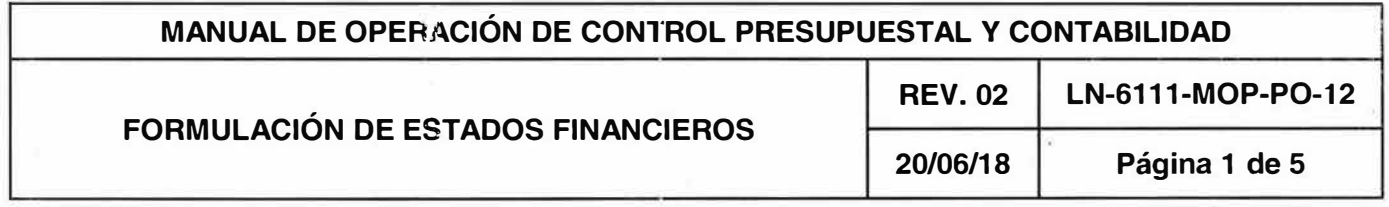

#### **OBJETIVO:**

Elaborar los Estados Financieros Institucionales que muestren de manera oportuna y confiable la situación financiera y el resultado de las operaciones realizadas a una fecha determinada y/o durante un periodo determinado, con base en el cumplimiento de la normativa contable vigente con la finalidad de suministrar información acerca de la situación financiera, los resultados de la gestión, los flujos de efectivo acontecidos y sobre el ejercicio de los ingresos y de los egresos, así como de la situación fiscal de la Entidad de forma tal que permita cumplir con los ordenamientos legales y de la alta dirección, sobre el particular.

## **ALCANCE:**

Dirección de Programación y Presupuesto, Gerencia de Control Presupuestal y Contabilidad, Subgerencia de Información Financiera y Fiscal, Subgerencia de Operación Presupuesta!, Departamento de Control Contable.

- 1. Es responsabilidad de la Subgerencia de Información Financiera y Fiscal, y de la Subgerencia de Operación Presupuesta!:
	- La elaboración de los estados financieros a una fecha y/o periodo determinado.
	- Verificar que todas las operaciones correspondientes al mes de que se trate, hayan sido registradas y contabilizadas en el sistema contable.

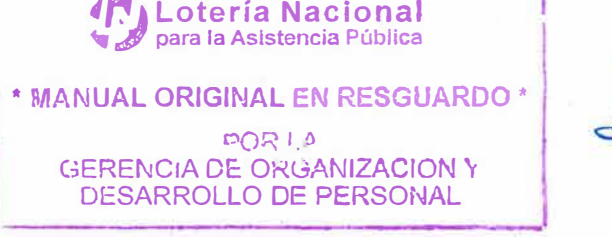

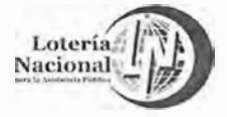

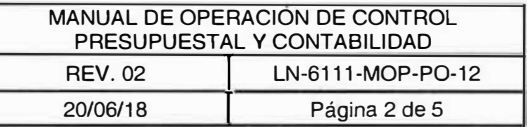

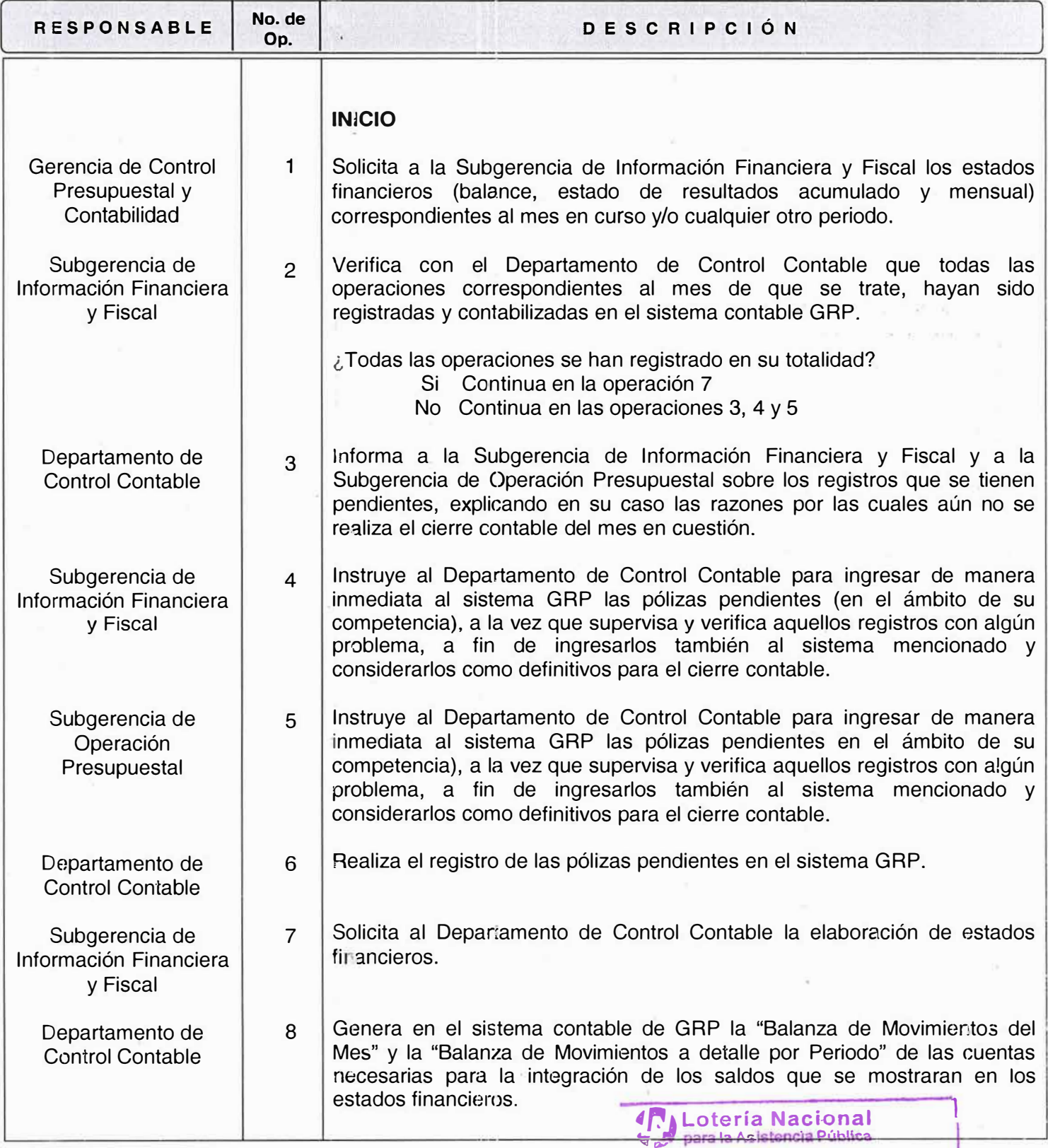

**1 MANUAL ORIGINAL EN RESGUARDO \*** .  $\mathcal{M}$ **�CR 1.,1)** 

GERENCIA DE: **OKGANIZACION '1**  DESARROLLO DE **PERSONAL** 

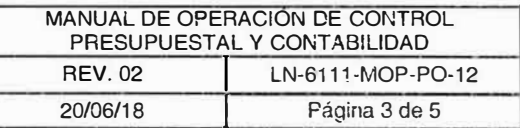

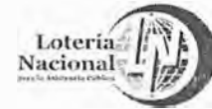

 $\frac{8}{\alpha}$ 

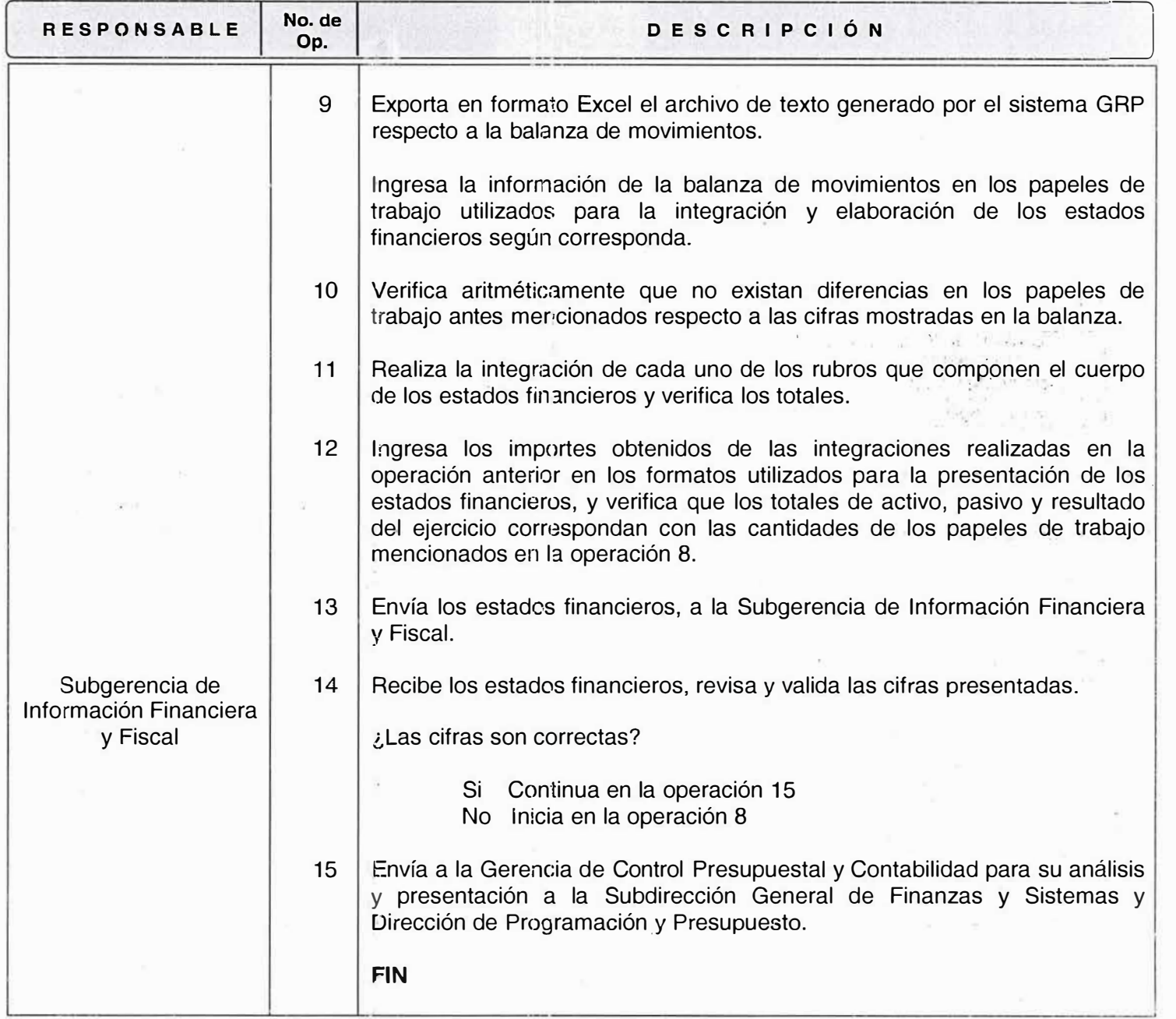

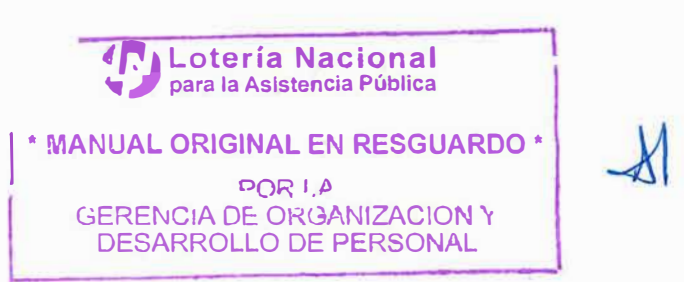

 $\sim 0.1$ 

 $\mathbb{R}^n_+$  .  $\mathbb{R}^n_+$ 

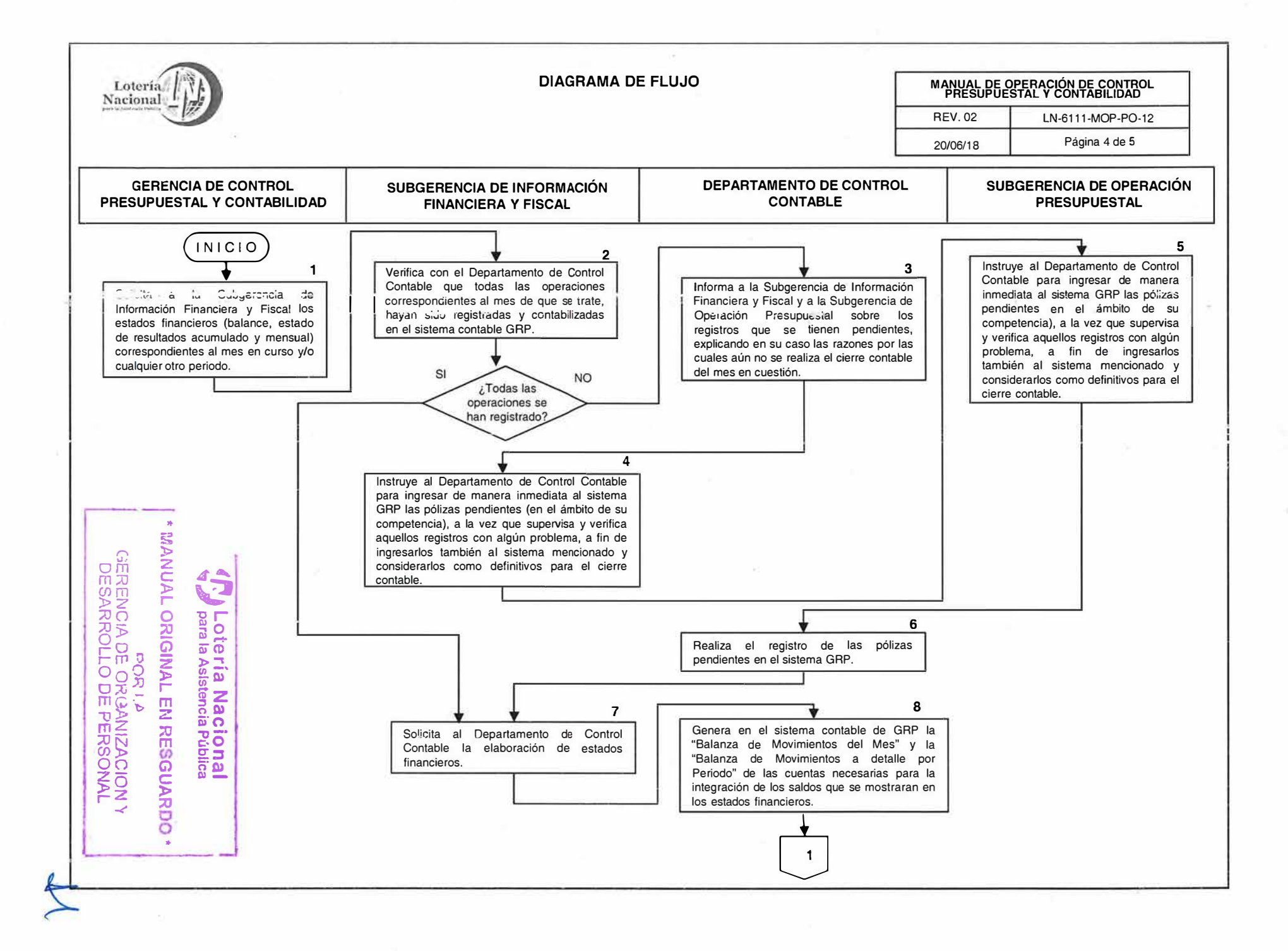

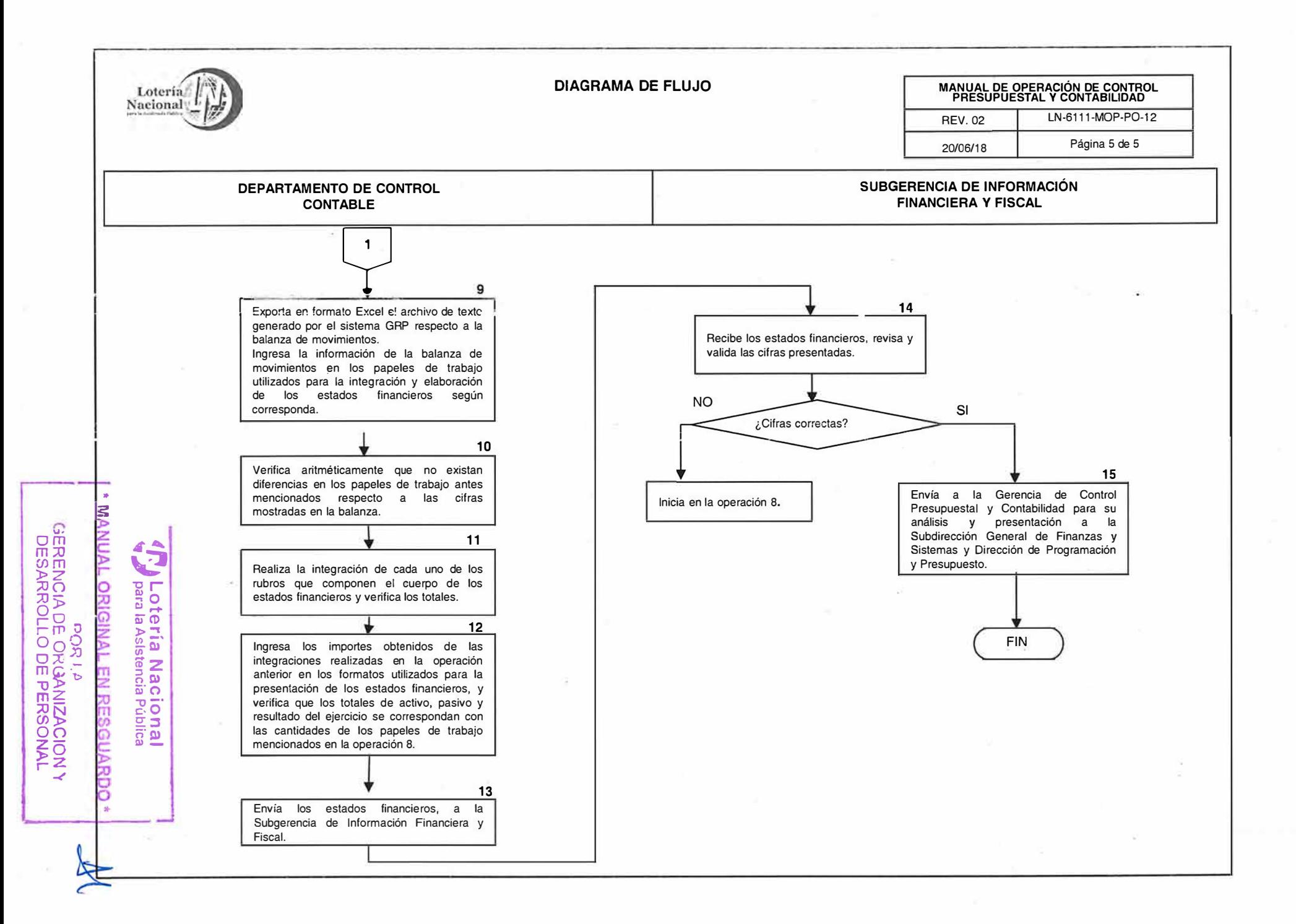

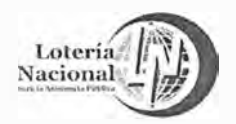

#### **LOTERÍA NACIONAL PARA LA ASISTENCIA PUBLICA SUBDIRECCIÓN GENERAL DE FINANZAS Y SISTEMAS DIRECCIÓN DE PROGRAMACIÓN Y PRESUPUESTO**

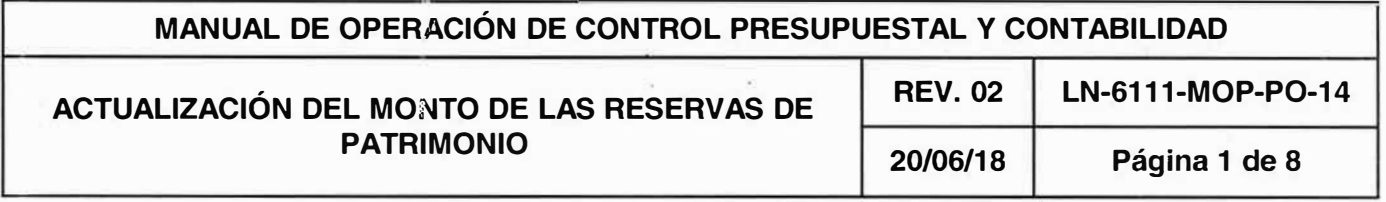

#### **OBJETIVO:**

Determinar la razonabilidad del importe registrado en la contabilidad respecto a las Reservas de Patrimonio con la finalidad de garantizar el pago de premios de la Entidad y otras obligaciones, considerando el análisis de los montos, frecuencia y denominaciones de los sorteos, lo cual permitirá también establecer la necesidad de llevar a cabo un estudio actuarial de las cifras cuando los cambios sean sustanciales.

#### **ALCANCE:**

Dirección de Programación y Presupuesto, Gerencia de Control Presupuesta! y Contabilidad, Subgerencia de Información Financiera y Fiscal, Departamento de Control Contable.

- 1. Es responsabilidad de la Gerencia de Control Presupuestal y Contabilidad verificar anualmente el monto registrado en las Reservas de Patrimonio.
- 2. La Subgerencia de Información Financiera y Fiscal determinará la razonabilidad o insuficiencia del importe de las Reservas de Patrimonio.

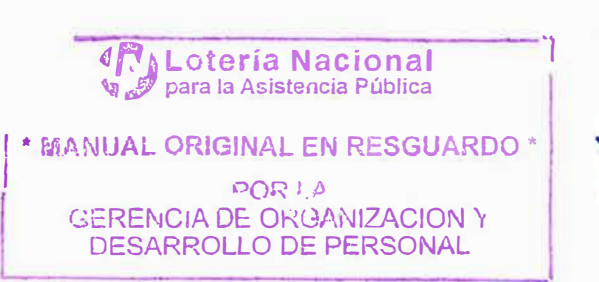

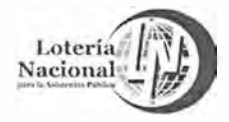

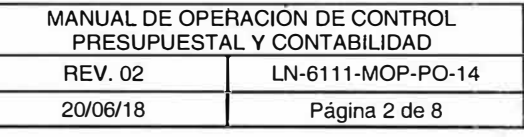

PORI.� GERENCIA DE: **ORGANIZACION 'r**  DESARROLLO DE **PERSONAL** 

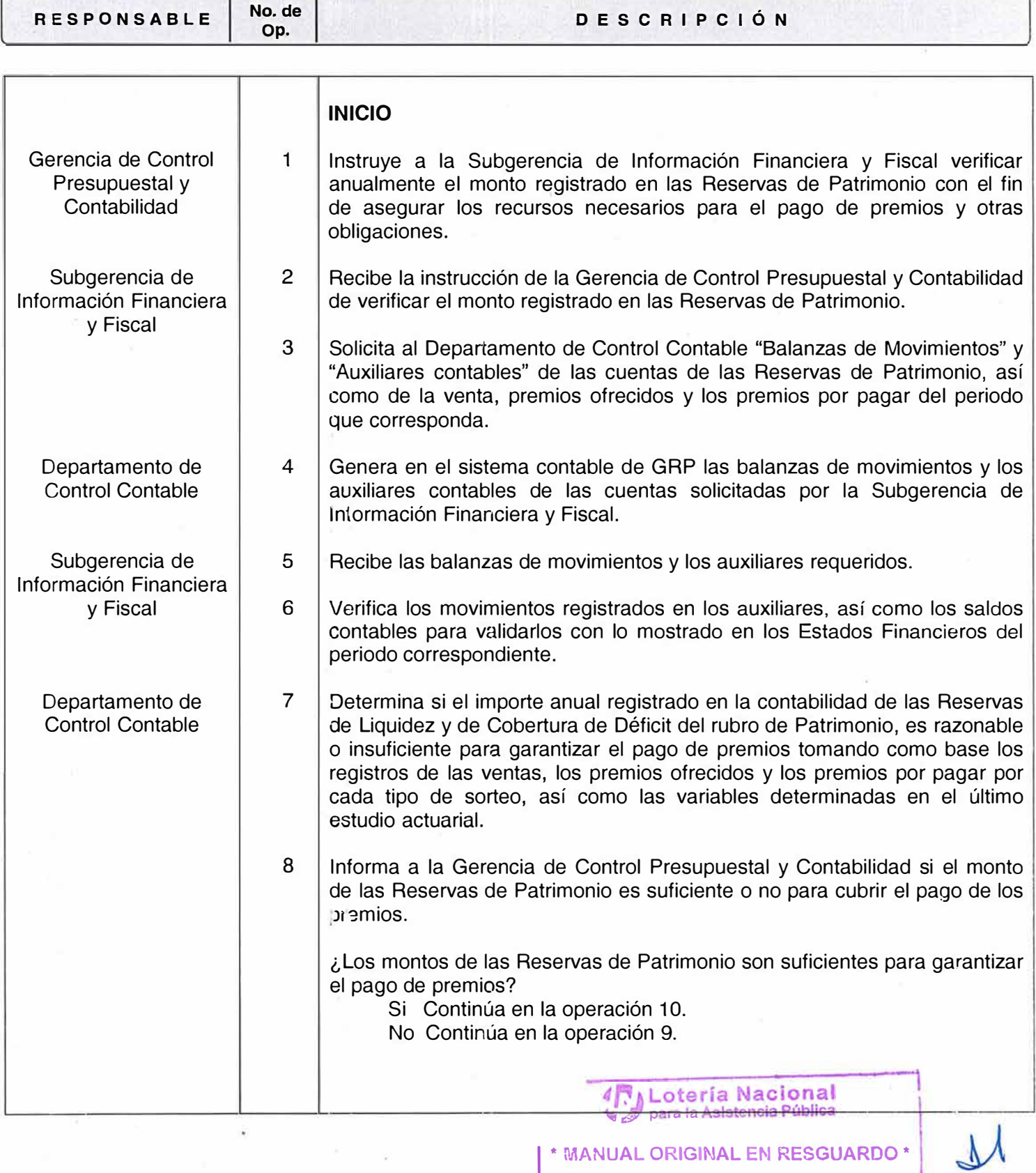

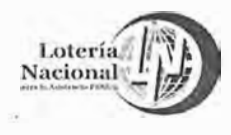

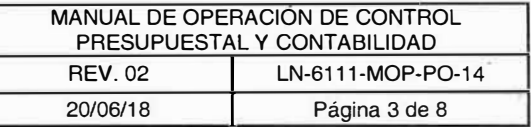

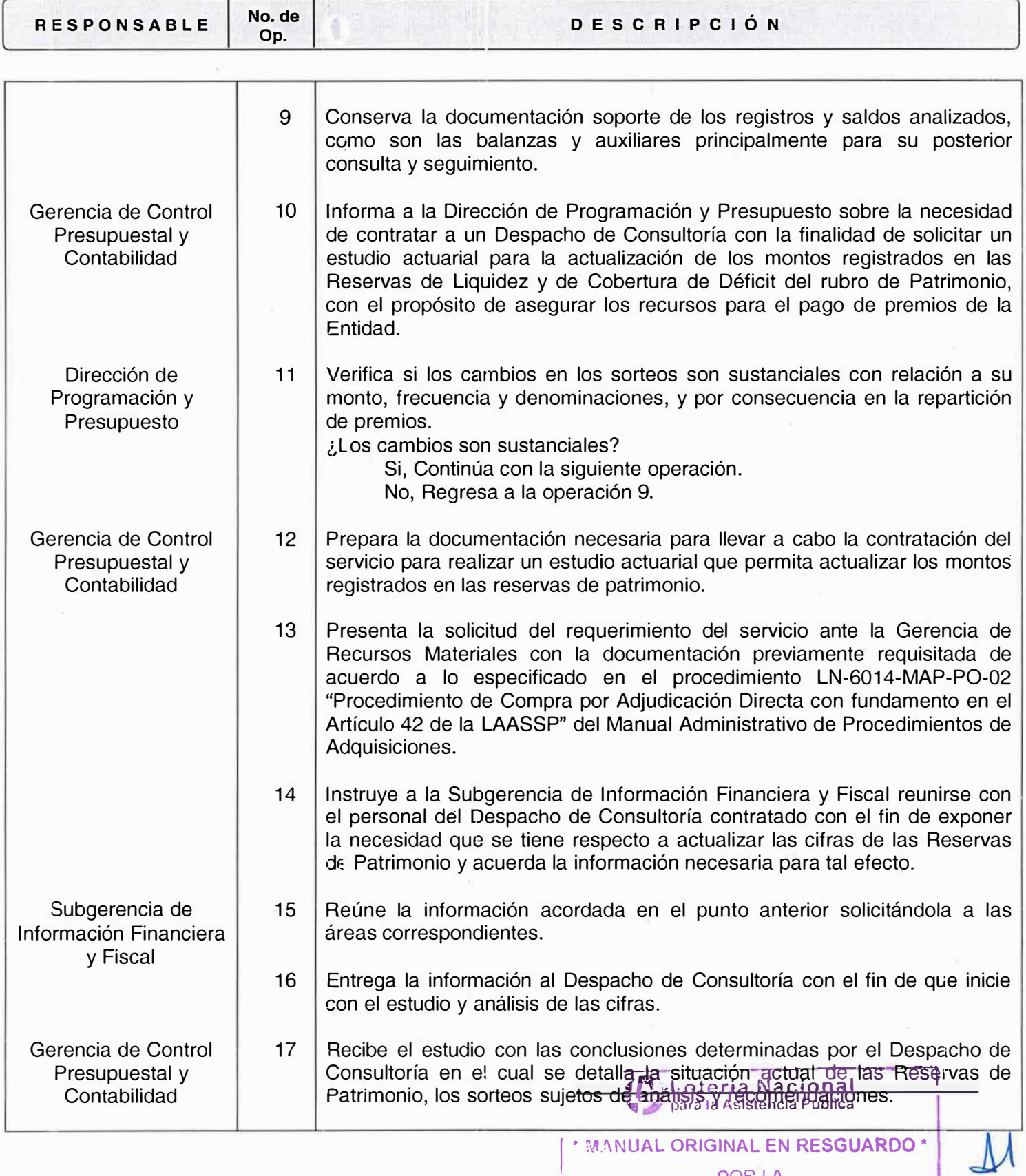

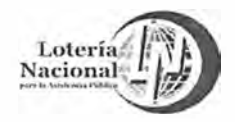

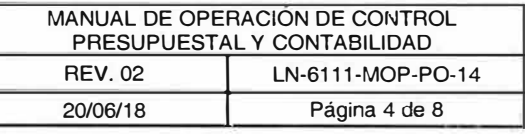

**\* MANUAL ORIGINAL EN RESGUARDO \*** 

ocia (,e<br>| GERENCIA DE ORGANIZACION<br>| DESARROLLO DE PERSONAL

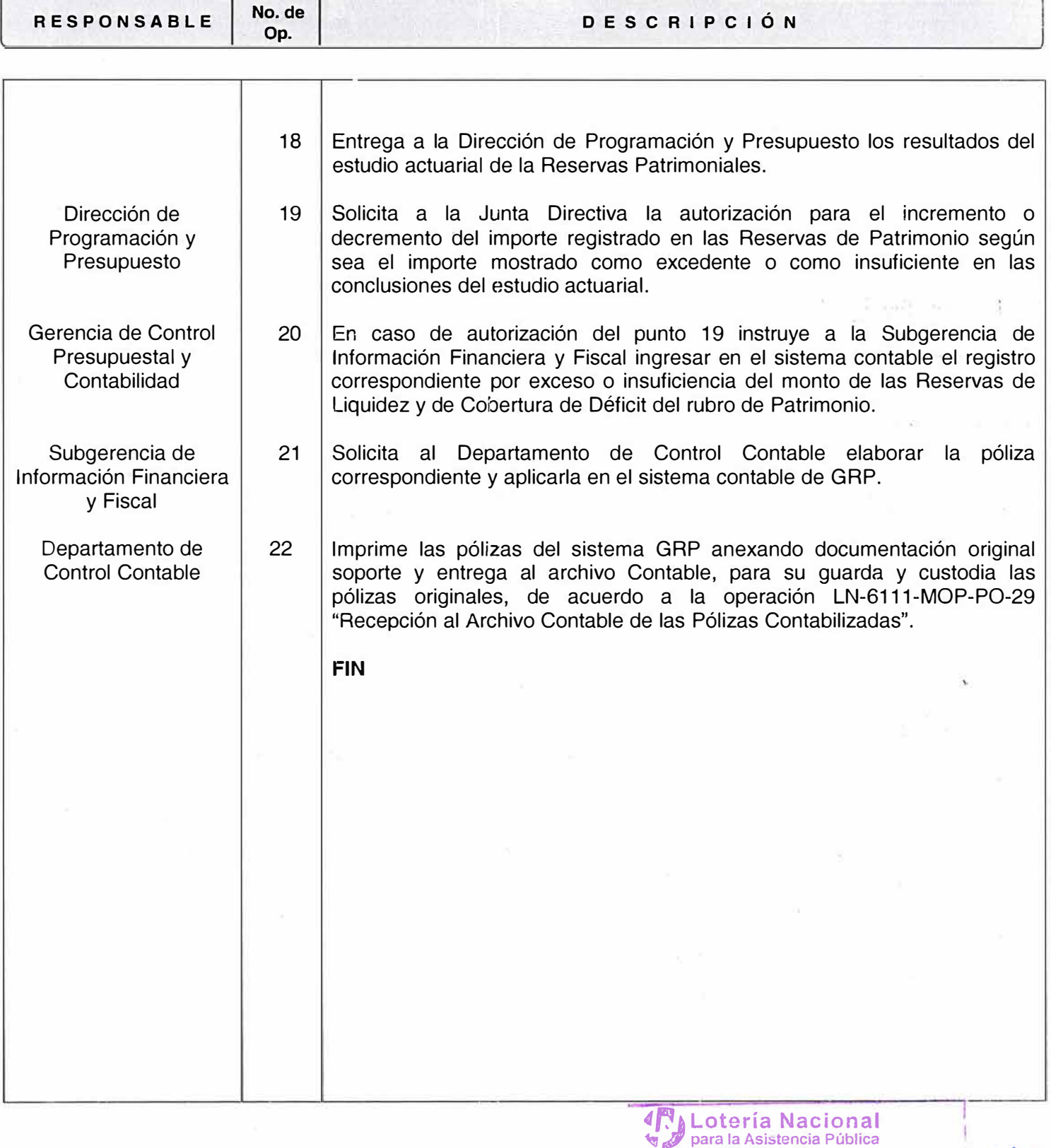

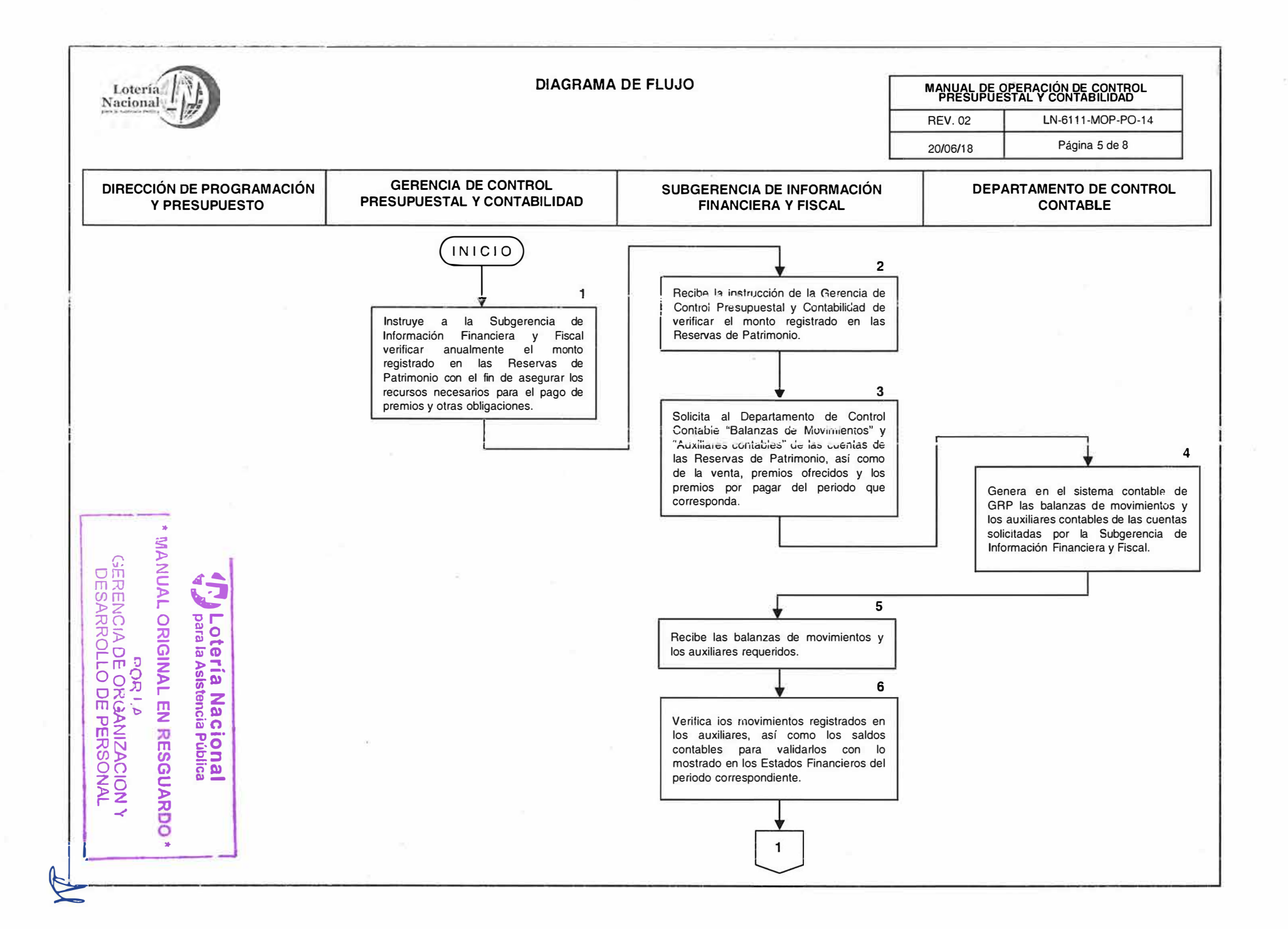

**DIAGRAMA DE FLUJO MANUAL DE OPERACIÓN DE CONTROL PRESUPUESTAL Y CONTABILIDAD**  Loteria Nacional<sup>1</sup> REV. 02 LN-6111-MOP-P0-14 20/06/18 Página 6 de 8 **SUBGERENCIA DE INFORMACIÓN DEPARTAMENTO DE CONTROL FINANCIERA Y FISCAL CONTABLE**   $\mathbf{1}$ **7**  Determina si el importe anual registrado en la contabilidad de las Reservas de Liquidez *y* de Cobertura de Déficit del rubro de Patrimonio, es razonable o insuficiente para garantizar el pago de premios tomando como base los registros de las ventas, los premios ofrecidos *y* los premios por pagar por cada tipo de sorteo, así como las variables determinadas en el último estudie actuaria!. **8**  Informa a la Gerencia de Control .. **s**  Presupuesta! *y* Contabilidad si el monto  $\circ$   $\ge$ de las Reservas de Patrimonio es Om **<sup>z</sup>** suficiente o no para cubrir el pago de los m::o **e** *¡,*  )> � premios. *:x,,z cnm* ,- **10<br>ORI<br>ORIC ORIC**<br>REC NO ¿Son suficientes las SI  $F\oplus$   $F\oplus$ reservas?  $\frac{1}{2}$  $\frac{1}{2}$  $\frac{1}{2}$  $\frac{1}{2}$  $\frac{1}{2}$  $\frac{1}{2}$  $\frac{1}{2}$  $\frac{1}{2}$  $\frac{1}{2}$  $\frac{1}{2}$ 9 **ox\_** , **m\$ �z ·"' <sup>m</sup>5 C) �z <sup>z</sup>**¡¡¡- e, **;;o "O-· :;o- <sup>m</sup>c:-0**  Conserva la documentación soporte de  $\overline{2}$ los registros *y* saldos analizados, como son las balanzas *y* auxiliares (/) � *en* **2:::, 00 G') ñ·su** principalmente para su posterior consulta *y* seguimiento. **z- <sup>e</sup>**QI - **)><sup>o</sup> <sup>r</sup>Z** )> *-<'* **;;o**  • **1 1** �

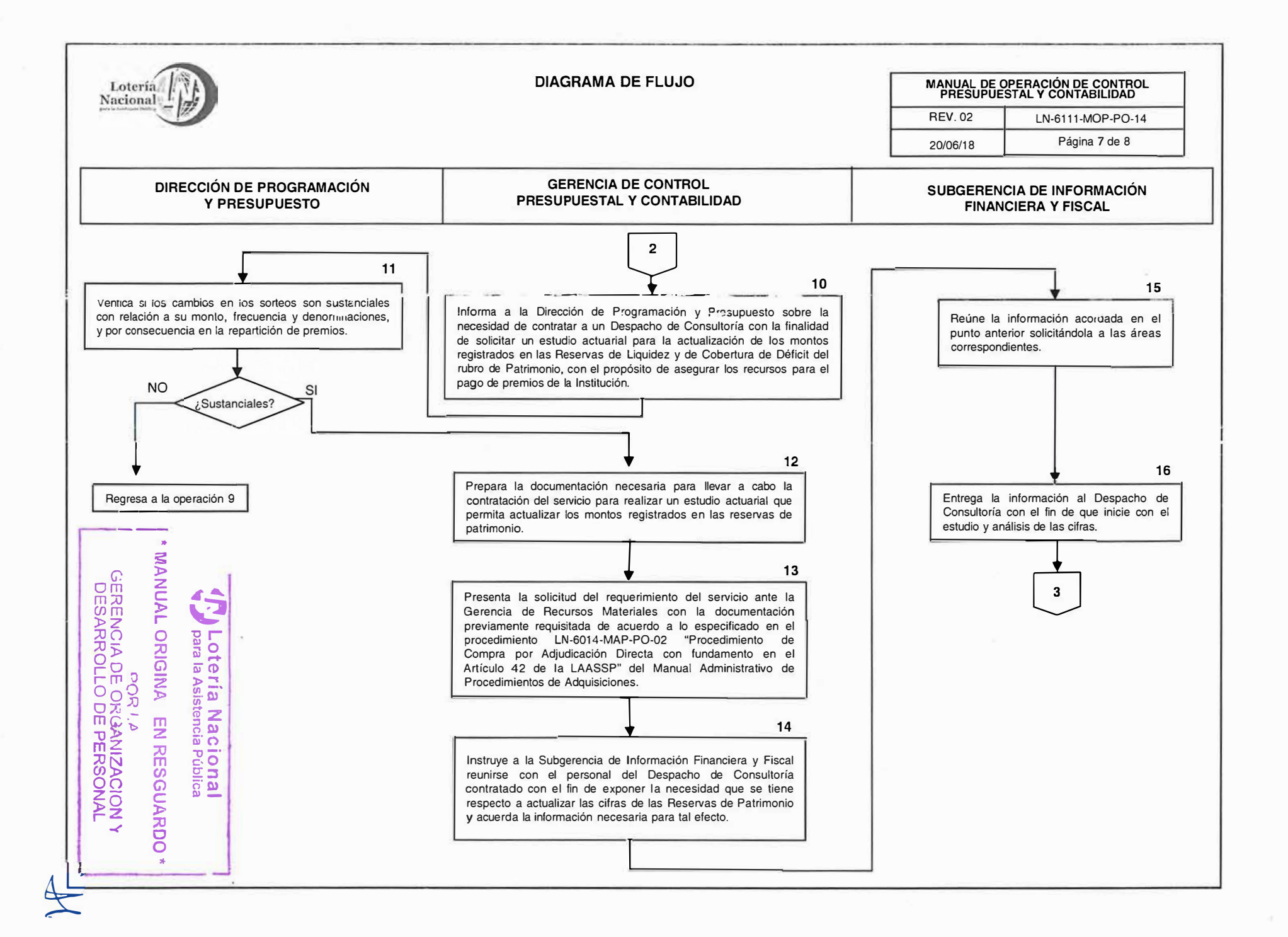

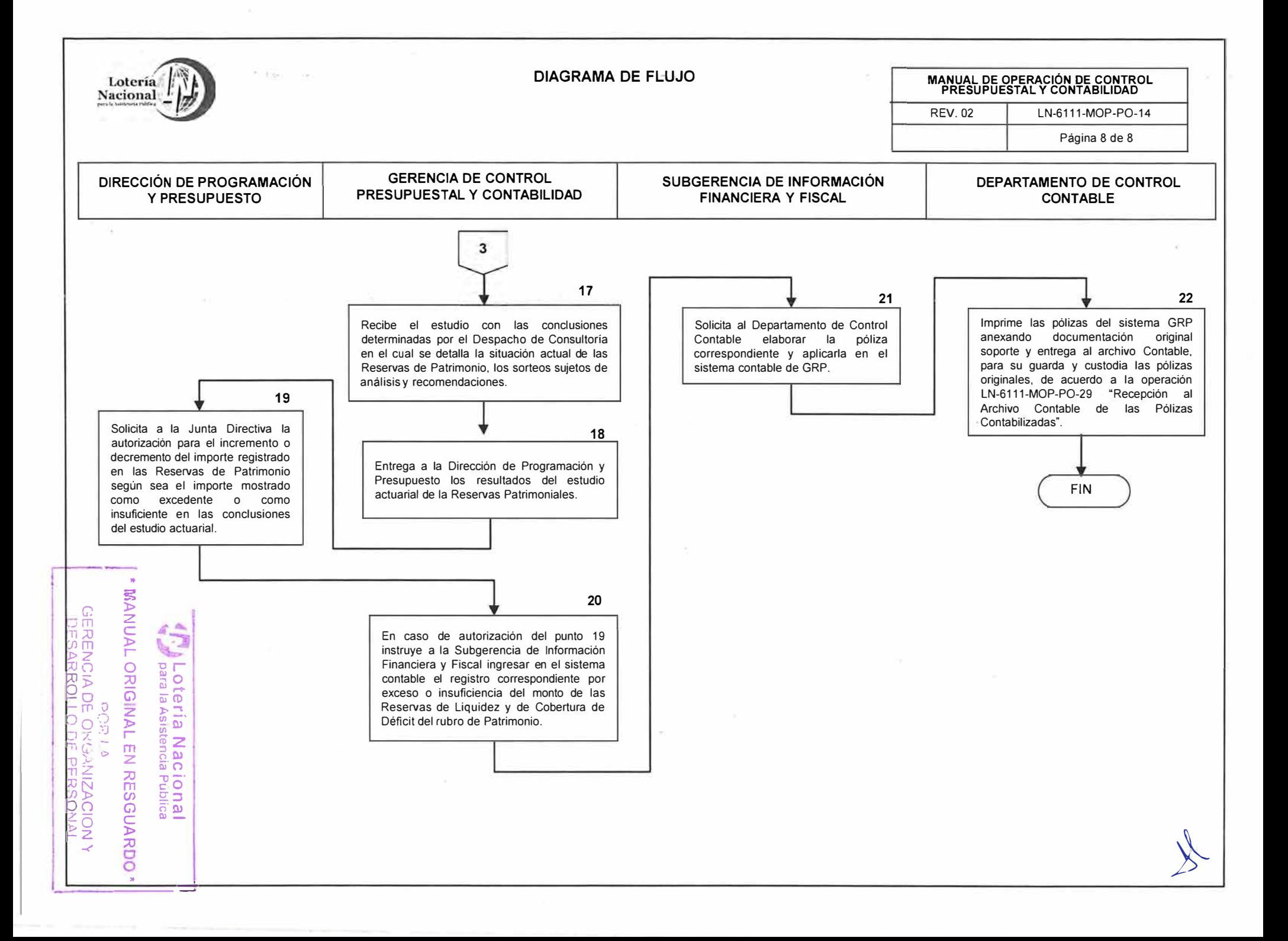

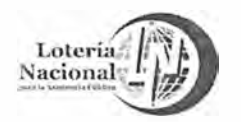

## LOTERÍA NACIONAL PARA LA ASISTENCIA PÚBLICA **SUBDIRECCIÓN GENE-�AL DE FINANZAS Y SISTEMAS DIRECCIÓN DE PROGRAMACIÓN Y PRESUPUESTO**

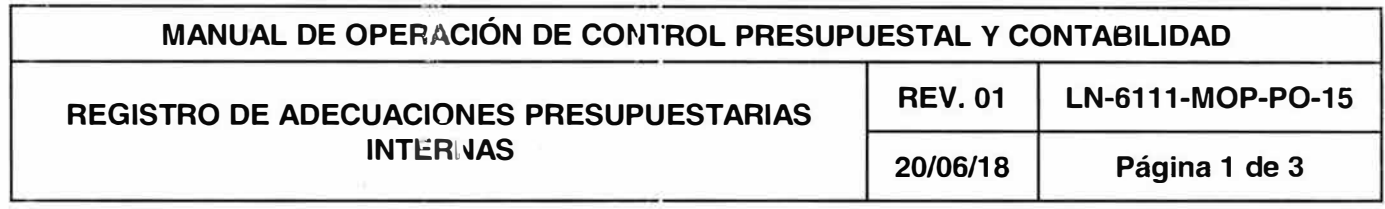

# **OBJETIVO:**

Establecer las actividades para llevar a cabo las adecuaciones presupuestarias internas que requieran las unidades administrativas según las necesidades reales de la operación; así como su registro en los sistemas aplicables.

## **ALCANCE:**

Dirección de Programación y Presupuesto, Gerencia de Control Presupuestal y Contabilidad, Subgerencia de Programación y Evaluación Presupuestal, Departamento de Integración Presupuestal y a las Unidades Administrativas responsables.

- 1 . Las afectaciones presupuestarias internas deberán ser solicitadas a la Dirección de Programación y Presupuesto por Unidad Administrativa responsable registrada en la estructura programática autorizada.
- 2. Se deberá respetar el principio de anualidad en el ejercicio del gasto.
- 3. La solicitud deberá ser firmada por el servidor público cuyo nivel jerárquico no podrá ser inferior a Gerente.
- 4. Todas las afectaciones presupuestarias internas deberán integrarse en moneda nacional.

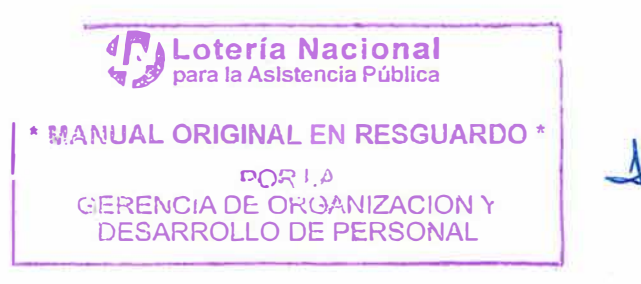

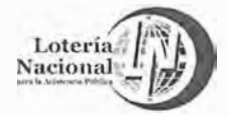

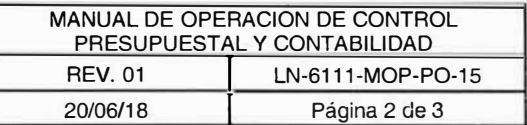

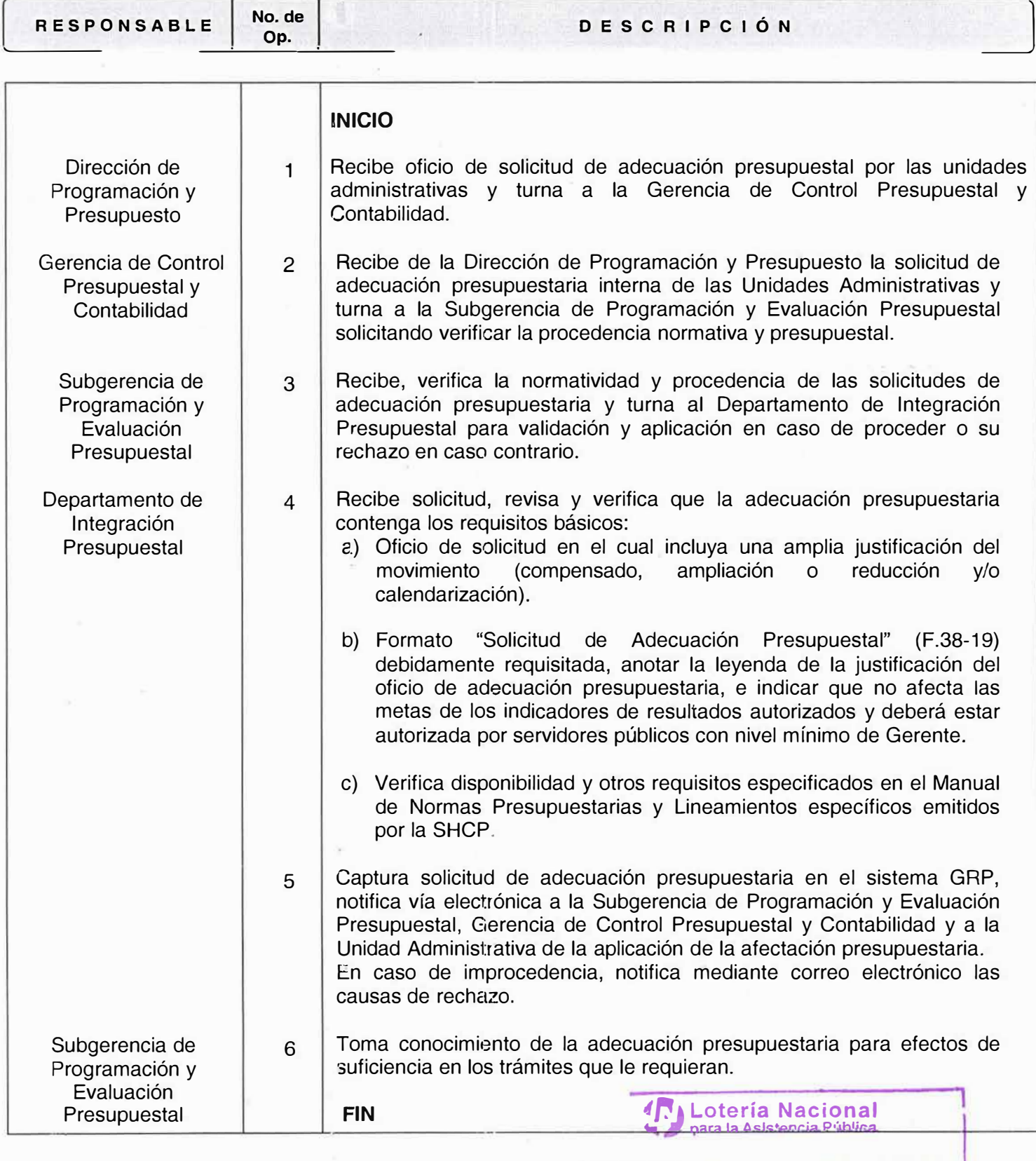

**1 • MANUAL ORIGINAL EN RESGUARDO•** GERENCIA DE: OKGANIZACION '< DESARROLLO DE PERSONAL

**� ,4** PORU) *-\$'* 

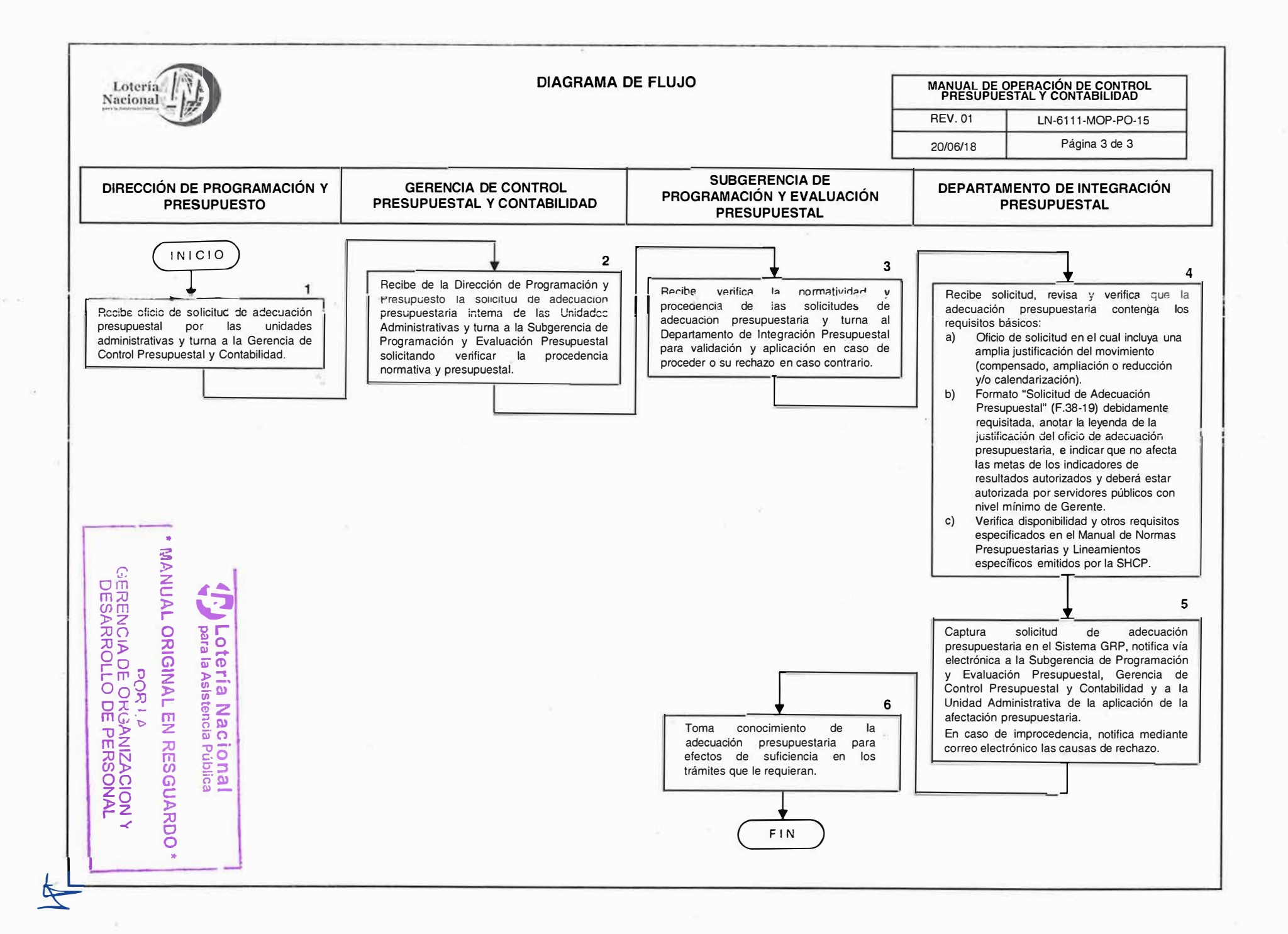

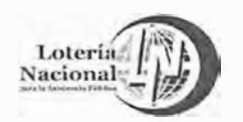

#### **LOTERÍA NACIONAL PJ�RA LA ASISTENCIA PÚBLICA SUBDIRECCIÓN GENERAL DE FINANZAS Y SISTEMAS DIRECCIÓN DE PROGR'AMACIÓN Y PRESUPUESTO**

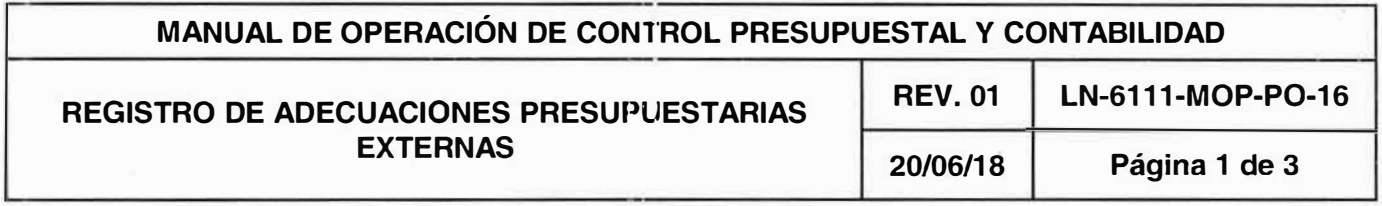

## **OBJETIVO:**

Establecer las actividades para llevar a cabo las adecuaciones presupuestarias externas que requieran las unidades administrativas según las necesidades reales de la operación; así como su registro en los sistemas aplicables.

## **ALCANCE:**

Dirección de Programación y Presupuesto, Gerencia de Control Presupuestal y Contabilidad, Subgerencia de Programación y Evaluación Presupuestal, Departamento de Integración Presupuesta! y Unidades Administrativas responsables.

# **POLÍTICAS:**

- 1 . Las afectaciones presupuestarias externas deberán ser solicitadas a la Dirección de Programación y Presupuesto por Unidad Administrativa responsable registrada en la estructura programática �utorizada, deberán respetar el principio de anualidad en el ejercicio del gasto, y la solicitud deberá ser firmada por el servidor público cuyo nivel jerárquico no podrá ser inferior a Gerente.
- 2. Las afectaciones presupuestarias externas requieren autorización de la Secretaría de Hacienda y Crédito Público y deberán apegarse a las disposiciones del Manual de Normas Presupuestarias para la Administración Pública Federal, de la Ley de Presupuesto, Contabilidad y Gasto Público Federal y del Decreto del Presupuesto de Egresos de la Federación, y demás disposiciones aplicables que emitan las instancias globalizadoras.
- 3. En caso de que no sean autorizadas las afectaciones presupuestarias externas por la SHCP, se informará al área solicitante de la adecuación presupuestaria para evaluar su replanteamiento o para buscar alternativas de acción.
- 4. Las afectaciones presupuestarias externas se elaboran en el Sistema Integral de Control Presupuestario (SICOP) y seguimiento en el Módulo de Adecuaciones Presupuestarias **(MAP)**, conforme a los lineamientos específicos que emita la SHCP.
- 5. Todas las afectaciones presupuestarias externas deberán integrarse en moneda nacional.

**1 \* MANUAL ORIGINAL EN RESGUARDO \* DQR 1,1) GERENCIA DE ORGANIZACION Y** 

**DESARROLLO DE PERSONAL** 

**,r.\_, Lotería Nacional** *"I* **para la Asistencia Pública**

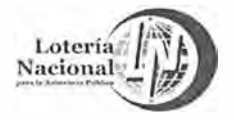

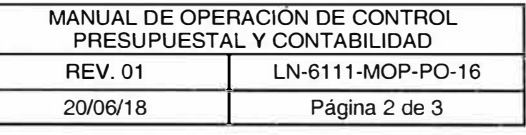

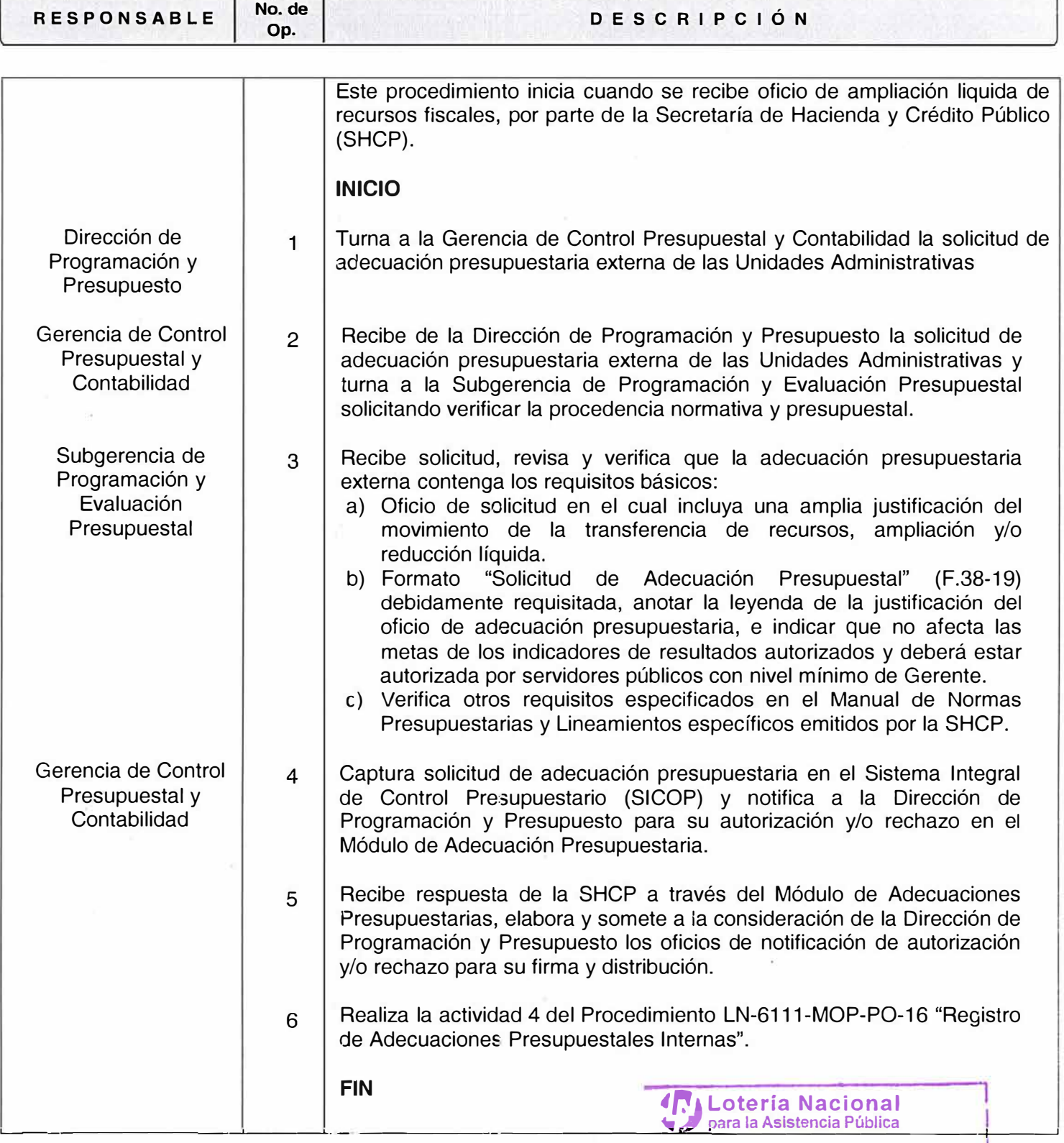

**<sup>1</sup>\* M.�NUAL ORIGINAL EN RESGUARDO\* ;f** *l* <sup>0</sup>0Rl. ti � GERENCIA DE ORGANIZACION Y DESARROLLO DE PERSONAL

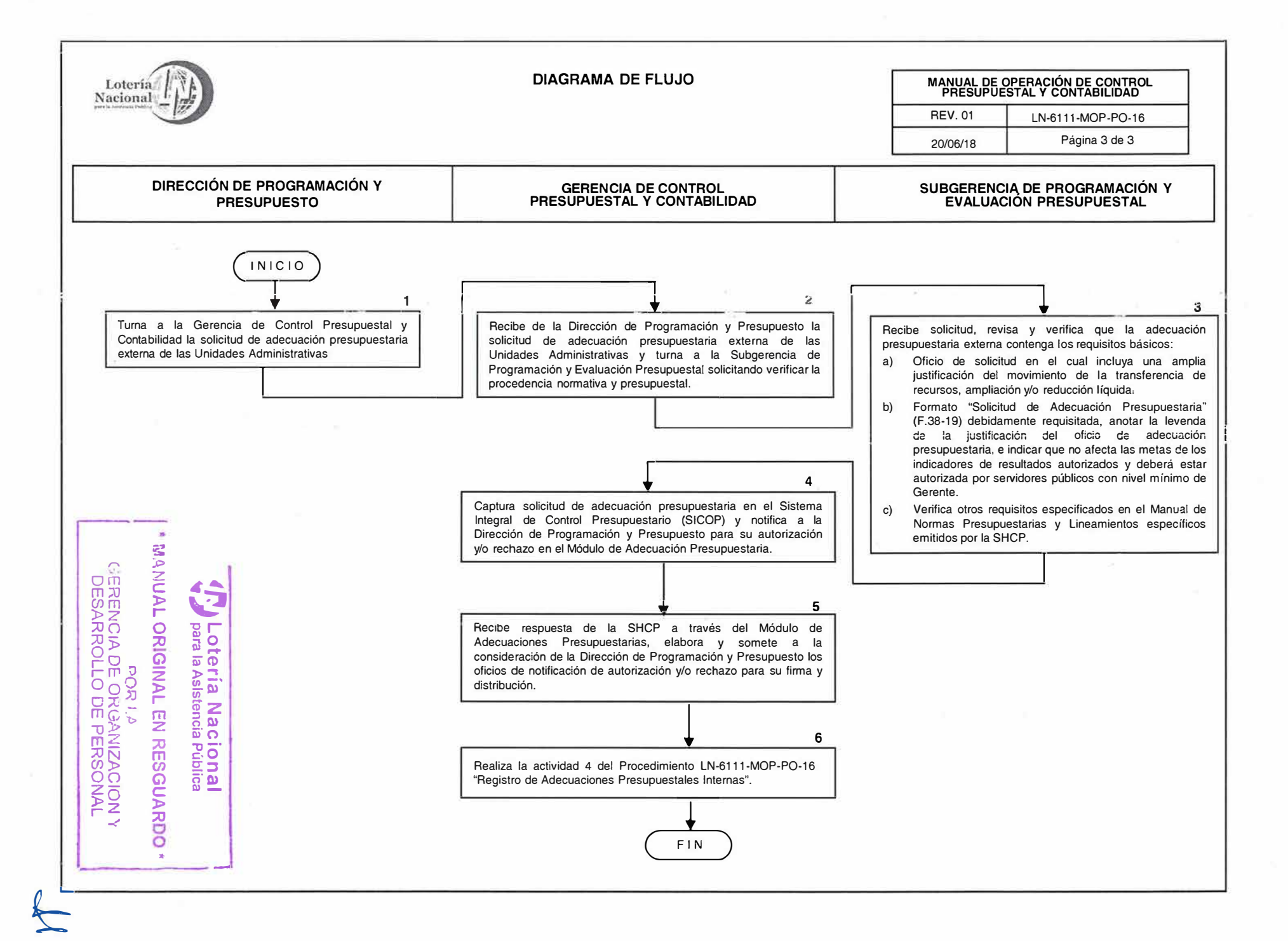

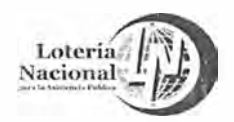

#### LOTERÍA NACIONAL **PARA LA ASISTENCIA PÚBLICA SUBDIRECCIÓN GENERAL DE FINANZAS Y SISTEMAS DIRECCIÓN DE PROGRAMACIÓN Y PRESUPUESTO**

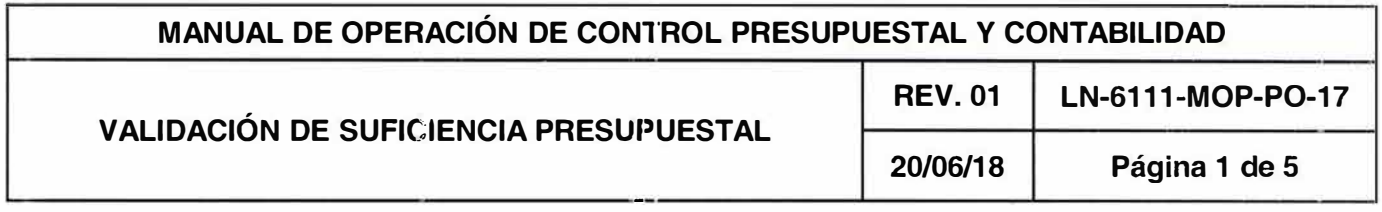

# **OBJETIVO:**

Establecer las disposiciones específicas que se deben observar en la recepción y revisión de la documentación comprobatoria de los centros de costos **y** registro presupuesta! de los gastos.

## **ALCANCE:**

Gerencia de Control Presupuesta! **y** Contabilidad, Subgerencia de Operación Presupuesta!, Departamento de Control Presupuestal Administración y Todas las Unidades Administrativas.

- 1. La determinación de las necesidades de recursos para el cumplimiento de sus objetivos, la clasificación en las partidas presupuestarias, así como su calehdarización, es responsabilidad de los centros de costos ejecutores del gasto.
- 2. Las solicitudes de pago se realizan a través del formato "Cuenta por Liquidar Certificada" (F.37- 3) con cargo a las partidas del presupuesto autorizado a las unidades administrativas ejecutoras del gasto **y** deben estar autorizadas por funcionarios con nivel mínimo de Gerente.

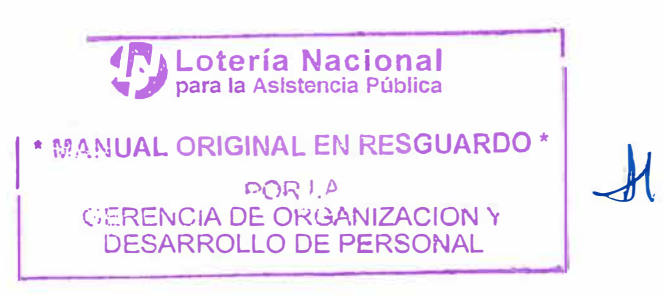

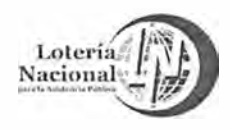

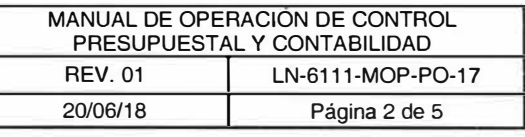

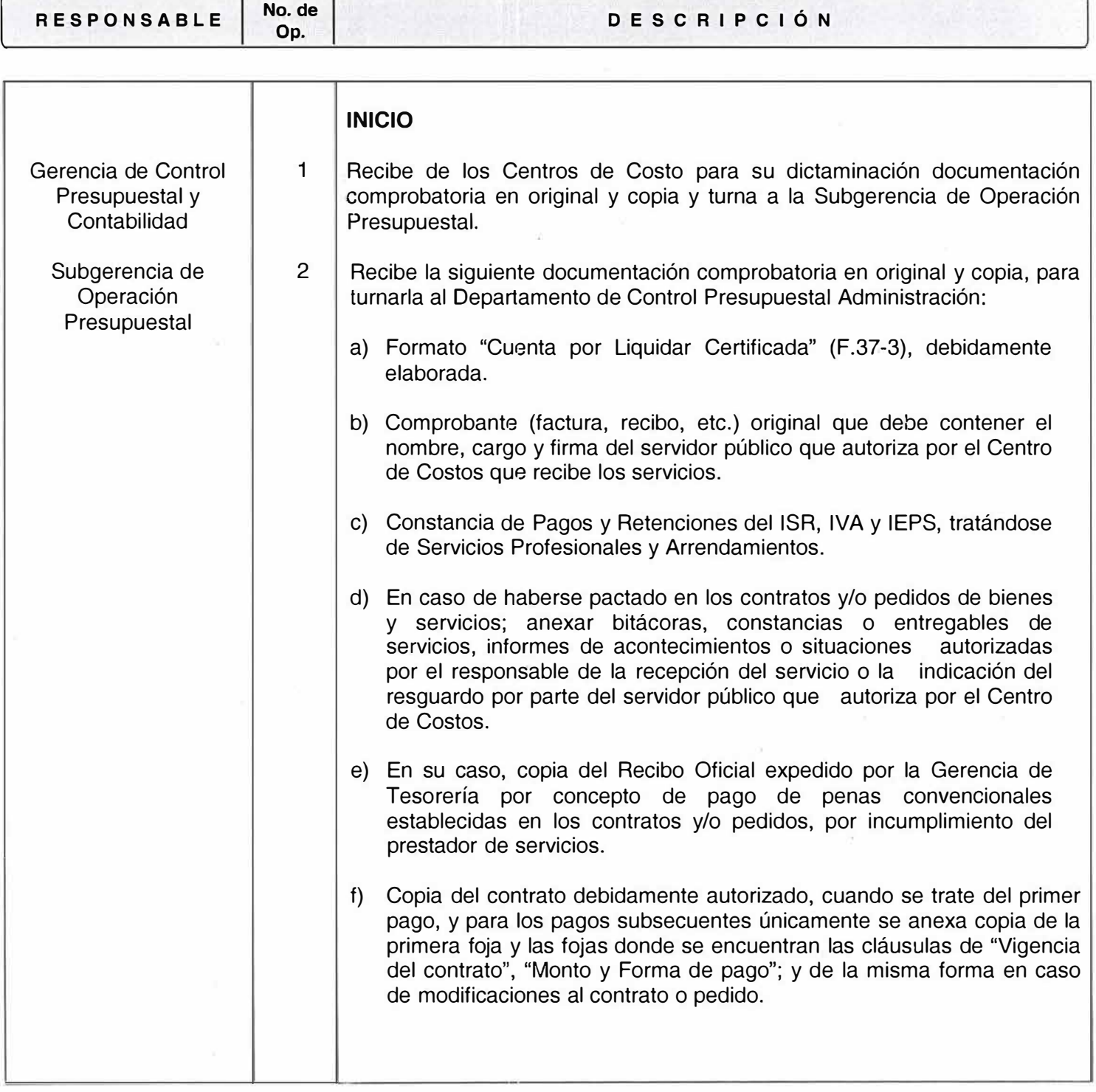

**4 <b>, 1** Lotería Nacional **<sup>1</sup>\* MANUAL ORIGINAL EN RESGUARDO \*** *\A* POR 1.4 **COOPERADO** GERENCIA DE ORGANIZACION Y DESARROLLO DE **PERSONAL** 

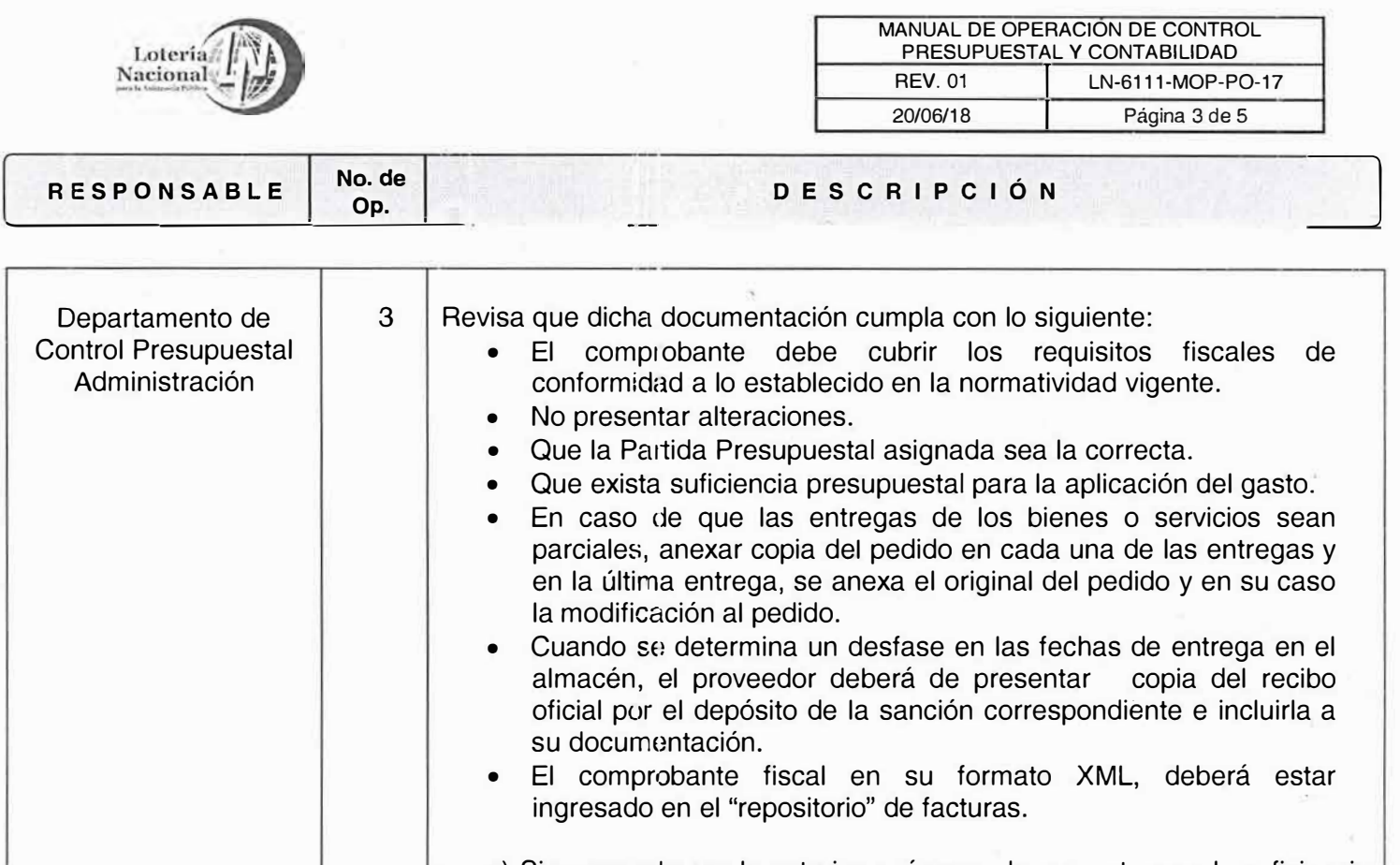

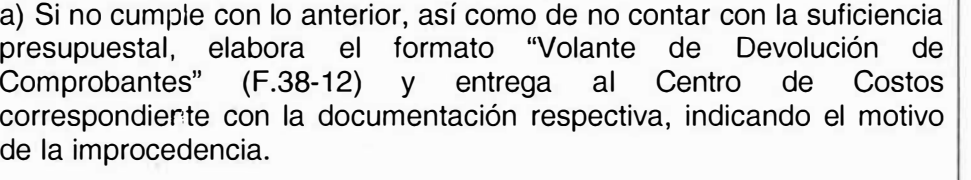

b) Si cumple con lo mencionado, valida y contabiliza en el módulo de AP (facturas) del sistema GRP, transfiere Asientos Diarios a GL (Módulo de Contabilidad) y genera el Formato de "Contra-Recibo" **(F.21-83).**

#### 4 Elabora relación de contra recibos y envía a la Subgerencia de Operación Presupuesta! para autorización. Las Cuentas por Pagar se publicarán en el Sistema de Cadenas Productivas de Nacional Financiera.

Subgerencia de **Presupuestal** 5 Elabora y autoriza la relación de contra-recibos y turna a la Gerencia de Tesorería y hace la entrega al archivo de la Gerencia de Control Presupuesta! y Contabilidad para su guarda y custodia.

**FiN** 

Operación

**IFALotería Nacional** para la Asistencia Pública

I • �-, *•,:* **uAL ORIGINAL EN RESGUARDO" l <sup>J</sup>**

DESARROLLO DE PERSONAL

**PORLA**<br>
ERENCIA DE ORGANIZACION Y<br>
CORPOLLO DE BERSONAL

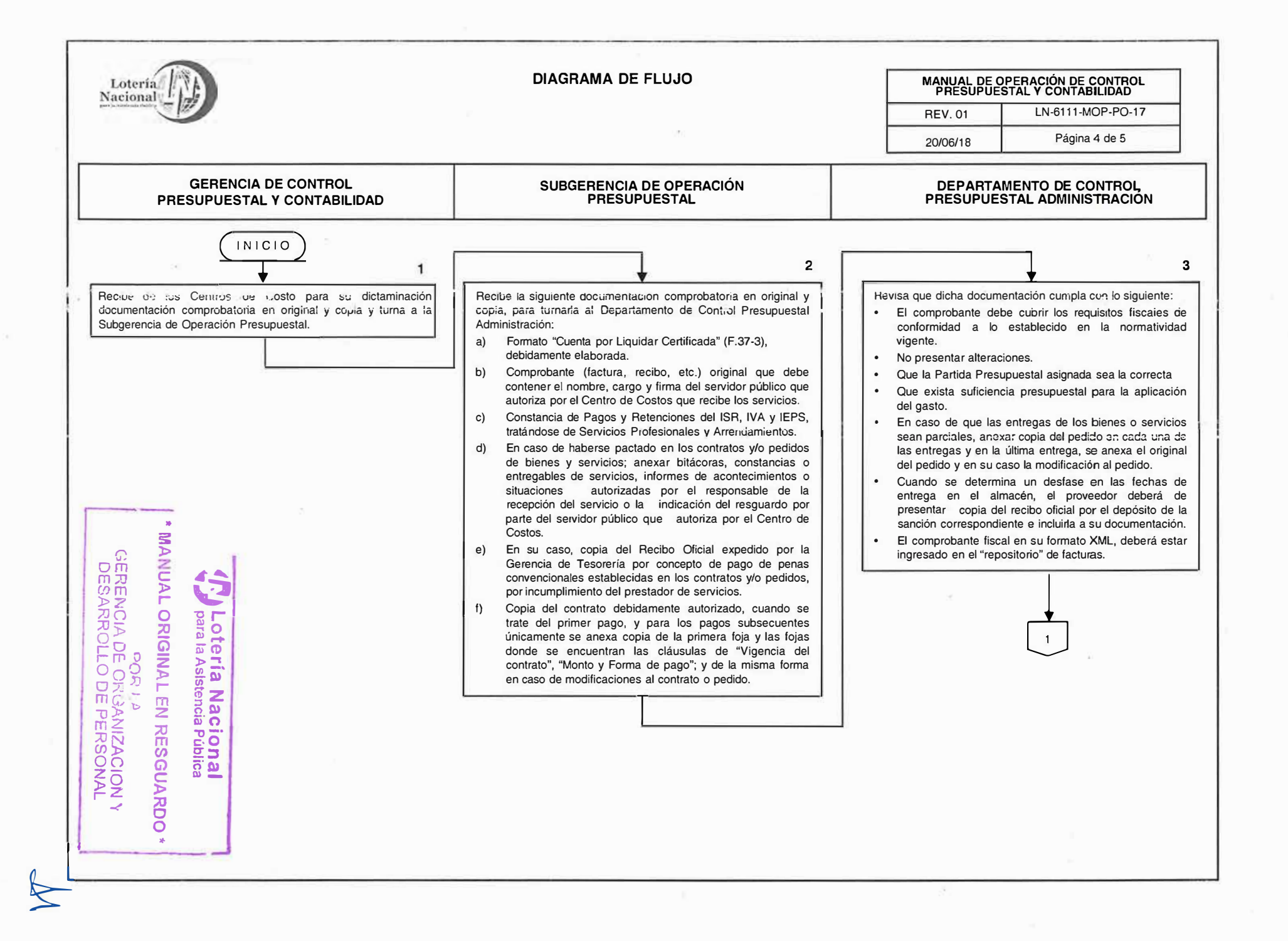

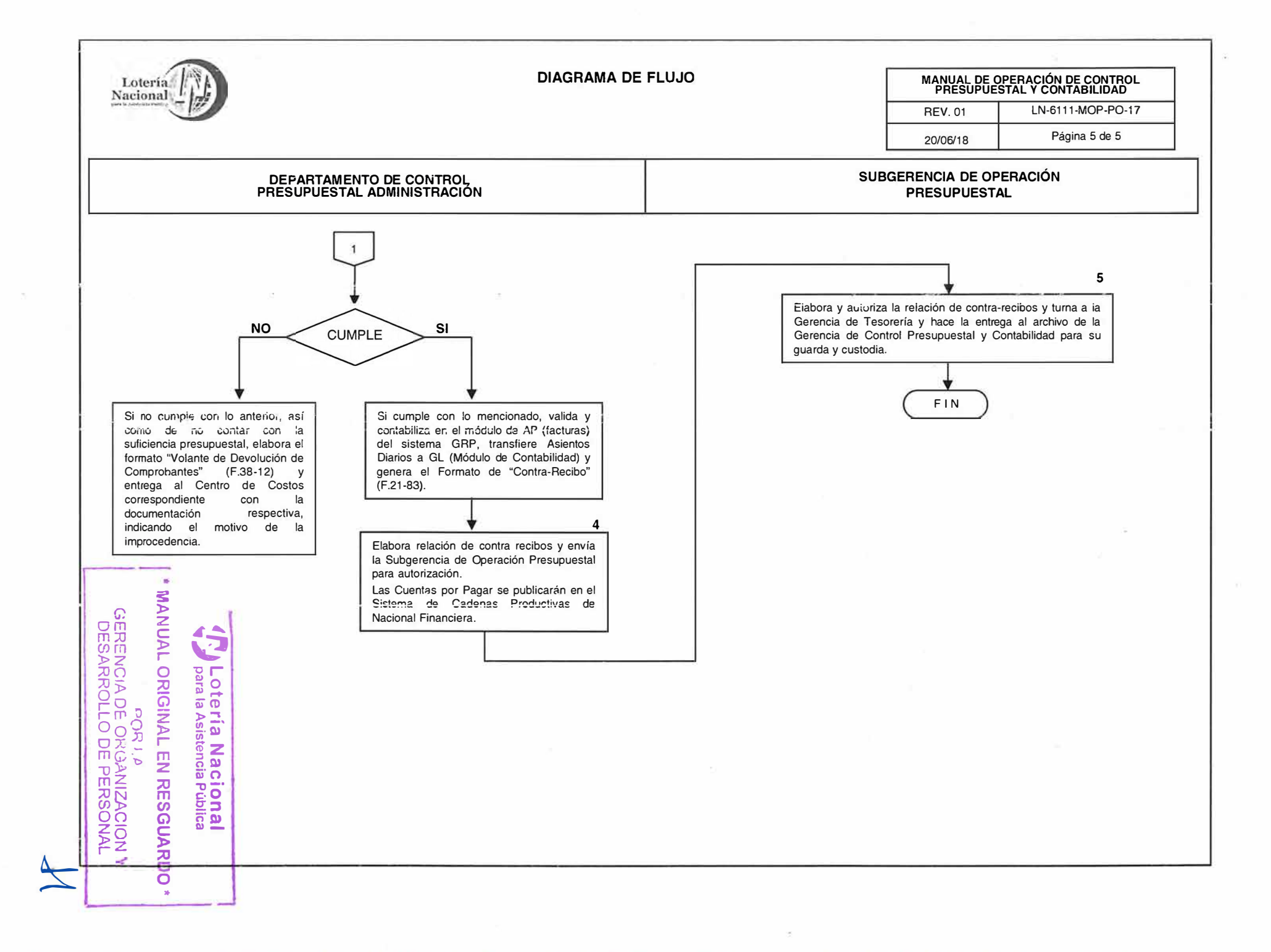

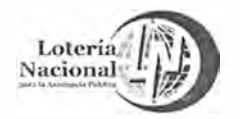

## **LOTERÍA NACIONAL ft ,�RA LA ASISTENCIA PÚBLICA SUBDIRECCIÓN GENERAL DE FINANZAS Y SISTEMAS DIRECCIÓN DE PROGRAMACIÓN Y PRESUPUESTO**

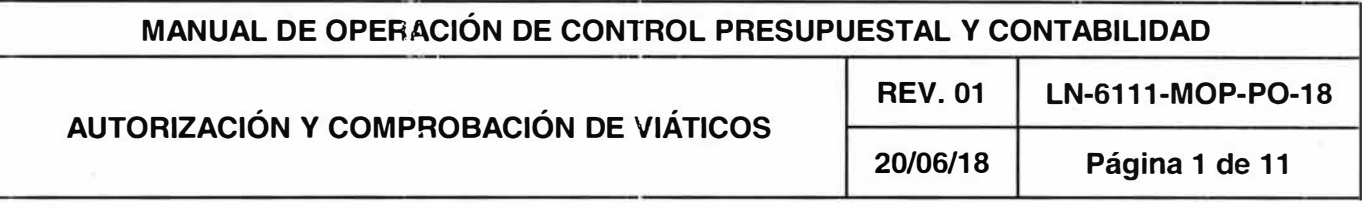

#### **OBJETIVO:**

Proporcionar una herramienta que regule las actividades relativas a la autorización y comprobación de viáticos y pasajes Nacionales e Internacionales de acuerdo al procedimiento.

## **ALCANCE:**

Gerencia de Control Presupuestal y Contabilidad, Subgerencia de Operación Presupuestal, Departamento de Control Presupuestal Administración y Todas las Unidades Administrativas (centros de costos).

## **POLÍTICAS:**

- 1 . Las comprobaciones de gastos y viáticos se remiten mediante escrito a la Gerencia de Control Presupuestal y Contabilidad para su descargo, en caso de no realizarse la comprobación en los plazos mencionados en la normatividad, será única responsabilidad del funcionario quien recibió los recursos el responder ante las instancias fiscalizadoras por dicho incumplimiento.
- 2. Es responsabilidad de las y los servidores públicos que solicitan recursos públicos federales destinados a cubrir gastos por concepto de viáticos y pasajes para las comisiones, que estos se ejerzan bajo criterios de legalidad, honestidad, eficiencia, eficacia, economía, racionalidad, austeridad. transparencia, control y rendición de cuentas para dar cumplimiento a los objetivos de los programas y a las funciones conferidas a la Entidad.
- 3. Los gastos para la realización de comisiones deben ser los estrictamente necesarios, siendo los conceptos de transporte local, alimentación, hospedaje, servicio de Internet, fotocopiado, llamadas telefónicas, lavandería, tintorería, entre otros gastos, para el cumplimiento de los objetivos de programas o funciones de la Entidad. Los gastos por llamadas telefónicas están restringidos a recargas de tiempo aire sin rebasar el 10% del monto asignado en forma diaria.
- 4. Las y los servidores públicos comisionados, bajo su responsabilidad no deben incluir como gastos de viáticos; bebidas alcohólicas, ni artículos personales, por lo que deben descontarse los importes que correspondan a los conceptos antes descritos en las facturas que incurran en este supuesto, señalando dichos artículos y la cantidad por la que deben ser consideradas.<br>**Exercía Nacional <sup>1</sup>/2 Lotería Nacional** � I **para fa Asistencia Pública**

**<sup>1</sup>\* MANUAL ORIGINAL EN RESGUARDO\* ºORI.�**  GERENCIA DE ORGANIZACION Y DESARROLLO DE PERSONAL

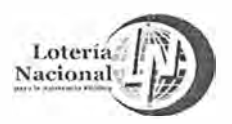

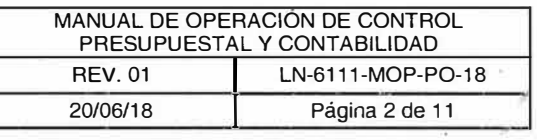

- 5. La comisión se autoriza y justifica mediante el formato "Aviso de Comisión" (F.21-202), debidamente requisitado por funcionario con nivel mínimo de Director de área de acuerdo al procedimiento.
- 6. La solicitud de recursos para viáticos se realiza mediante el formato "Solicitud de Viáticos" (F.21-204).
- 7. Los Titulares de las unidades administrativas convalidan que la autorización del ejercicio de viáticos y pasajes del personal bajo su adscripción, corresponda al desempeño de las comisiones que sean estrictamente necesarias para dar cumplimiento a los objetivos institucionales, los programas o las funciones conferidas a la Entidad, tales como: el intercambio de conocimientos institucionales; la representación gubernamental; la implementación de proyectos; la atención de la población en su lugar de residencia y la verificación de acciones o actividades de la Lotería Nacional, entre otros.
- 8. La autorización para realizar erogaciones por concepto de viáticos y pasajes corresponderá:
	- a) Tratándose de comisiones en el extranjero, al Director General respecto de los inferiores jerárquicos inmediatos, o al Subdirector General de Finanzas y Sistemas, a quien se delega esta facultad en términos del Numeral 5 último párrafo, de las "Normas que regulan los viáticos y pasajes para las comisiones en el desempeño de funciones en la Administración Pública Federal".
	- b) Tratándose de comisiones en territorio nacional, al Titular de la unidad administrativa a la que se encuentre adscrito el servidor público comisionado.
- 9. Para efectos del otorgamiento de viáticos y pasajes para la realización de comisiones, se computará la duración de cada comisión considerando la fecha del traslado del servidor público desde el lugar de origen, hasta la fecha en que éste tenga su regreso. Los Titulares de las unidades administrativas deben verificar los días efectivos de comisión reportados por el servidor público.
- 1 O. La duración máxima de las comisiones en que se autorice el pago de viáticos y pasajes no podrá exceder de 24 días naturales consecutivos para las realizadas en territorio nacional y de 20 días consecutivos para las realizadas en el extranjero. La realización de dos o más comisiones en un mismo ejercicio fiscal no podrá rebasar un máximo acumulado de 48 días naturales.
- 11. Excepcionalmente el Director General de la entidad o el Subdirector General de Finanzas y Sistemas (equivalente a Oficial Mayor), podrán autorizar el otorgamiento de viáticos y pasajes para comisiones que requieran mayor duración de la establecida en este numeral, siempre y cuando dichos periodos se encuentren debidamente justificados.
- 12. Cuando se hayan obtenido viáticos anticipados y ésta comisión deba extenderse respecto al plazo inicialmente solicitado y autorizado, se deberá realizar un trámite de solicitud adicional prórroga por el tiempo que se incremente o continúe dicha comisional **alle alle dividendo de la part**e di la pro **.. para la Asistencia Pública**

**<sup>1</sup>\* MANUAL ORIGINAL EN RESGUARDO\*** POR LA PORTA AL 19 DESARROLLO DE PERSONAL

**j<sup>J</sup>**

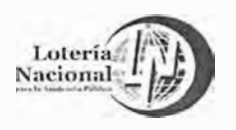

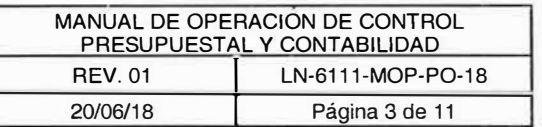

- 13. Es responsabilidad de las y los Titulares de las unidades administrativas solicitantes de viáticos para las comisiones, contar con suficiencia presupuesta! en la partida que va a ser afectada y en los periodos en los que se ejerzan los recursos.
- 14. Las cuotas diarias de viáticos, de acuerdo a la moneda que se indica, que se asigna a los servidores públicos en el desempeño de comisionen en el extranjero, para todos los grupos jerárquicos, se otorgarán con base en el tabulador señalado en los Lineamientos por lo que se establecen Medidas de Austeridad en el Gasto de Operación en las Dependencias y Entidades de la Administración Pública Federal de la SHCP vigente.
- 15. Cuando para el desempeño de la comisión no se requiera la pernocta del servidor público en el lugar en que se realice la misma, la cuota será de hasta el 50% de la cuota asignada a viáticos nacionales de acuerdo a los Lineamientos por lo que se establecen Medidas de Austeridad en el Gasto de Operación en las Dependencias y Entidades de la Administración Pública Federal de la SHCP vigente, conforme al grupo jerárquico que corresponda.
- 16. La autorización de días de viáticos es en función de las pernoctas, y el documento comprobatorio indispensable será la factura del hotel que ampare las noches que se hizo uso del servicio, en el caso de que el último día de la comisión no se pernocte, se estará en la posibilidad de otorgar viáticos con tarifa sin pernoctar.
- 17. El Director General o el Subdirector General de Finanzas y Sistemas, por excepción, pueden autorizar montos distintos a las cuotas de viáticos nacionales e internacionales establecidas en la presente norma, incluyendo la homologación de cuotas en caso de que en el desempeño de una comisión un servidor público participe en ésta con algún superior jerárquico, sujetándose a lo siguiente:
	- •Las erogaciones que se ocasionen con motivo de las autorizaciones deben estar plenamente justificadas y quedan sujetas, en todo momento, a disponibilidad presupuestaria;
	- Las autorizaciones no deben generar una presión de gasto de la entidad; y las autorizaciones se otorgan bajo la responsabilidad de los funcionarios señalados en el numeral 7 del presente procedimiento.
- 18. La entidad, por conducto del Director General o el Subdirector General de Finanzas y Sistemas, sujetándose a la disponibilidad presupuestaria, sólo podrá asignar pasajes con categoría de negocios, SL equivalente o superior, en los siguientes casos:
	- Cuando por las condiciones físicas o de salud del servidor público comisionado, se justifique como plenamente necesario el viaje en dicha categoría;
	- Cuando se trate de vuelos internacionales que por tramo sencillo tengan duración superior a 4 horas y el servidor público comisionado corresponda a los grupos jerárquicos J hasta G; o
	- Cuando se trate de vuelos internacionales que por tramo sencillo tengan duración Cuando se trate de vuelos internacionales que por tramo sencillo tengan duración<br>superior a 6 horas y el servidor público comisionado *to resportdantaloggialpos* jerárquico L y K. **Carl Prince Contract Contract Contract Contract Contract Contract Contract Contract Contract Contract Contract Contract Contract Contract Contract Contract Contract Contract Contract Contract Contract Contract Cont**

1 \* **MANUAL ORIGINAL EN RESGUARDO** \* **1** <sup>A</sup> **GERENCIA DE ORGANIZACION Y** DESARROLLO DE PERSONAL

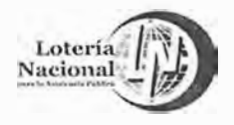

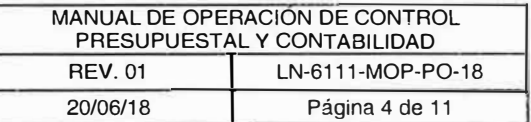

- 19. Si el servidor público comisionado se traslada en vehículo, deberá informarlo y comprobarlo debidamente con documentación que reúna requisitos fiscales, a efecto de que se le cubran los gastos por concepto de gastos de camino; combustible y lubricantes, entre el lugar de adscripción y el lugar en que se realizó la comisión, asimismo se cubrirán las cuotas de peaje efectivamente erogadas.
- 20. La entidad, podrá asignar a los servidores públicos tarjetas de crédito, servicios o débito, para que los gastos efectuados con motivo de una comisión se cubran preferentemente con dichos medios de pago, el monto de los viáticos deberá depositarse por la Entidad a la cuenta del trabajador en la que perciba su nómina o en una cuenta asociada a un monedero electrónico con el fin de depositar los viáticos.
- 21. Para llevar a cabo las conversiones de dólares, libras esterlinas y euros a pesos, se tomarán los siguientes tipos de cambio según corresponda:
	- a) El del comprobante de compra de divisas; <sup>o</sup>
	- b) El de la fecha de entrega del anticipo de viáticos publicado en el Diario Oficial de la Federación.
- 22. Cuando se presente documentación expedida en otras monedas, se efectuarán las conversiones a dólares y de dólares a pesos, considerando los tipos de cambio antes mencionados.
- 23. Los gastos efectuados para el desempeño de las comisiones se justificarán con el "Aviso de Comisión" (F.21-202), adjuntado copia del "Informe de Comisión" (F.21-210).
- 24. El servidor público comisionado deberá rendir un informe de la comisión realizada al titular de la unidad administrativa a la cual se encuentre adscrito, dentro de los diez días hábiles siguientes a la realización de dicha comisión, con las actividades realizadas, mediante el formato "Informe de Comisión" (F.21-210) con el Vo. Bo., del funcionario que autorizó la comisión. En caso de que el titular de la unidad administrativa sea el servidor público comisionado, el informe se rendirá al superior jerárquico inmediato con excepción del Director General de la Entidad.

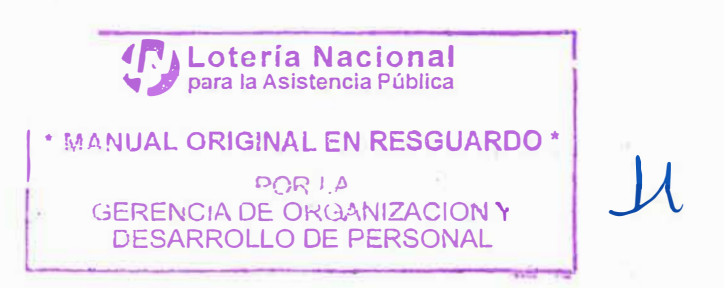

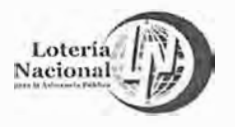

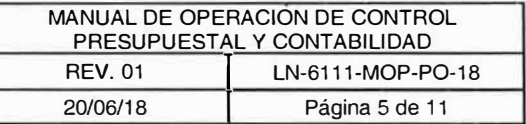

- 25. En el caso de comisiones en territorio nacional, se debe presentar el detalle de los gastos en el formato "Reembolso o Comprobación de Viáticos Nacionales" (F.21-206), anexando:
	- En cuanto a los gastos de comisión que hayan sido cubiertos con la tarjeta de crédito, servicios o débito asignada conforme al numeral 23 de este procedimiento, con el estado de cuenta en que aparezcan dichos cargos; o
	- En su defecto, los gastos que hayan sido cubiertos con cualquier otro medio de pago se comprobarán con documentación de terceros que reúnan los requisitos fiscales vigentes, salvo lo dispuesto en el artículo 152 del Reglamento de la Ley del Impuesto Sobre la Renta.
	- Los funcionarios que reciban viáticos y sean erogados en servicio de la Entidad, se podrán no comprobar con documentación de terceros hasta un 20% del total de viáticos recibidos en cada ocasión, sin que en ningún caso el monto que no se compruebe exceda de \$15,000.00 en el ejercicio fiscal de que se trate.
	- El informe o relación de gastos a que se refiere dicho artículo 152, deberá incluir la fecha, concepto y monto de cada pago realizado y podrá comprender gastos tales como la adquisición de divisas.
- 26. El servidor público comisionado deberá rendir un informe al término de la comisión al titular de la unidad administrativa al que haya autorizado la comisión, dentro de los diez días hábiles siguientes a la realización de dicha comisión, con las actividades realizadas, mediante el formato "Informe de Comisión" (F.21-21 O), en caso de que el titular de la unidad administrativa sea el servidor público comisionado, el informe se rendirá al superior jerárquico inmediato con excepción del Director General de la Entidad. Dicho informe deberá contener:
	- El nombre, cargo y adscripción del servidor público que realizó la comisión;
	- Lugar y periodo de la comisión;
	- Objeto de la comisión, detallando el propósito de la misma, un breve resumen de las actividades realizadas, conclusiones, resultados obtenidos y contribuciones para la dependencia o entidad de la que forma parte; y
	- La firma autógrafa del servidor público que fue comisionado.
	- La firma autógrafa (Vo.Bo.) del funcionario que autorizó la comisión.
	- La leyenda " Declaro bajo protesta de decir verdad que los datos contenidos en este informe son verídicos y manifiesto tener conocimiento de las sanciones que se aplicarían en caso contrario"
- 27. Los casos no previstos en el presente procedimiento, serán atendidos y determinados por la Subdirección General de Finanzas y Sistemas, por la Dirección de Programación y Presupuesto, por la Gerencia de Control Presupuestal y Contabilidad, o por la Subgerencia de Operación Presupuestal, cada una en el ámbito de sus competencias.

**,r. Lotería Nacional** para la Asistencia Pública

**1 \* MANUAL ORIGINAL EN RESGUARDO \***

**POR l.f>**  GERENCIA DE ORGANIZACION Y DESARROLLO DE PERSONAL

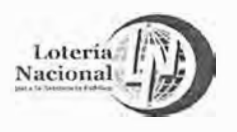

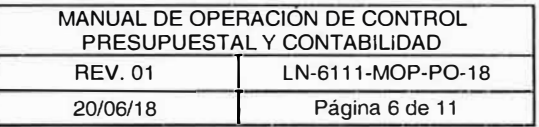

28. El servidor público comisionado en el territorio nacional, será responsable de obtener y llevar consigo durante su comisión una copia de la cédula de identificación fiscal de la Lotería Nacional a efecto de que en su caso solicite que los comprobantes expedidos contengan los siguientes datos:

Datos que se anotarán al momento de la expedición:

Lotería Nacional para la Asistencia Pública, (Sin abreviaturas)

R.F.C. **LNA-200807-U2A**

Plaza de la Reforma No.1, Col. Tabacalera, C.P. 06030, México D.F. Tel 51 40 70 OO. Lugar y fecha de expedición.

Cantidad y clase de mercancías o descripción del servicio que amparen.

Valor unitario consignado en número e importe total señalado en número o en letra, así como el monto de lns impuestos que incluyan desglosado por tasa de impuesto, en su caso.

- 29. Para efectos de este procedimiento, las facturas electrónicas en su representación gráfica, que amparen las erogaciones realizadas con cargo a la asignación del viático, contendrán los requisitos establecidos en los artículos 29 y 29A del Código Fiscal de la Federación, 39 de su Reglamento, así como los señalados en la Resolución Miscelánea Fiscal vigente. Por lo que además deberán de solicitar los archivos XML de las facturas electrónicas para sus comprobaciones.
- 30. En el caso de comisiones en el extranjero, se deberá presentar el detalle de los gastos mediante el formato "Reembolso o Comprobación de Viáticos Internacionales" (F.21-208) y se estará a lo dispuesto en el artículo 153 del Reglamento de la Ley del Impuesto Sobre la Renta, que establece los viáticos erogados por servidores públicos de la Administración Pública Federal en comisiones oficiales en el extranjero, cuyo monto se fije con base en criterios presupuestales relativos al país donde se efectuará la comisión o por nivel de puesto del servidor público, se comprobarán como efectivamente erogados en servicio de la Entidad, únicamente con la documentación relativa a los gastos de hospedaje, pasaje de avión y un informe de los demás gastos efectuados durante dicha comisión. El informe o relación de gastos a que se refiere dicho artículo, deberá incluir la fecha, concepto y monto de cada pago realizado, y podrá comprender gastos tales como la adquisición de divisas.

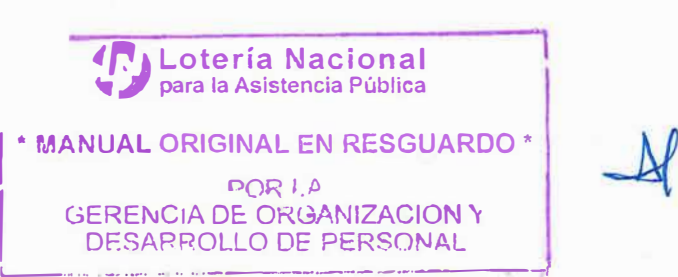

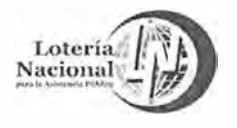

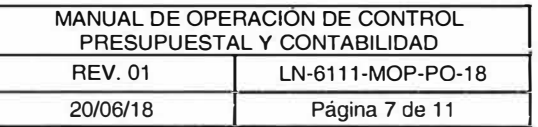

- 31. Las facturas electrónicas y su representación impresa, que amparen las erogaciones realizadas con cargo a la asignación del viático, contendrán los requisitos establecidos en las leyes fiscales vigentes, y los requisitos administrativos siguientes:
	- a) Gastos debidamente justificados y en el caso de que se expida ticket anexarlo.
	- b) Únicamente en el caso de facturas más pequeñas que tamaño carta, deberán estar pegadas en hojas tamaño carta (no engrapadas), pegando por separado los tickets para no encimarlos.
	- c) Todos los comproba11tes deberán estar firmados por el funcionario comisionado en el cuerpo de la factura sin obstruir dato alguno del comprobante de referencia anotando la leyenda "La presente documentación comprueba el ejercicio de la partida que se menciona y su pago se efectúa bajo mi responsabilidad".
	- d) Sin alteraciones.
	- e) Todo lo relativo a tarifas, cuotas, excepciones y demás temas relativos a la asignación y comprobación de viáticos o gastos de viaje, estarán regulados por la "Norma que regula los. viáticos y pasajes para las comisiones oficiales en el desempeño de funciones en la Administración Pública Federal", el Manual Administrativo de Aplicación General en Materia de Recursos Financieros y las disposiciones normativas correspondientes dictadas por las instancias competentes.
- 32. Los comprobantes fiscales digitales en su formato XML, que amparen las erogaciones realizadas con cargo a la asignación del viático, deben ser remitidos al Departamento de Control Presupuestal Administración en correo electrónico para ingresarlos en el "repositorio" de facturas.
- 33. Las Cuentas por Pagar se publicarán en el Sistema de Cadenas Productivas de Nacional Financiera.
- 34. Es responsabilidad de la Gerencia de Control Presupuestal y Contabilidad, realizar el proceso de validación de pagos, en forma imparcial, evitando privilegios y/o actos de discrecionalidad.

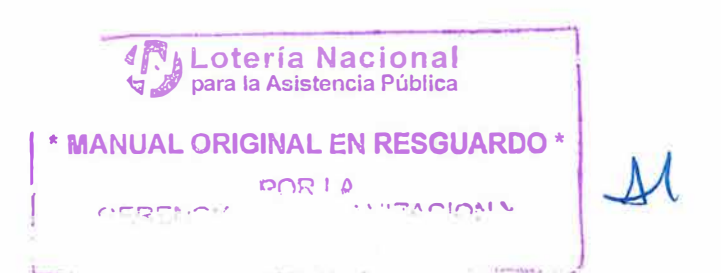
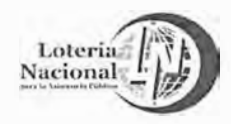

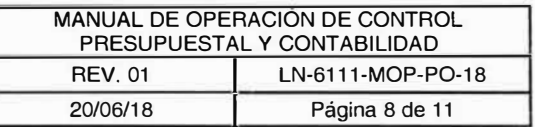

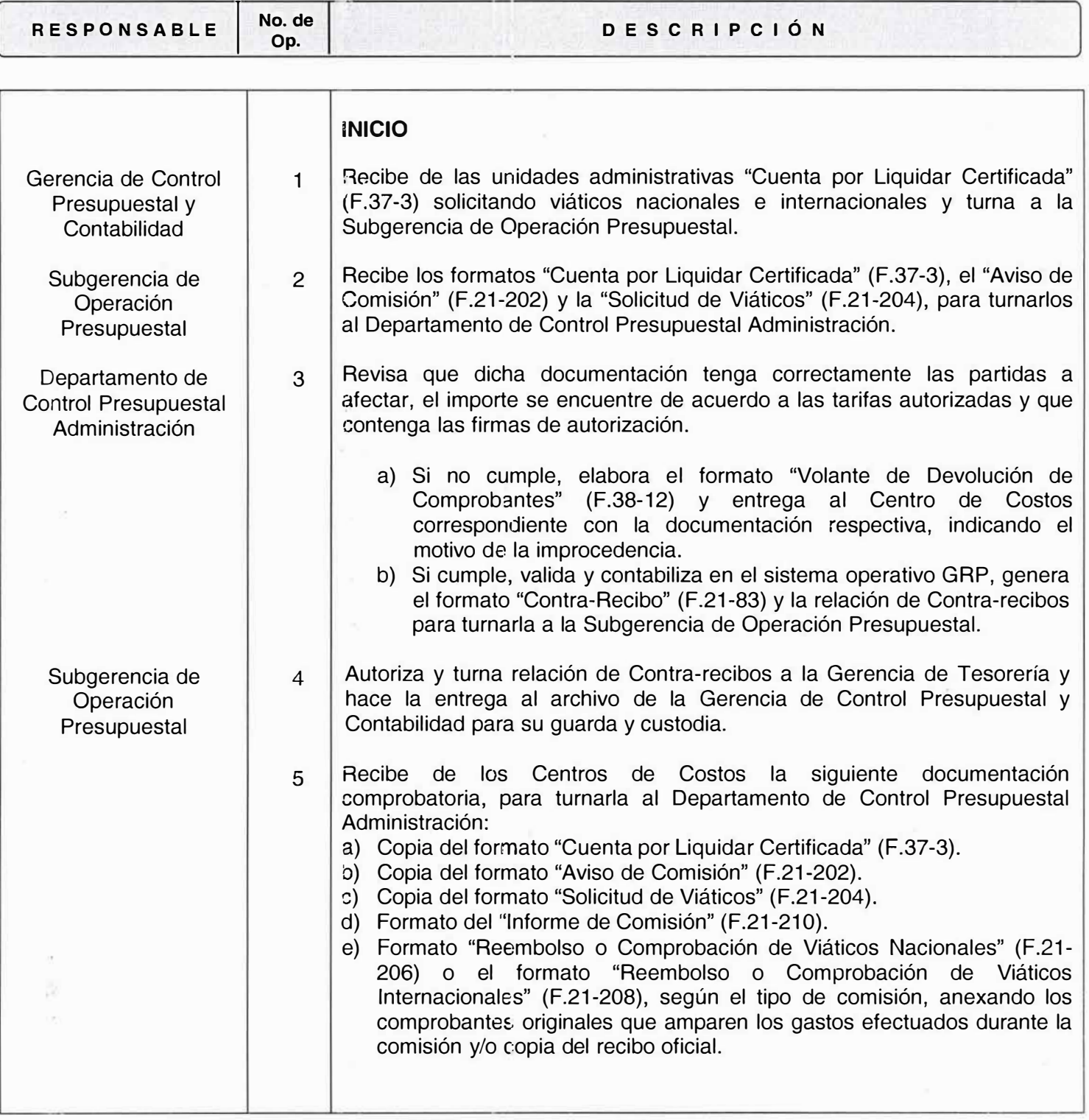

**1 \* MANUAL ORIGINAL EN RESGUARDO" POR 1,/l**  GERENCIA DE ORGANIZACION Y DESARROLLO DE PERSONAL

**,r.** ¡ **Lotería Nacional** � *¿,* **para la Asistencia Pública** 

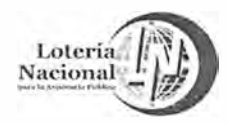

 $\geq$ 

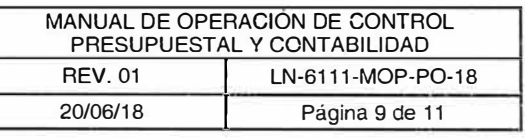

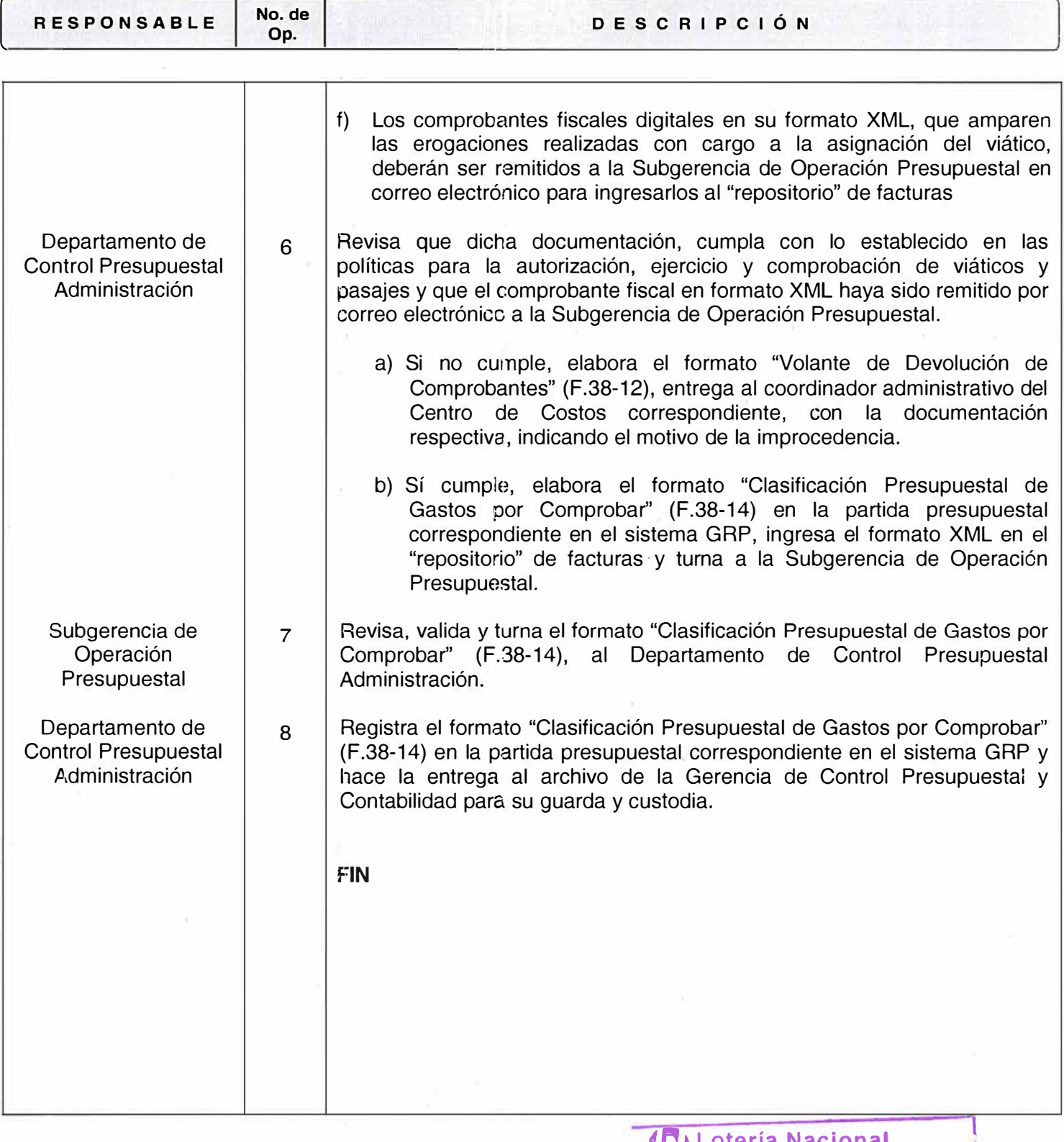

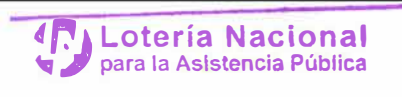

1 GERENCIA DE ORGANIZACI<mark>ON Y</mark><br>1 DESARROLLO DE PERSONAL DESARROLLO DE PERSONAL

I • **MANUAL ORIGINAL EN RESGUARDO• PORl. t>** 

 $\mathcal{M}$ 

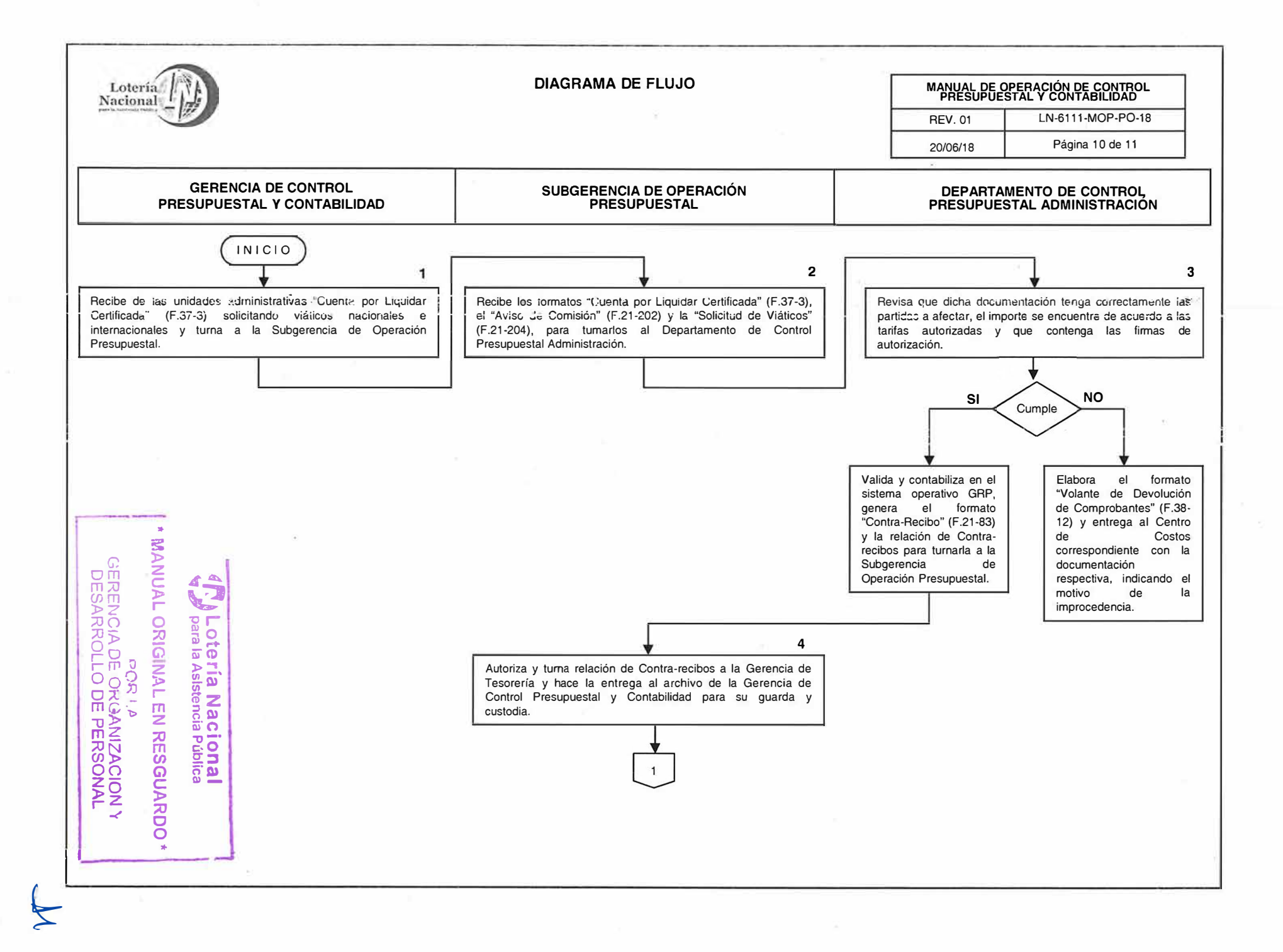

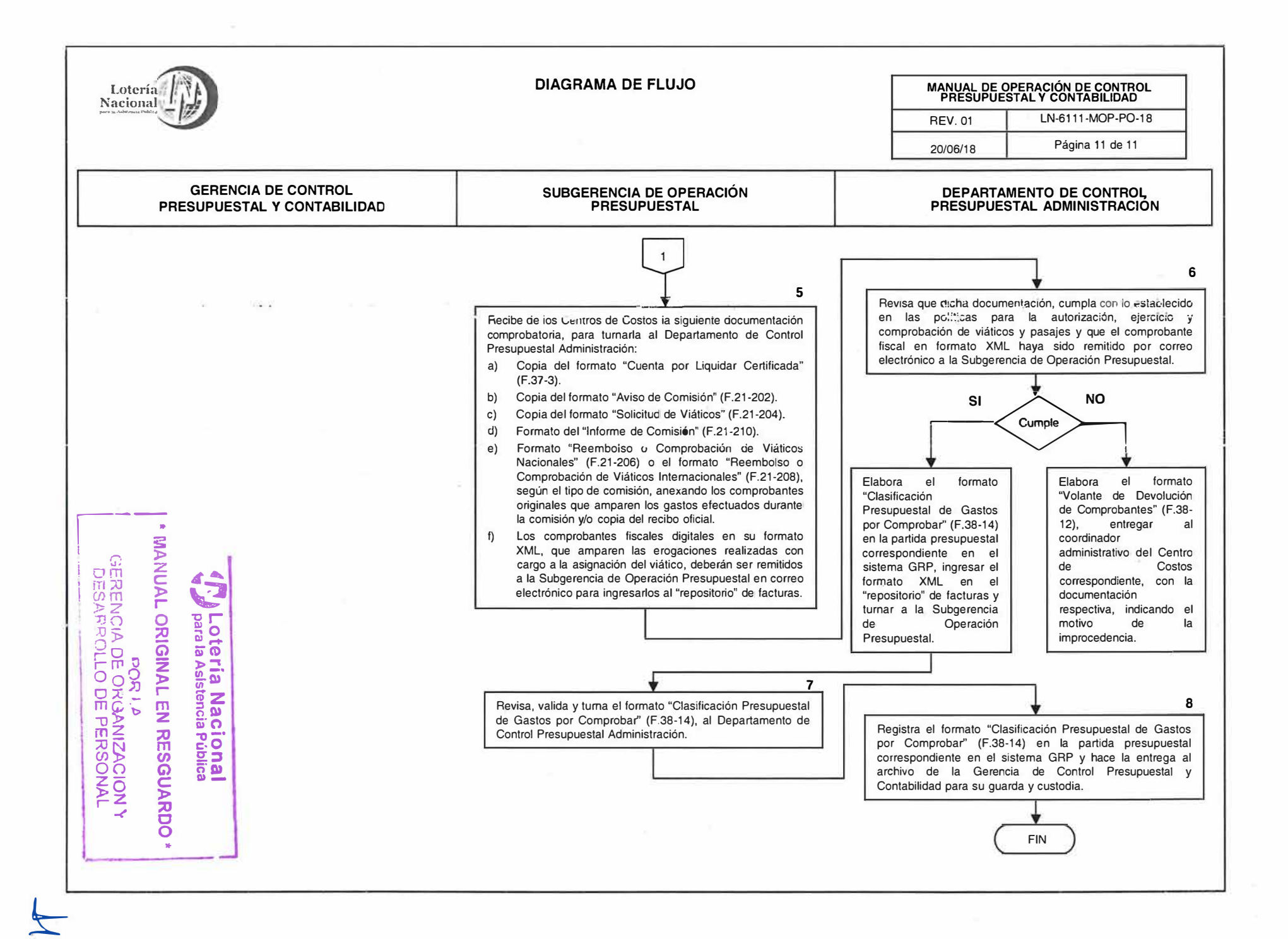

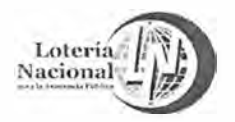

### **LOTERÍA NACIONAL PARA LA ASISTENCIA PÚBLICA SUBDIRECCIÓN GENERi�L DE FINANZAS Y SISTEMAS DIRECCIÓN DE PROGRAMACIÓN Y PRESUPUESTO**

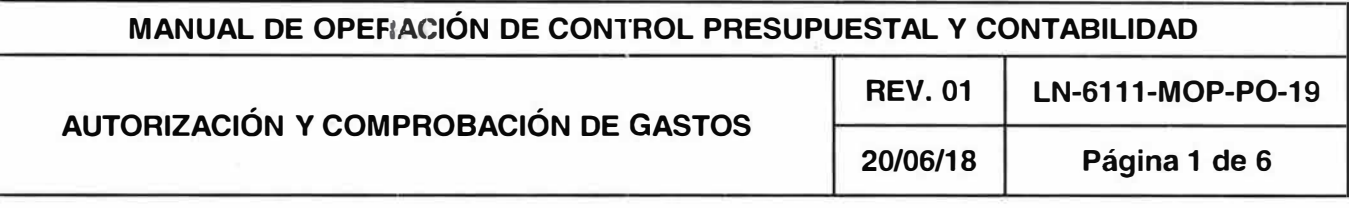

## **OBJETIVO:**

Proporcionar una herramienta que regule las actividades relativas a la autorización de Gastos a Comprobar.

## **ALCANCE:**

Gerencia de Control Presupuestal y Contabilidad, Subgerencia de Operación Presupuestal, Departamento de Control Presupuestal Administración y Todas las Unidades Administrativas (centros de costos).

# **POLÍTICAS:**

## **Autorización de Gastos**

- 1 . Solo se podrán disponer de recursos monetarios por el concepto de gastos a comprobar cuando:
	- La unidad administrativa carezca de elementos suficientes para establecer a priori el valor del gasto.
	- Sean gastos distintos a los contratos y/o pedidos suscritos por LOTENAL, en el marco de la Ley de Adquisiciones, Arrendamientos y Servicios del Sector Público y la Ley de Obras Públicas y Servicios Relacionados con las Mismas, para atender alguna eventualidad.
- 2. El monto máximo de gas1os a comprobar es de \$336,000.00 (Trescientos Treinta y Seis Mil Pesos 00/100 M. N.), y su autorización debe ser conforme a la estratificación siguiente:
	- Mayores a \$150,000.00 (Ciento Cincuenta Mil Pesos 00/100 M.N.), por el Subdirector General.
	- Hasta \$150,000.00 (Ciento Cincuenta Mil Pesos 00/100 M.N.), por el Director de Área.
	- Para el caso del Órgano Interno de Control, la autorización se otorgará por parte del Subdirector General de Finanzas y Sistemas.
- 3. El Servidor Público facultado para solicitar gastos a comprobar será responsable del tipo de gasto a realizar.
- 4. Toda solicitud de gastos a comprobar debe realizarse por servidor público con nivel jerárquico mínimo de Gerente.

**� ,1 para la Asistencia Pública**  <sup>1</sup>\* **MANUAL ORIGINAL EN RESGUARDO\***  $POR I A$ GERENCIA DE ORGANIZACION Y DESARROLLO DE PERSONAL

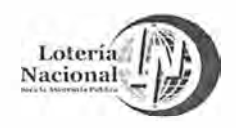

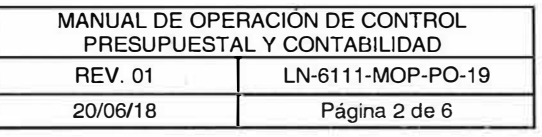

- 5. Es responsabilidad del servidor público solicitante, verificar la suficiencia presupuesta! en la partida que vaya a ser afectada, antes de solicitar gastos a comprobar.
- 6. El Servidor Público solicitante debe entregar la documentación completa para la solicitud de gastos a comprobar requerida en este procedimiento a la Subgerencia de Operación Presupuesta!. **En** caso contrario, no se otorgarán gastos a comprobar.
- 7. En caso de que alguna unidad administrativa o centro de costos, tenga gastos pendientes de comprobar, no se otorgaran nuevos recursos hasta en tanto no se comprueben los gastos anteriores.

#### **Comprobación de gastos**

- 1 . Es responsable solidario de la comprobación del gasto, el servidor público que autorizó la solicitud, conforme a lo establecido en la política No. 2 de este procedimiento.
- 2. Los recursos recibidos que no fueron utilizados, deben reintegrarse a las cajas de Tesorería tres días hábiles posteriores a la recepción del bien o el servicio, debiendo obtener "Recibo Oficial" (F.23-15).
- 3. La comprobación de estos recursos debe realizarse dentro de los veinte días hábiles, contados a partir de la fecha de expedición del Contra-Recibo correspondiente y presentarla en la Subgerencia de Operación Presupuesta!.
- 4. Para comprobar los gastos, la Unidad Administrativa debe entregar las facturas correspondientes y/o "Recibo Oficial" (F.23-15).
- 5. La documentación comprobatoria que se presente, debe reunir los requisitos fiscales y estar relacionada con el concepto del gasto mencionado de la solicitud.
- 6. Cuando la documentación que se presente en la comprobación tenga errores o inconsistencias, la Subgerencia de Operación Presupuestal la devolverá a la Unidad Administrativa a través del "Volante de Devolución de Comprobantes" (F.38-12); debiéndose corregir en un plazo que no exceda de veinte días hábiles.
- 7. La fecha límite para la comprobación de este tipo de gasto, será la que se establezca en la circular que emita la Dirección de Programación y Presupuesto, para el cierre de ejercicio presupuestal correspondiente.
- 8. En caso de incumplimiento de cualquiera de estas políticas y del procedimiento por parte de los servidores públicos de la Lotería Nacional para la Asistencia Pública, serán sujetos de una responsabilidad administrativa, de acuerdo a la Ley Federal de Responsabilidades Administrativas de los Servidores Públicos.

**<sup>1</sup>\* MANUAL ORIGINAL EN RESGUARDO\* PORIA GERENCIA DE ORGANIZACION Y** DESARROLLO DE **PERSONAL** 

**,r. ¡ Lotería Nacional**  � *I* **para la Asistencia Pública**

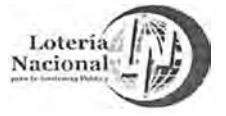

 $\frac{1}{\sqrt{2}}$ 

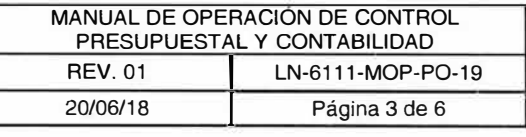

GERENCIA DE: ORILA<br>GERENCIA DE: ORGANIZACION Y

DESARROLLO DE PERSONAL

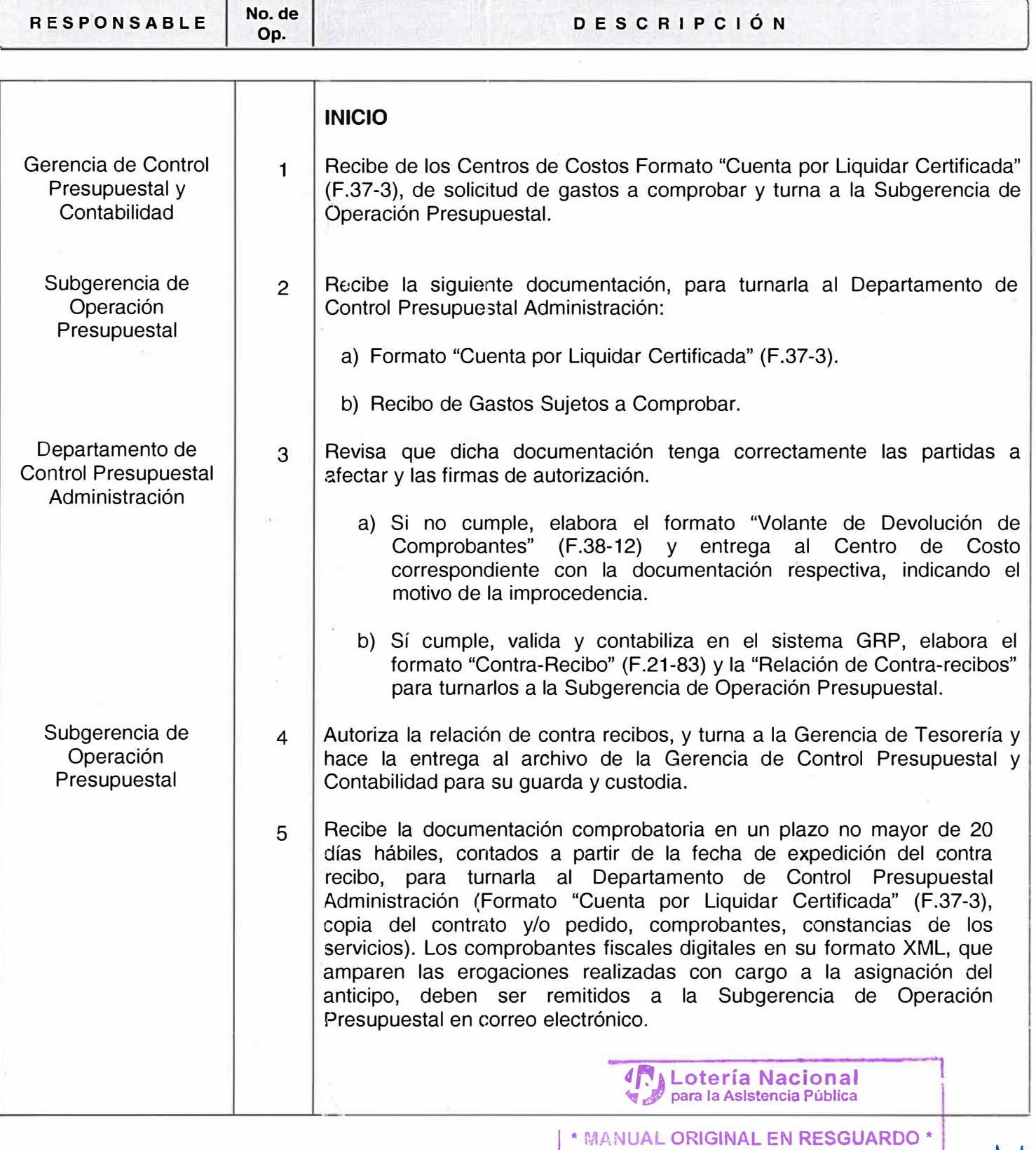

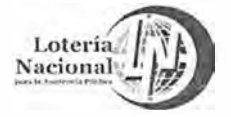

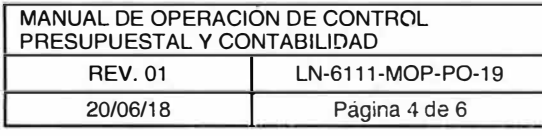

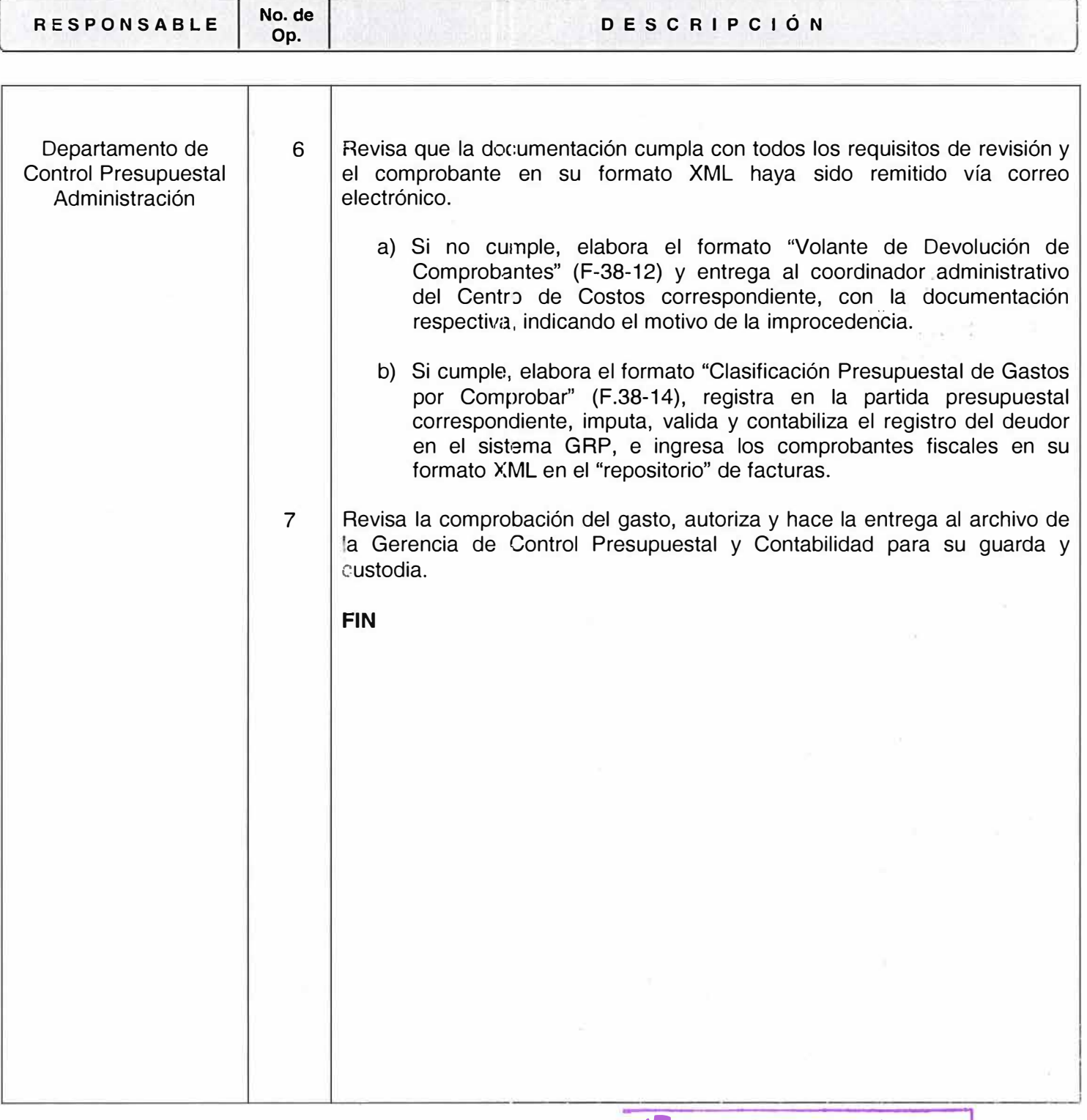

 $00\,\mathrm{T}$ 

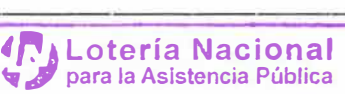

GERENCIA DE ORGANIZACION Y DESARROLLO DE PERSONAL

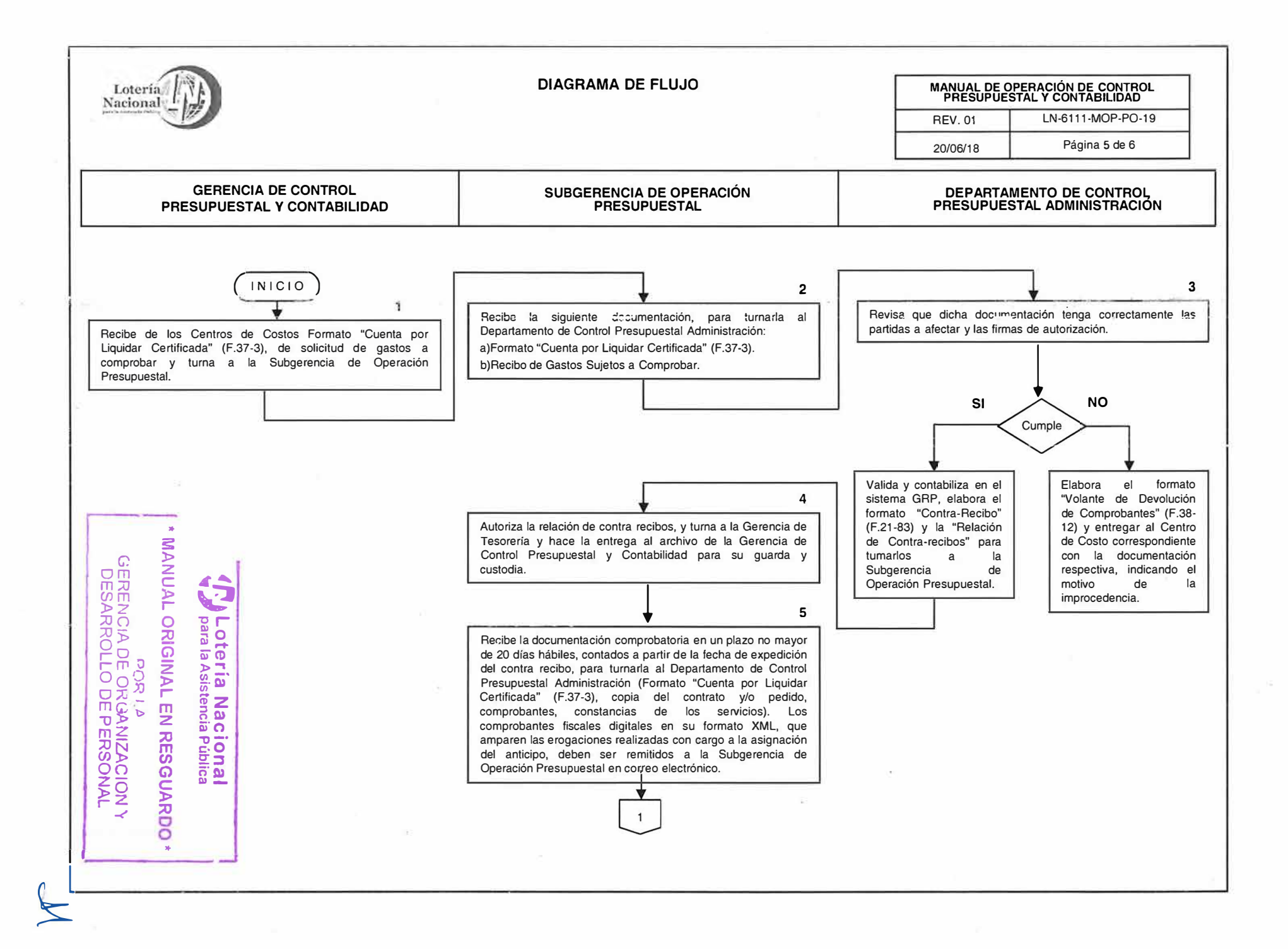

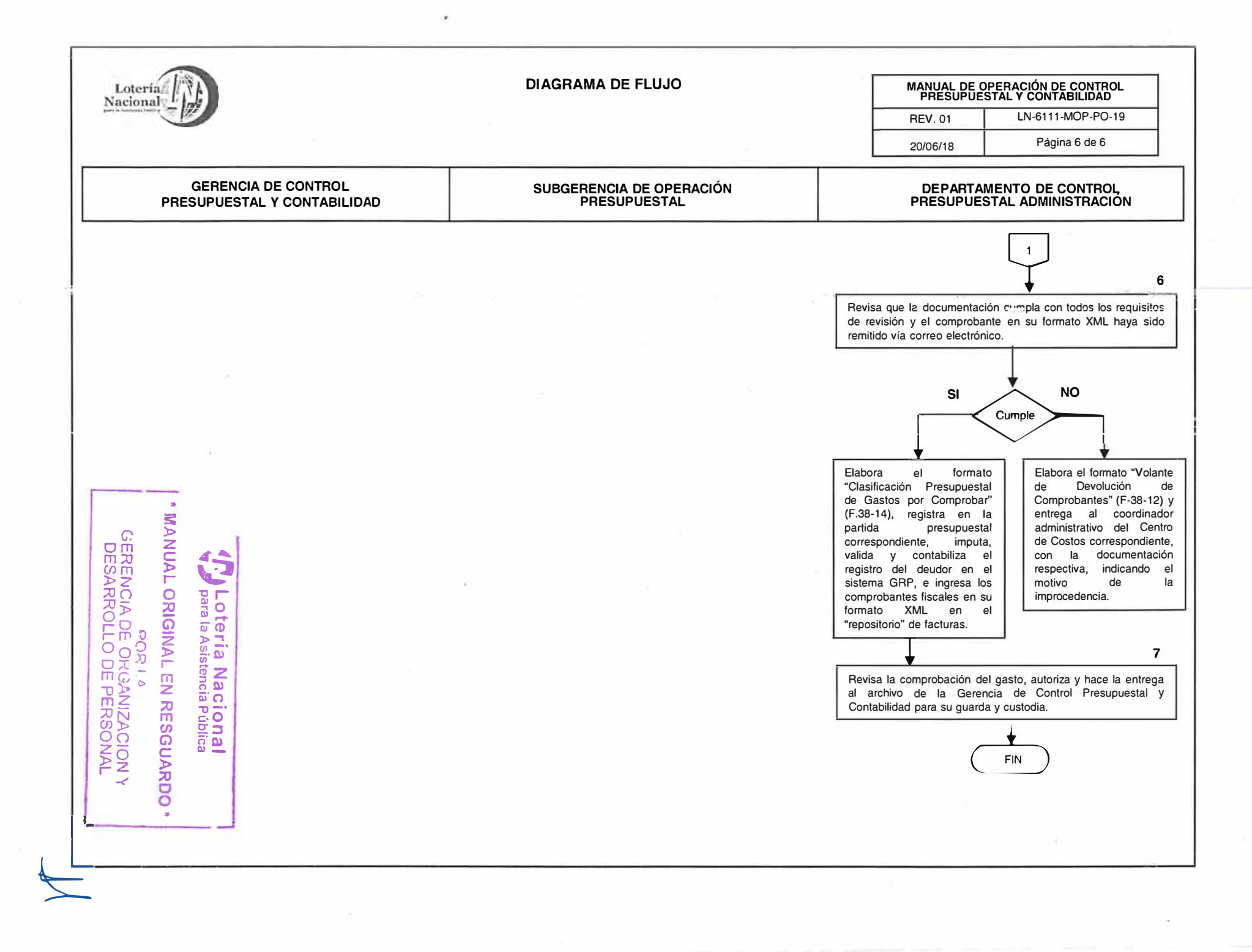

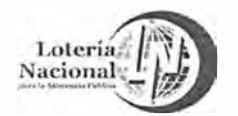

#### **LOTERÍA NACIONAL PARA LA ASISTENCIA PUBLICA SUBDIRECCIÓN GENERAL DE FINANZAS Y SISTEMAS DIRECCIÓN DE PROGRAMACIÓN Y PRESUPUESTO**

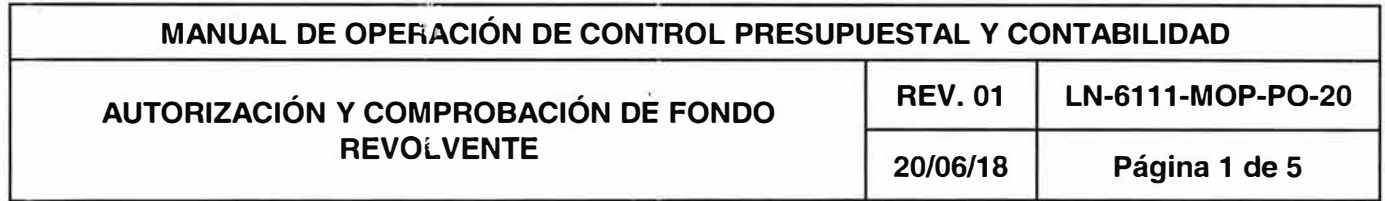

## **OBJETIVO:**

Establecer las disposiciones específicas que deberán observarse en la autorización y comprobación del Fondo Revolvente otorgados al personal de la Entidad.

### **ALCANCE:**

Gerencia de Control Presupuestal y Contabilidad, Subgerencia de Operación Presupuestal, Departamento de Control Presupuestal Administración y todas las Unidades Administrativas (centros de costos).

## **POLÍTICAS:**

1. Recibir de las Unidades Administrativas, original y copia de los formatos "Relación de Gastos y Concentración de Documentos" (F.21-80) y "Resguardo del Fondo Revolvente" y "Cuenta por Liquidar Certificada" (F.37-3), para turnarlos al Departamento de Control Presupuesta! Administración.

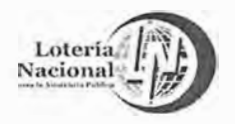

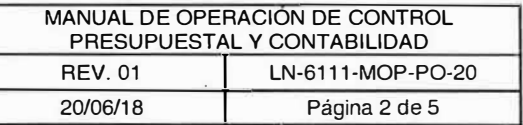

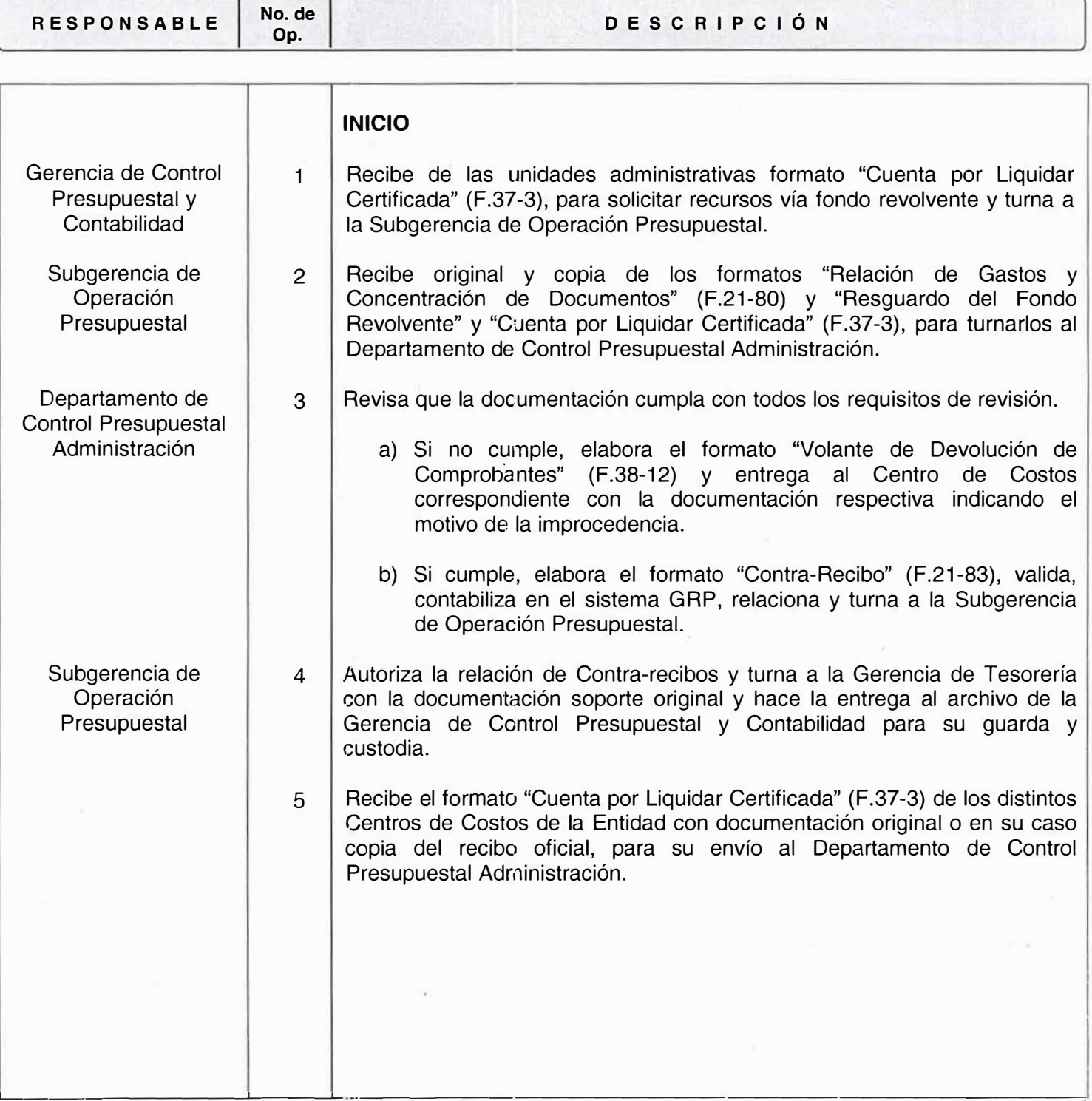

**1** MANUAL ORIGINAL EN RESGUARDO \*  $\frac{1}{2}$ 

**4 P. Albertia Nacional** .. *I* **para la Asistencia Publica** 

**1 GERENCIA DE ORGANIZACION Y<br>DESARROLLO DE PERSONAL** 

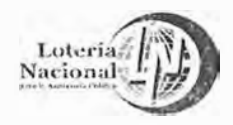

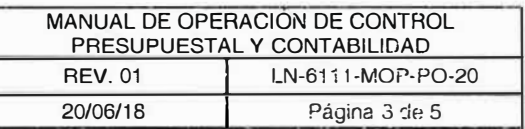

DESARROLLO DE PERSONAL

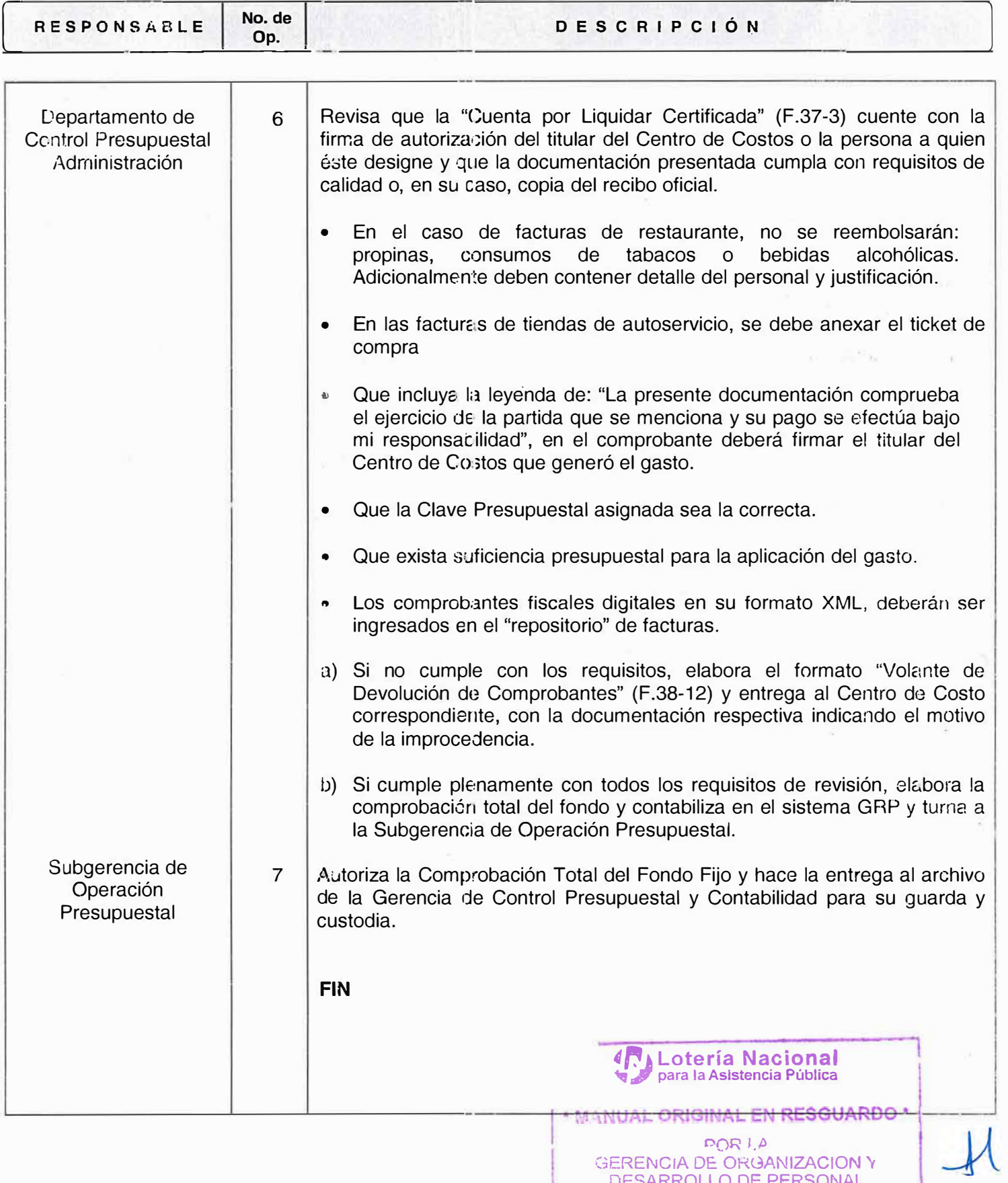

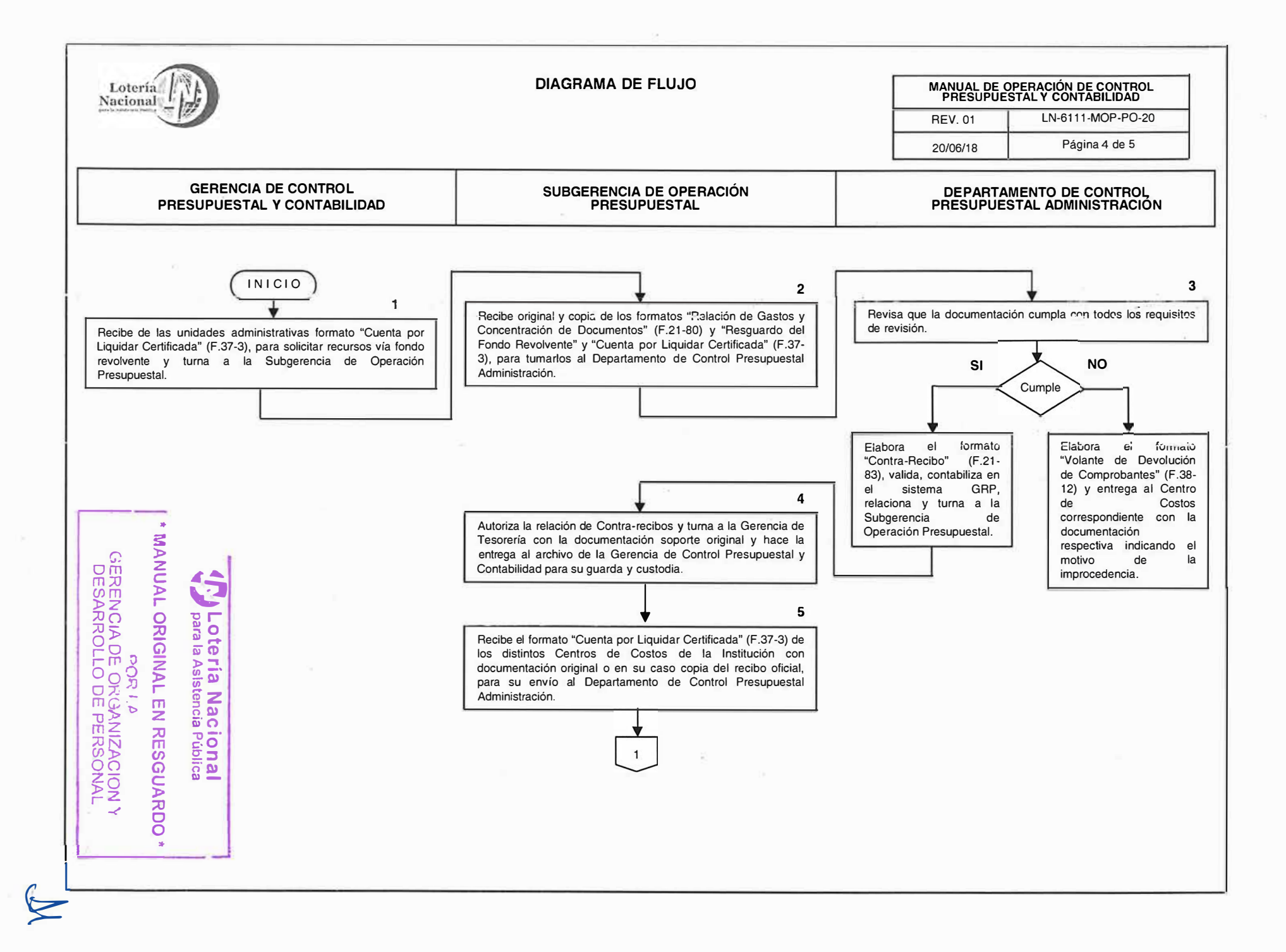

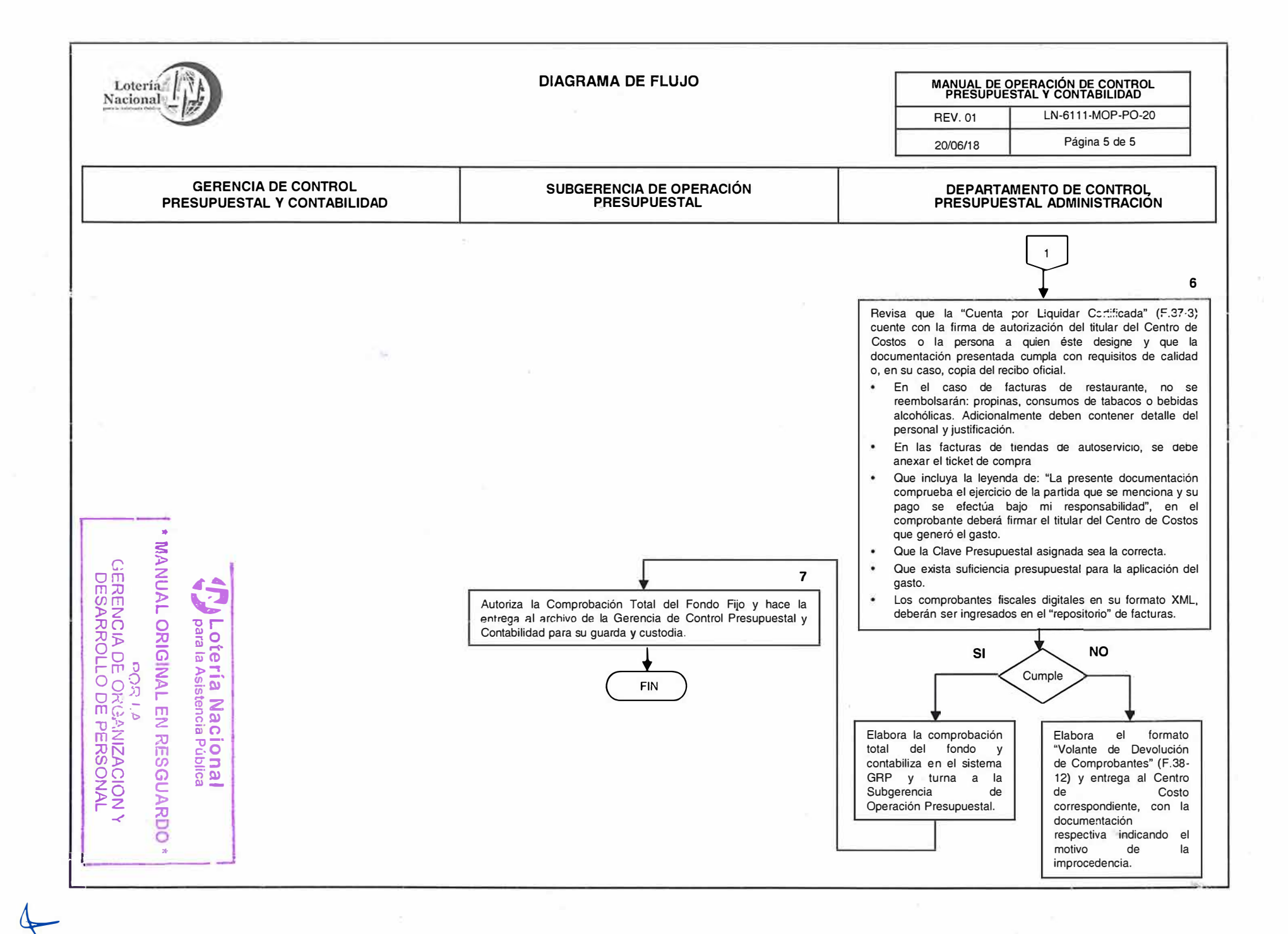

 $\overline{\phantom{0}}$ 

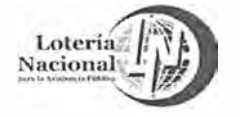

### **LOTERÍA NACIONAL PARA LA ASISTENCIA PUBLICA SUBDIRECCIÓN GENERAL DE FINANZAS Y SISTEMAS DIRECCIÓN DE PROGRAMACIÓN Y PRESUPUESTO**

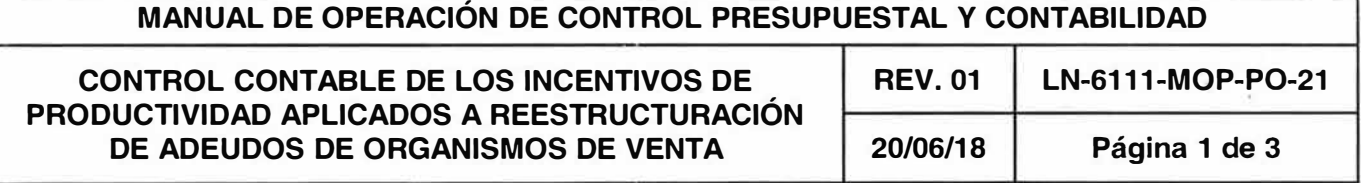

## **OBJETIVO:**

Vigilar que se apliquen los registros contables de forma adecuada de los incentivos de productividad aplicados a reestructuración de adeudos de organismos de venta.

### **ALCANCE:**

Gerencia de Control Presupuestal y Contabilidad, Subgerencia de Información Financiera y Fiscal, Departamento de Control Contable, Gerencia de Crédito y Cobranza, Subgerencia de Control, Dirección de Comercialización, Gerencia de Ventas Foráneas y Gerencia de Ventas Área Metropolitana.

## **POLÍTICAS:**

1. La Dirección de Programación y Presupuesto recibe de la Dirección de Comercialización oficio que contiene la póliza original y la relación de organismos de venta con los importes que deberán ser registrados a la reestructuración de adeudos en el sistema GRP.

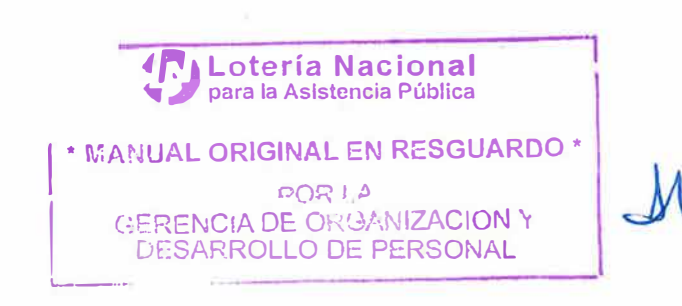

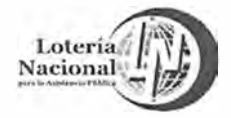

 $\hat{\mathbf{r}}$ 

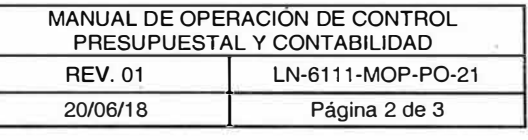

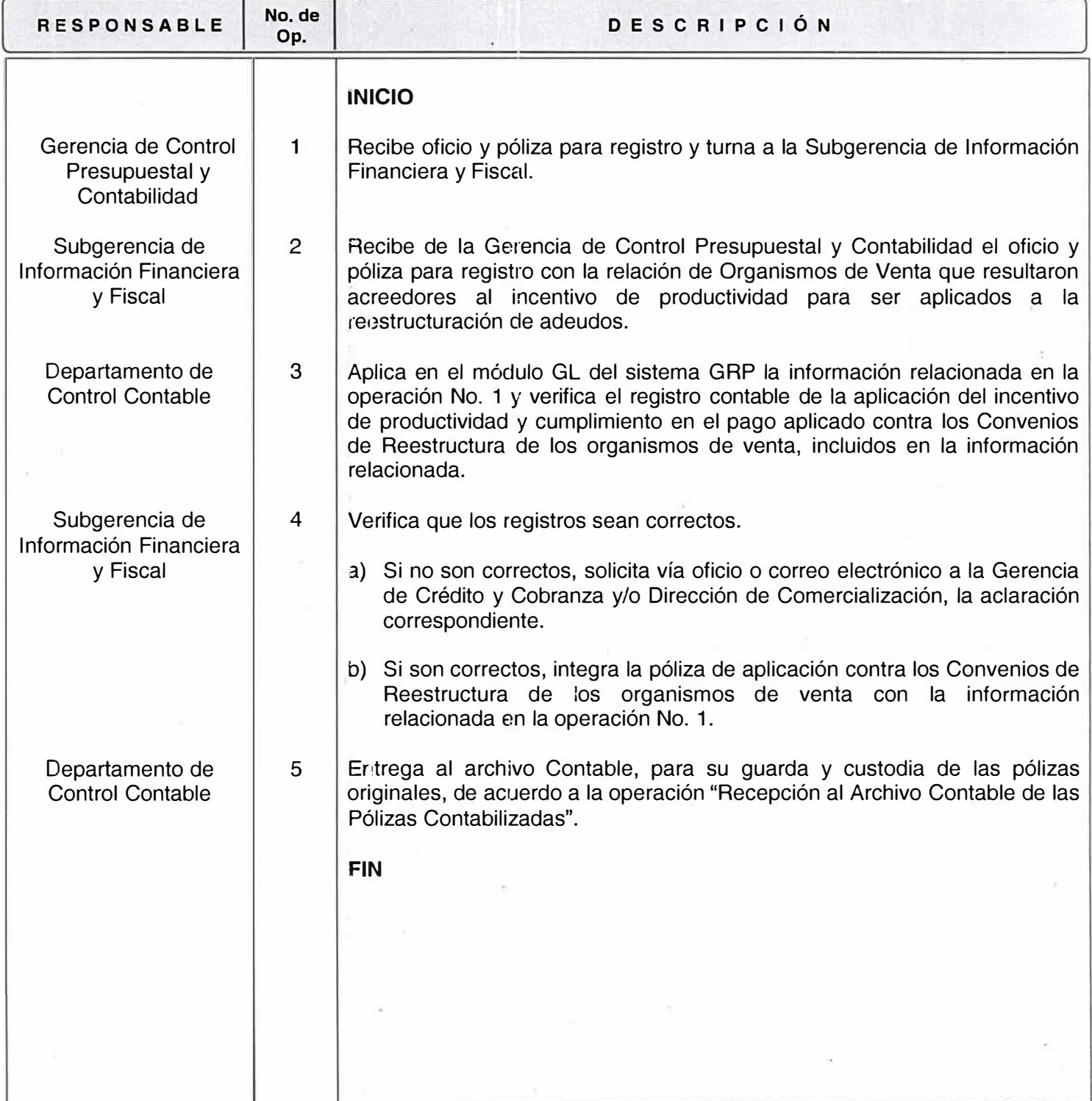

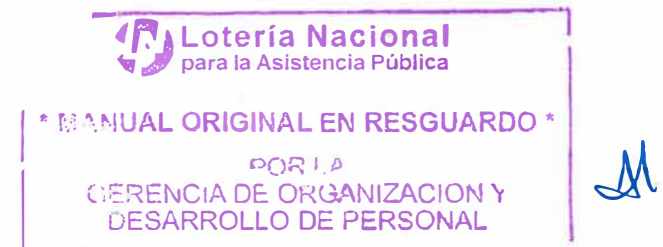

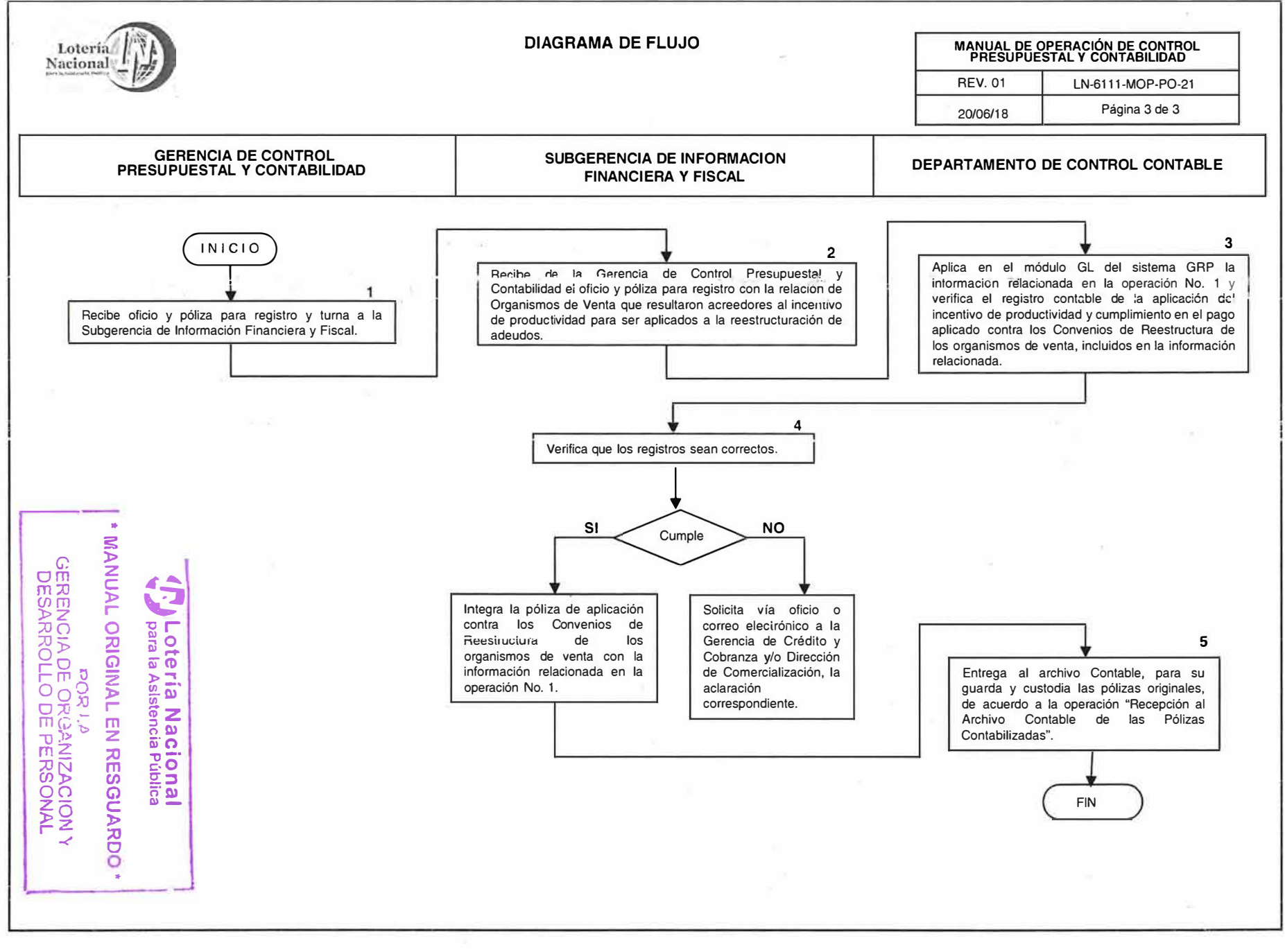

 $\geq$ 

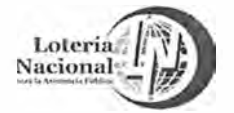

### **LOTERÍA NACIONAL PARA LA ASISTENCIA PUBLICA**  SUBDIRECCIÓN GENERAL DE FINANZAS Y SISTEMAS **DIRECCIÓN DE PROGRAMACIÓN Y PRESUPUESTO**

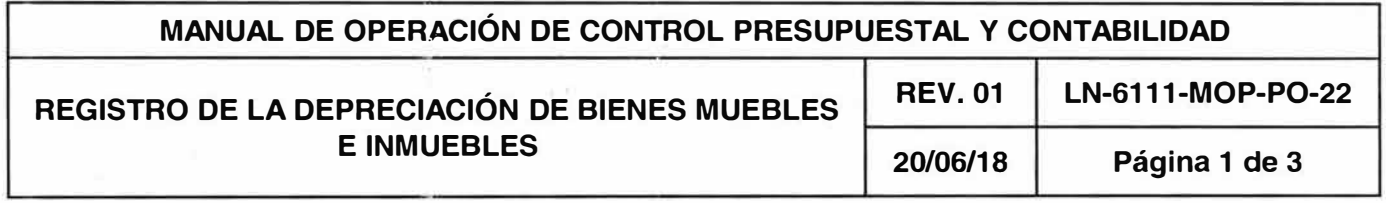

## **OBJETIVO:**

Validar la información proporcionada por la Gerencia de Recursos Materiales respecto a la existencia de los Bienes Muebles e Inmuebles sujetos a depreciación, tomando en cuenta las variaciones efectuadas por traspasos y por movimientos correspondientes a incrementos y disminuciones que tiene esta cuenta.

### **ALCANCE:**

Gerencia de Recursos Materiales, Gerencia de Control Presupuestal y Contabilidad, Subgerencia de Información Financiera y Fiscal, Subgerencia de Almacenes e Inventarios, Departamento de Control Contable.

## **POLÍTICAS:**

- 1. Recibir el oficio que emite la Gerencia de Recursos Materiales indicando los movimientos efectuados en la cuenta de Bienes Muebles e Inmuebles donde solicita la contabilización de los registros por los traspasos, adquisiciones, bajas y mejoras que aumenten el valor parcial de los bienes muebles e inmuebles.
- 2. Entregar al archivo contable pólizas contabilizadas por la depreciación de bienes muebles e inmuebles anexando documentación soporte correspondiente.

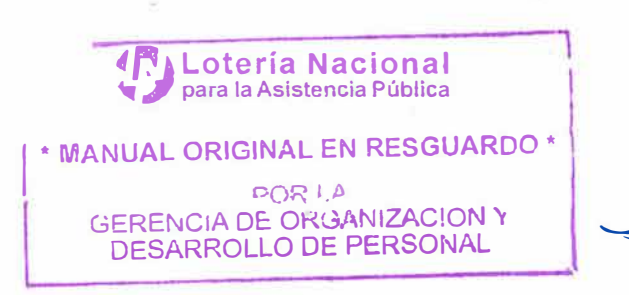